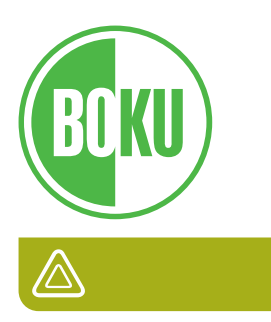

Universität für Bodenkultur Wien Department für Bautechnik und Naturgefahren Institut für Konstruktiven Ingenieurbau Peter-Jordanstraße 82, 1190 WIEN

# Masterarbeit

Nichtlineare Analyse des Ermüdungsverhaltens von spröden Materialien wie Beton auf Basis von Hochfrequenztests

Masterarbeit zur Erlangung des akademischen Grades Diplom-Ingenieur der Studienrichtung Kulturtechnik und Wasserwirtschaft an der Universität für Bodenkultur Wien

Betreuung:

Assoc. Prof. DI Dr. Alfred Strauss Ao.Univ.Prof. DI. Dr. Herwig Mayer

> eingereicht von Martin Leitner, BSc Wien, 2018 Matrikelnummer: 00940125

# Eidesstattliche Erklärung zur Masterarbeit

Ich versichere hiermit, diese Masterarbeit selbstständig und lediglich unter Benutzung der angegebenen Quellen verfasst zu haben.

Die vorliegende Arbeit wurde bisher noch nicht im Rahmen eines anderen Prüfungsverfahrens eingereicht.

Wien, am 17. Jänner 2018

………………………………

Martin Leitner, BSc

# Danksagung

Ich möchte mich bei allen bedanken, die es mir ermöglicht haben diese Arbeit abzuschließen. Allen voran meinen Betreuern Prof. Dr. Alfred Strauss, der mir immer mir Rat und Tat zur Verfügung gestanden ist, und Prof. Dr. Herwig Mayer für seinen wertvollen Input.

Ohne die Hilfe von Benjamin Täubling wären die Modellierungen mit GID und Atena nicht so glatt gelaufen, auch ihm gilt mein Dank.

Weiters bedanke ich mich für die finanzielle und nervliche Unterstützung meiner Eltern, Hans und Ruth Leitner, ohne die mir das Studium in dieser Form nicht möglich gewesen wäre. Ebenso möchte ich meiner Schwester, Sonja Leitner für ihre Unterstützung seit meiner Kindheit danken und für die Hilfe beim Umgang mit der Software SigmaPlot, mit welcher die Diagramme erstellt wurden.

Eine große Unterstützung und Bereicherung in den letzten Jahren war und ist meine Verlobte Nikola Röhrer, die immer an mich glaubt und mir mit Rat und Tat beiseite steht.

Außerdem bin ich allen Freunden und Verwandten, die ich jetzt nicht namentlich nenne, für ihre Beteiligung, Unterstützung und Bereicherung in meinem Leben sehr dankbar.

# Kurzfassung

Das Ziel dieser Masterarbeit war es, mithilfe einer Computersimulation den Zusammenhang zwischen der Entstehung von Rissen und der Änderung der Steifigkeit bzw. der Eigenfrequenz von hochfrequent in Resonanz schwingenden Betonproben zu überprüfen. Als Grundlage dienten hochfrequente Ultraschall-Ermüdungsversuche, die von Karr et al (2017) an Kleinprüfkörpern durchgeführt wurden. Die in der vorliegenden Arbeit verwendeten Betonzylinder wurden dreidimensional modelliert. Die Modellierung erfolgte mit der pre- und post-processing software "GID" und die Berechnungen selbst mit "ATENA-Studio". Die Ergebnisse wurden in "ATENA-Studio" für verschiedene Zeitschritte grafisch dargestellt.

Um die Inhomogenität von Beton zu berücksichtigen, wurden folgende drei Kategorien an Modellen erstellt: Homogen, Heterogen mit Störstellen und Adaptive Sampling mit einer Schwächung im mittleren Bereich. Die Modelle wurden bis zum jeweiligen Limit auf Druck belastet. Über die Spannungs-Dehnungs-Beziehung wurde anschließend der E-Modul und in weiterer Folge die Eigenfrequenz des jeweiligen Zylinders berechnet und den entstandenen Rissen gegenübergestellt.

Abschließend wurden die Werte aus dem 3D-Modell mit denen aus dem Laborversuch verglichen. Es konnte der Abfall des E-Moduls und in weiterer Folge der Abfall der Resonanzfrequenz festgestellt werden. Des Weiteren konnte der Einfluss der Haltevorrichtungen des Schwinggeräts auf die Änderung der Resonanzfrequenz gezeigt werden.

In dieser Pilotstudie wurde eine vielversprechende Herangehensweise getestet, um die Ermüdungsmodellierung an die Realität heranzuführen. Auch ergaben sich viele Parallelen zu den Versuchen von Karr et al (2017). Für einen direkten Vergleich müssen bei zukünftigen Studien jedoch noch weitere Details genauer modelliert werden.

# Abstract

The aim of this master thesis was to use a computer simulation to check the relationship between the formation of cracks and the change of stiffness and in further consequence the natural frequency of concrete samples which are vibrating in resonance at high frequency. The simulation was based on ultrasonic fatigue tests on small test specimens carried out by Karr et al (2017). The concrete cylinders used in the computer simulation were modelled three-dimensionally. This was done usi ng the pre- and post-processing software "GID" and for the calculations themselves the software "ATENA-Studio" was used. The results were graphed in "ATENA-Studio" for different time steps.

To account for the inhomogeneity of concrete, the following three categories of models were created: homogeneous, heterogeneous with impurities, and adaptive sampling where the concrete was weakened in the middle section. The models were subjected to pressure up to their respective limit. By means of the stress-strain relationship the modulus of elasticity and in further consequence the natural frequency of the respective cylinder were calculated and compared with the resulting cracks.

Finally, the results from the 3D model were compared to those from the laboratory experiment. It was possible to determine the drop in the modulus of elasticity and subsequently the drop in the resonance frequency. Furthermore, the influence of the fixtures of the vibrating device on the change of the resonance frequency could be shown.

In this pilot study, a promising approach to bring fatigue modelling closer to reality has been tested. Many parallels to the experiments of Karr et al (2017) were found. For a direct comparison, however, further details need to be more accurately modelled in future studies.

# Inhaltsverzeichnis

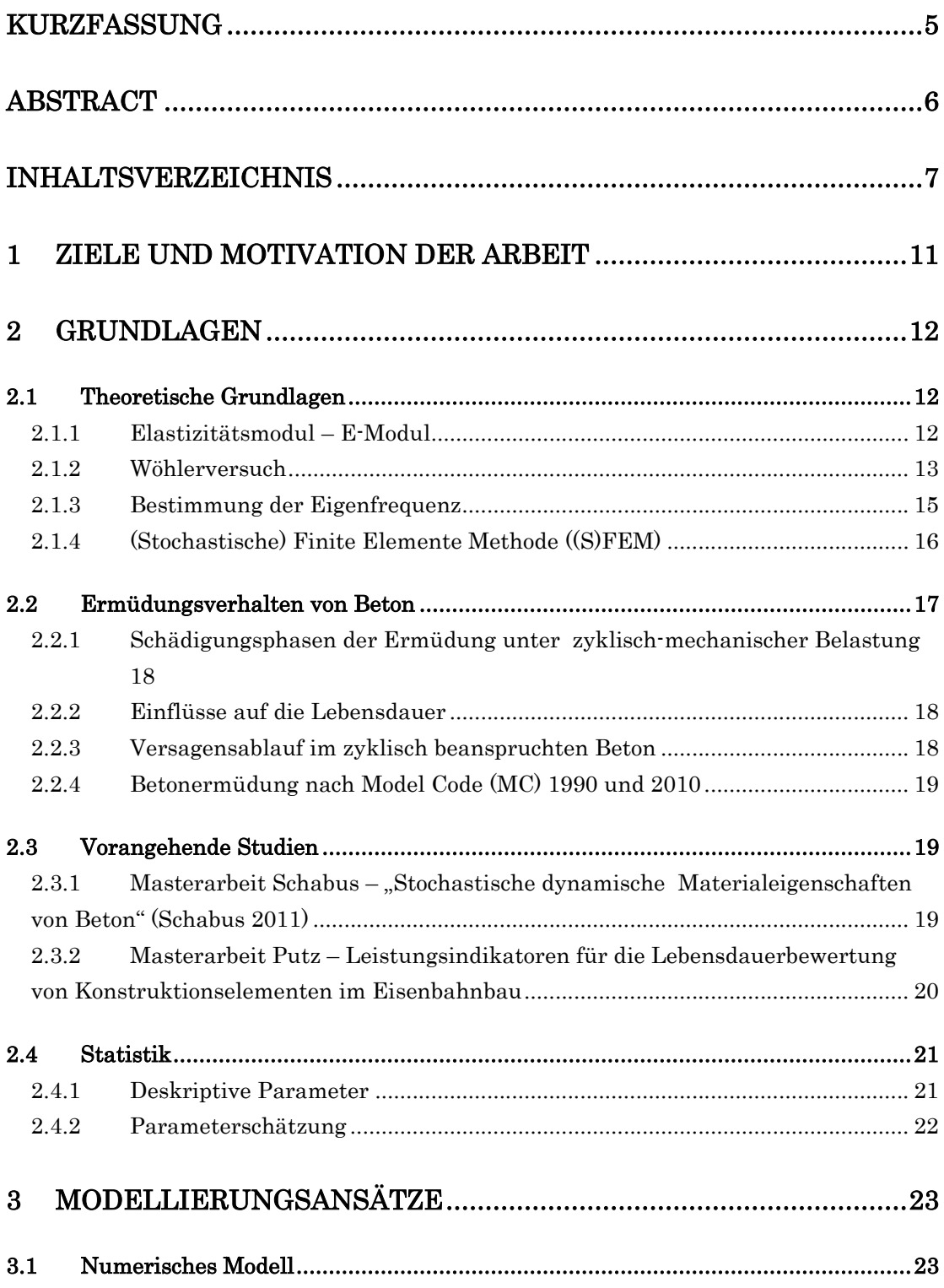

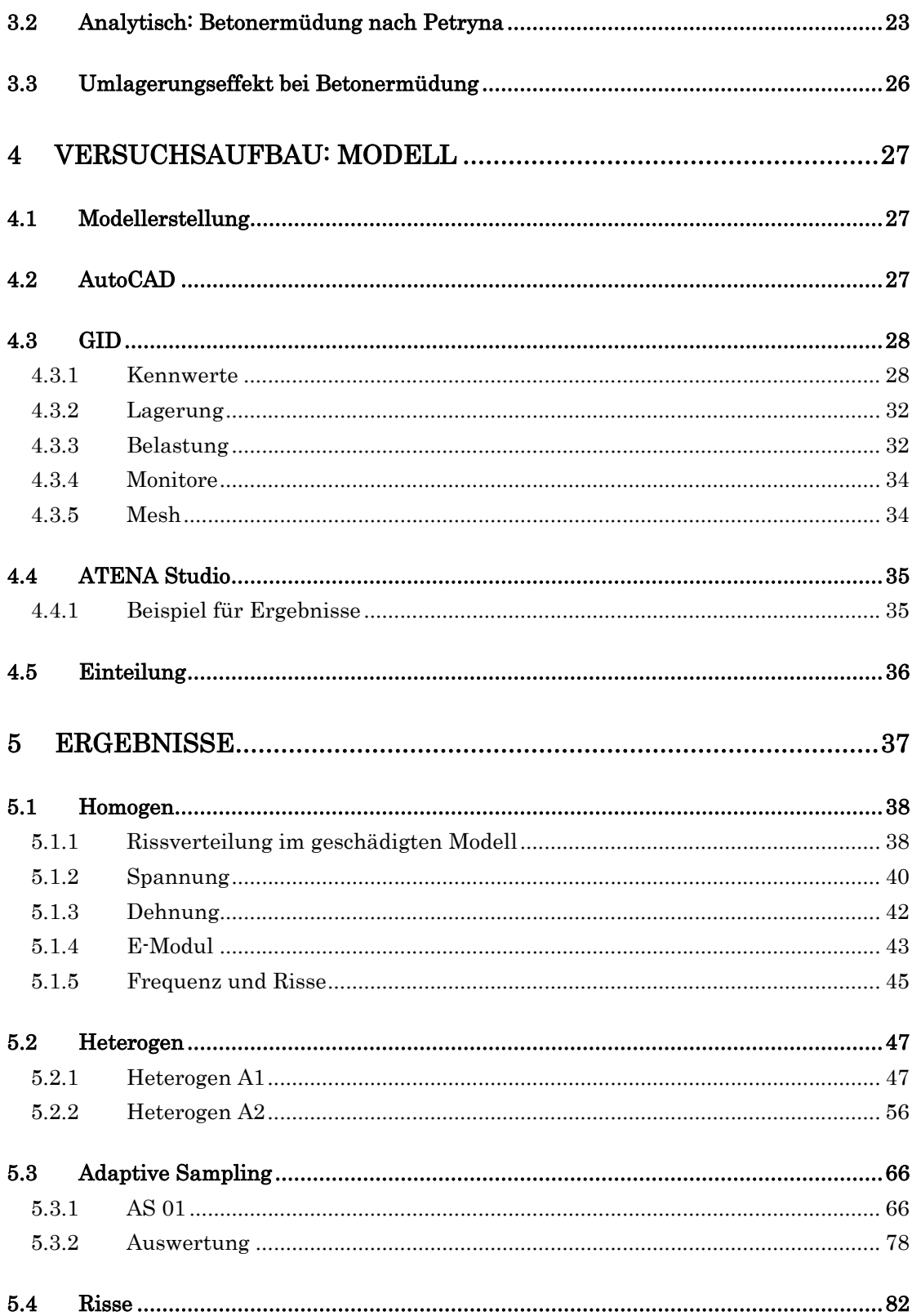

 $\frac{8}{1}$ 

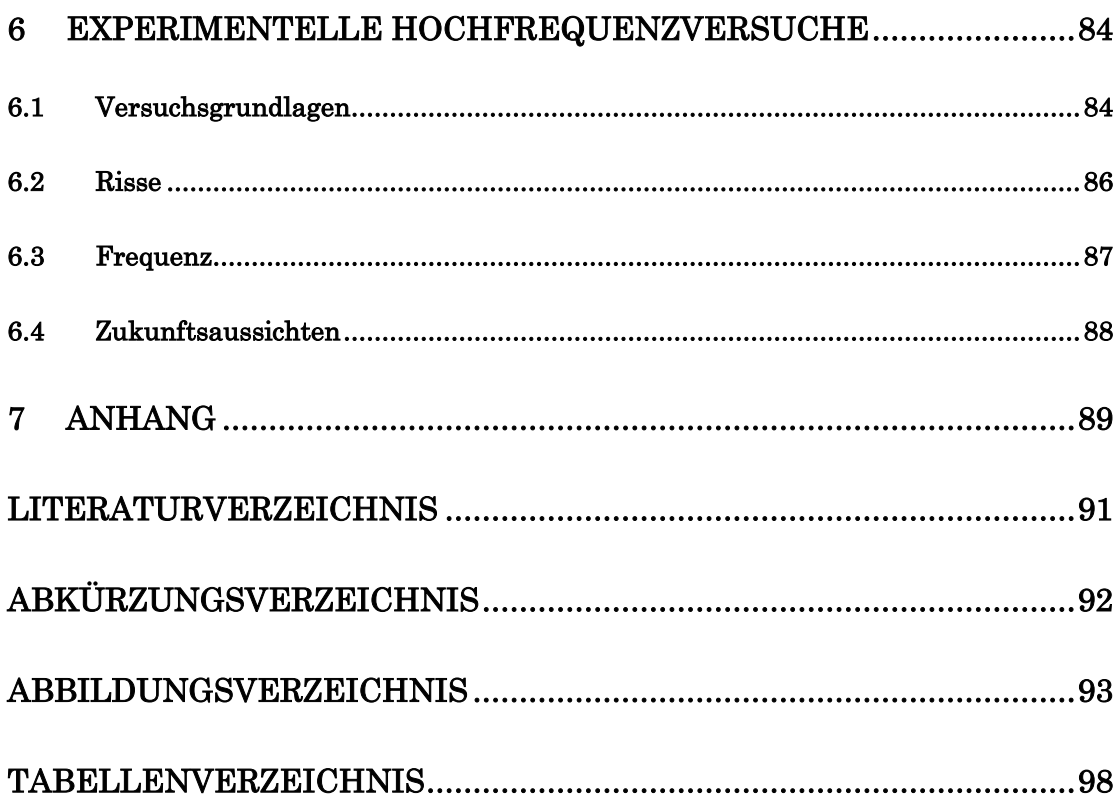

# 1 Ziele und Motivation der Arbeit

Als Grundlage für die vorliegende Arbeit dienen die Forschungen von Putz (2012) und Karr et al (2017), die hochfrequente Belastungsversuche im Kiloherz-Bereich an Betonzylindern vorgenommen haben.

Werkstoffe können durch dynamische Lasten, die viel kleiner als die maximale statische Belastbarkeit sind, beschädigt werden. Im Stahlbau wird Ermüdungsversagen bereits standardmäßig getestet. Am Institut für Konstruktiven Ingenieurbau an der Universität für Bodenkultur wird seit einigen Jahren an der hochfrequenten Testung der Ermüdung von Beton geforscht. Es besteht eine Forschungskooperation mit dem Institut für Physik und Materialwissenschaften, die einen Forschungsschwerpunkt auf diese Untersuchungen legen. Prof. Mayer vom Institut für Physik und Materialwissenschaften, der schon mehrere Publikationen im Rahmen seiner Habilitationsschrift zu diesem Thema veröffentlich hat, ist als Experte auf diesem Gebiet zu nennen (Putz 2012, 1).

Als Ziel dieser Masterarbeit gilt es, einen Betonzylinder im 3D-Modell unter Berücksichtigung von Störstellen innerhalb der Betonstruktur zu modellieren. Die daraus gewonnenen Ergebnisse sollen dann mit Laborversuchen verglichen werden. In weiterer Folge soll überprüft werden, ob es einen Zusammenhang zwischen dem Abfall des E-Moduls und der Resonanzfrequenz sowie der Entstehung von Rissen gibt. Des Weiteren soll überprüft werden, ob die Simulationen im 3D-Modell realistische Ergebnisse liefern.

Die gewonnenen Ergebnisse sollen als Grundlage für weitere Studien im Bereich der Ermüdungsschädigung und deren Simulation im 3D-Modell dienen.

# 2 Grundlagen

Ziel der Arbeit ist es, die Ergebnisse aus hochfrequenten Ultraschall-Ermüdungsversuchen, die von Karr et al (2017) an Kleinprüfkörpern durchgeführt wurden, mit nummerischen Modellen zusammenzuführen. Es wurde eine Zylinderprobe nummerisch aufbereitet und anhand der Grundlagen analysiert, die in diesem Kapitel beschrieben werden. Diese Grundlagen sollen helfen, das Versagensverhalten von Beton zu verstehen.

## 2.1 Theoretische Grundlagen

#### 2.1.1 Elastizitätsmodul – E-Modul

Der Elastizitätsmodul (E-Modul) quantifiziert die Steifigkeit eines Werkstoffes und er beschreibt die Verformungseigenschaften von Werkstoffen im elastischen Bereich. Da sich die Steifigkeit von Beton mit steigender Ermüdungsschädigung vermindert, ist der E-Modul ein wichtiger Parameter für die Modellbildung bei der Ermüdung von Beton.

Man kann ihn nach dem Hooke'schen Gesetz als Verhältnis von Spannung zu Dehnung wie folgt definieren

$$
E = -\frac{\sigma}{\varepsilon} = const \tag{2-1}
$$

wobei  $E \dots E$ -Modul [MPa], σ ... Spannung [MPa] und  $\varepsilon \dots D$ ehnung [m\*m<sup>-1</sup>].

Da dieser Zusammenhang nur im nicht gestörten Zustand gültig ist, spricht man im gestörten Zustand von einem "Quasi E-Modul".

Durch die Bildung von Rissen ändern sich die Steifigkeit eines Körpers und damit auch der E-Modul. Die Rissbildung erfolgt in Phasen, wie in Kapitel 2.1.2 näher erläutert wird.

Bei dynamischen Prozessen kommt der dynamische E-Modul zum Einsatz.

Er kann mit folgen Methoden bestimmt werden:

- Ultraschallverfahren (US-Verfahren)
- Resonanzmethode (R-Methode)
- Eigenschwingzeitmessung nach Impulsanregung (EnI-Verfahren)

Für den E-Modul von Beton gilt allgemein laut Putz (2012, 42):

- je höher der E-Modul, desto kleiner der Unterschied zwischen statischem und dynamischem E-Modul
- bleibende Verformungsanteile sind nur beim statischen E-Modul berücksichtigt
- je höher der Wassergehalt, desto niedriger der statische und desto höher der dynamische E-Modul
- sowohl der statische als auch der dynamische E-Modul ist spannungsabhängig
- dynamisch ermittelte Parameter sind frequenzabhängig

Für die Messung mit Hochfrequenzprüfmaschinen ist die Eigenfrequenz des Probekörpers wichtig, um das Leistungsmaximum der Maschine ausnützen zu können. Für die Berechnung dieser Frequenz werden die Formeln aus Kapitel 2.1.3 verwendet.

#### 2.1.2 Wöhlerversuch

Die Wöhlerlinie bzw. der Wöhlerversuch sind nach August Wöhler, einem Eisenbahn-Ingenieur, der bereits in der zweiten Hälfte des 19. Jahrhunderts die ersten methodischen Schwingfestigkeitsversuche durchführte, benannt.

Der Wöhlerversuch oder auch Dauerschwingversuch, welcher in DIN 50100 definiert wird und auch im fib Model Code (fib 2013, 98f), beschrieben wird, dient zur Bestimmung der Schwingfestigkeit von Werkstoffen und Bauteilen. Das Ergebnis sind Wöhlerkurven.

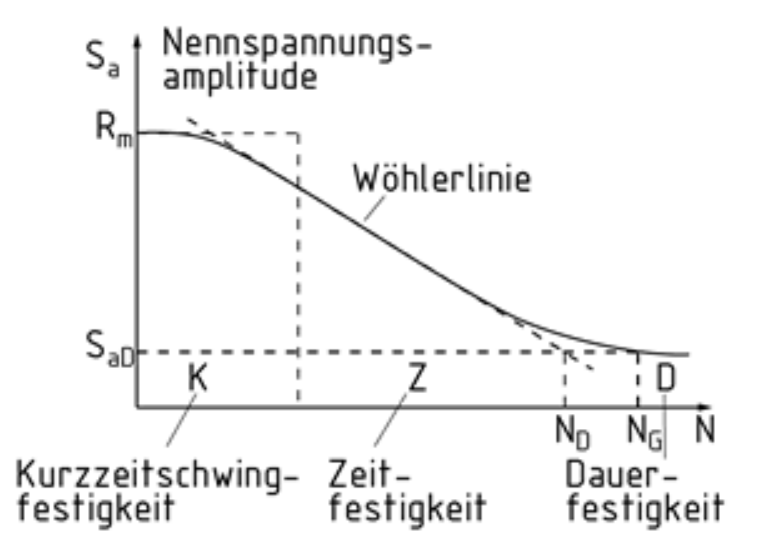

Abbildung 2-1 – Wöhlerkurve mit drei Festigkeitsabschnitten – unverändert aus item Industrietechnik GmbH (2015)

Die Wöhlerkurve gibt die Anzahl der Lastwechsel an, bei welcher eine Prüfprobe in Abhängigkeit von der Spannungsschwingbreite bricht. Sie wird in die Bereiche Kurzzeit-, Zeit- und Dauer(schwing)festigkeit unterteilt.

Auf der x-Achse wird die Lastspielzahl N, die zum Bruch führt, und auf der y-Achse die Spannungsschwingbreite Sa aufgetragen.

Bei hohen Belastungen mit der maximalen Spannung nahe der statischen Festigkeit kommt es schon nach wenigen Lastwechseln zu einer Schädigung. Tritt Bruch unterhalb von etwa 1000 Lastspielen ein, spricht man vom Kurzzeitfestigkeitsbereich.

Bei sinkender Spannungschwingbreite und maximaler Spannung steigt die Lebensdauer. Liegen die Bruchlastspielzahlen im Bereich zwischen 1000 und 10 Millionen, so spricht man vom Zeitfestigkeitsbereich.

Bauteile werden oft betriebsfest und nicht dauerfest ausgeführt, da ein Bauteil nicht unendlich viele, sondern nur die Zahl der im Betrieb auftretenden Lastspiele überleben muss. Dadurch kann Material gespart werden.

Bei zyklischer Belastung im Bereich der Dauerfestigkeit und darunter können Werkstoffe unendlich viele Lastspiele ertragen. Es gibt Werkstoffe, die eine Dauerfestigkeit zeigen (z.B. nicht wärmebehandelte Baustähle), während für andere keine Dauerfestigkeit gefunden wird (z.B. hochfeste Stähle, Aluminiumlegierungen).

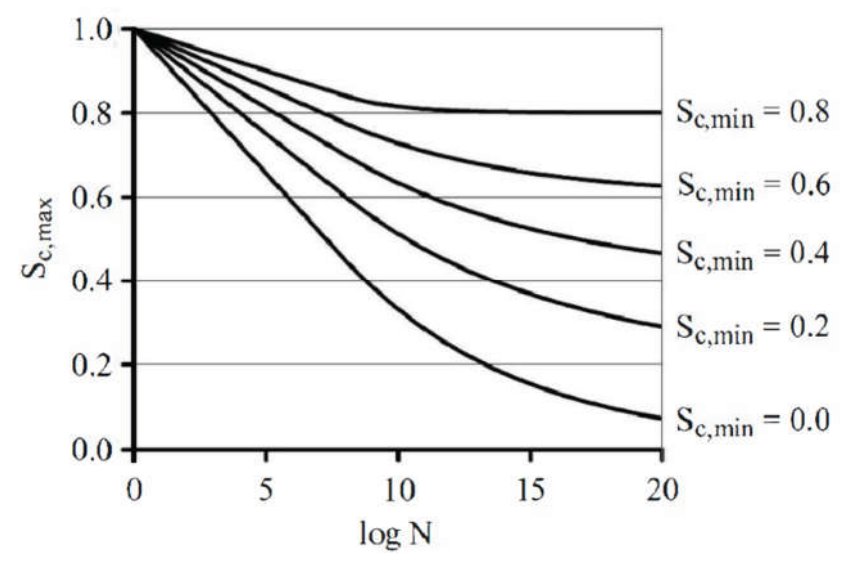

Abbildung 2-2 – Wöhlerkurve unverändert aus fib (2013, 99)

Laut König und Danielewicz in Schabus (2011, 16) ist die Dauerfestigkeit für Beton noch nicht nachgewiesen worden.

Innerhalb der Wöhlerversuche für Beton gibt es große Streuungen, die auf divergierende Werkstoffeigenschaften innerhalb von Bauteilen zurückzuführen sind. Dies lässt sich mit der Extremwerttheorie von Weibull und Gumbel beschreiben. Außerdem gibt es einen statischen Größeneinfluss, wodurch kleine Bauteile im Mittel eine größere Dauerfestigkeit als große Bauteile bei identischem Material haben.

#### 2.1.3 Bestimmung der Eigenfrequenz

Eine zylindrische Probe kann zu Eigen-Resonanzschwingungen angeregt werden. Ist der Durchmesser der Probe klein gegenüber ihrer Länge, dann hängt die Wellenlänge einer Schallwelle mit deren Frequenz folgendermaßen mit den Materialwerten zusammen:

$$
\lambda * f = \sqrt{\frac{E}{\rho}} \tag{2-2}
$$

λ ... Wellenlänge [m], f ... Frequenz [Hz bzw. kHz] und ρ ... Dichte [kg/m<sup>3</sup>] des Betons.

$$
c_{sound} = \sqrt{\frac{E}{\rho}}
$$
 (2-3)

csound …Schallgeschwindigkeit [m/s]

Soll die Probe in Resonanz schwingen, dann muss die Länge der Probe der halben Wellenlänge entsprechen:

$$
l = \lambda/2 \tag{2-4}
$$

l … Länge [m] der Probe.

Wird die Formel (2-2) nun nach *f* umgeformt und die umgeformte Formel (2-4) für λ eingesetzt, ergibt sich daraus folgender Zusammenhang:

$$
f = \frac{c_{sound}}{\lambda} = \sqrt{\frac{E}{\rho}} / 2l
$$
 (2-5)

Um die durchschnittliche Frequenz eines inhomogenen Körpers wie zum Beispiel Beton oder eines geschädigten homogenen Materials zu berechnen, kann man über den E-Modul eines Segments die Schallgeschwindigkeit in eben diesem Segment berechnen. Über die Aufsummierung der Zeit, die der Schall braucht um die einzelnen Segmente zu durchqueren, ergibt sich eine mittlere Geschwindigkeit und in weiterer Folge eine mittlere Frequenz.

$$
f_{\emptyset} = \frac{c_{\emptyset}}{\lambda} \tag{2-6}
$$

 $f_{\emptyset}$  ... durchschnittliche Frequenz [hz],  $c_{\emptyset}$ ... durchschnittliche Schallgeschwindigkeit [m/s]

$$
c_{\emptyset} = \frac{d_{ges}}{t_{ges}} \tag{2-7}
$$

 $d_{ges}...$  gesamte Strecke = Körperlänge [m],  $t_{ges}...$  gesamte Zeit, die zum Durchqueren des Körpers nötig ist [s].

#### 2.1.4 (Stochastische) Finite Elemente Methode ((S)FEM)

Die Folgenden Darlegungen sind aus Arregui-Mena et al (2016, 171–73) entnommen.

Die Finite Elemente Methode (FEM) ist ein numerisches Verfahren, das unter Anderem zur Festigkeits- und Verformungsuntersuchung von Festkörpern mit komplexen Geometrien mit gemischten Materialien und Randbedingungen, oder für nichtlineares Materialverhalten angewendet werden kann. Jedoch ist die FEM deterministisch und kann nur begrenzt Systeme mit gewissen Unsicherheiten beschreiben. Solche Unsicherheiten sind zum Beispiel dynamische Belastungen, Zufälligkeiten innerhalb eines Materials, wie zum Beispiel die Materialverteilung innerhalb von Beton oder das Fehlen von Daten.

Bei der Verwendung von FEM ist man generell auf die Mittelwerte von Lasten und Materialeigenschaften beschränkt. In der Praxis werden Unsicherheiten im Ingenieurwesen mit Teilsicherheitsbeiwerten berücksichtig. Diese Sicherheitsbeiwerte können jedoch Zufallsquellen nicht bestimmen oder vorhersagen. Hier kommt die SFEM ins Spiel. Sie ist eine Erweiterung der FEM, die die Unsicherheit, wie die Variation der Anfangsbedingungen des Materials oder der Geometrie eines Systems berücksichtigt.

Der Einfluss von variierenden Zufallsereignissen wird mittels statistischen Informationen und der Wahrscheinlichkeit eines Ereignisses wie zum Beispiel Materialversagen berücksichtigt. Die Bedeutung von SFEM ist in den letzten Jahren stark gestiegen. Mittlerweile wird sie in vielen Feldern wie zum Beispiel Materialforschung, Biomechanik, Geotechnik, Maschinenbau und Zivilingenieurwesen eingesetzt, um die Zuverlässigkeit von Bauwerken und Fundamenten zu gewährleisten.

Es gibt mehrere Variationen von SFEM. Die drei meist genutzten sind die Monte Carlo Simulation (MCS), die Perturbation Methode und die "Spectral stochastic finite element method" (SSFEM).

Die Berücksichtigung von Zufallsparametern erfordert mehr Rechenleistung um eine "Realisierung" mit SFEM zu erstellen. Normalerweise sind mehrere "Realisierungen" nötig, um ein physikalisches Modell darzustellen, was den Aufwand weiter vergrößert.

#### Random Field (RF)

Alle drei SFEM Varianten benötigen ein Random Field (RF), um die Zufälligkeit des Systems zu beschreiben. Ein RF ist eine Sammlung an korrelierten Zufallsvariablen, die durch Raum- und/oder Zeitkoordinaten beschreiben sind. Ein perfektes RF sollte die Haupteigenschaften des Zufallssystems umfassen, indem es die minimale Anzahl von aussagekräftigen und messbaren Parametern eines Systems berücksichtigt.

Arregui-Mena et al (2016, 172) erwähnen in ihrem Paper Methoden, die sich mit der RF Darstellung beschäftigt, z.B. "local average methode", "tuning-bands method", "fourier transform method" und die "local average subdivision method".

Obwohl es in der Entwicklung der RF Erzeugung schon Fortschritte gibt, ist die Verknüpfung zwischen experimenteller Wissenschaft und RF immer noch mangelhaft. Mittels Annahmen wird versucht, die Parameter der RF zu kalibrieren und das Fehlen von experimentellen Daten zu kompensieren. Ein Problem ist, dass es noch keine experimentellen Techniken gibt, um RF zu kalibrieren. Die Beschreibung des RF richtet sich nach der Anzahl der Zufallsvariablen, der Elementgröße, dem Schwankungsbereich und der Korrelationslänge.

# 2.2 Ermüdungsverhalten von Beton

Unter Ermüdungsverhalten versteht man die abnehmende Leistungsfähigkeit von Werkstoffen, die durch zyklisch-mechanische Beanspruchung verursacht wird. Auf den folgenden Seiten werden die wichtigsten theoretischen Grundlagen der Materialermüdung näher beschrieben.

Die Materialparameter für Beton ändern sich bei dynamischer Schädigung im Vergleich zu den statischen Werten. Beeinflusst werden z.B. Druckfestigkeit und der E-Modul.

## 2.2.1 Schädigungsphasen der Ermüdung unter zyklisch-mechanischer Belastung

Hohberg (2004, 8f) beschreibt, dass zyklische mechanische Belastungen Beton mit der Zeit ermüden. Der Schädigungsgrad läuft in drei charakteristischen Phasen ab, die in Abbildung 2-3 dargestellt sind.

Phase I: kennzeichnet die anfänglich rasche Zunahme der Dehnung

Phase II: beginnt bei 10 % bis 20 % der Bruchlastspielzahl N, wo der Verformungszuwachs in eine konstante Linearität übergeht.

Phase III: ab ca. 80 % von N nehmen die Gesamtverformungen rasch zu, was zum Versagen des Betons führt.

"n" steht für die aktuelle Lastspielzahl, "N" für die maximal ertragbare Lastspielzahl.

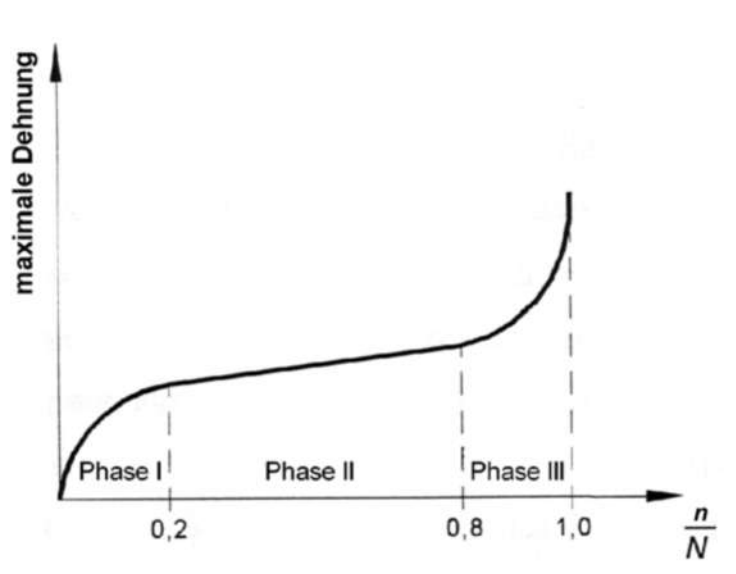

Abbildung 2-3 – Phasen der Ermüdungsbeanspruchung - Unverändert aus Hohberg 2004, 8

### 2.2.2 Einflüsse auf die Lebensdauer

Weitere Parameter, die die Lebensdauer von Beton beeinflussen, unterteilt Hohberg (2004, 9) in feste (Werkstoffkennwerte) und variable (Einflüsse widergebende) Parameter

Fest: Steifigkeit, Festigkeit, Zusammensetzung, Alter zu Beginn der Belastung

Variabel: Beanspruchungshöhe- und Art, Ruhephasen in der Beanspruchung, aufgebrachte Frequenz, Betonfeuchtigkeitsgehalt, Umgebungsklima

Die Rissentstehung erfolgt überwiegend in den ersten 5 bis 10 % der ertragbaren Lastpeilzahlen.

### 2.2.3 Versagensablauf im zyklisch beanspruchten Beton

Beton ist im Vergleich zu metallischen Werkstoffen ein wesentlich komplexerer Werkstoff. Wegen seiner Inhomogenität weist Beton schon im unbelasteten Zustand Mikrorisse zwischen Zementmatrix und Zuschlagstoffen auf. Diese Zuschlagstoffe behindern das Schwinden der Zementmatrix. Die Risse wachsen bei steigender Belastung bzw. steigender Lastzyklenzahl an und verbinden sich, was zu größer werdenden Rissen führt. Deshalb wird in Beton Bewehrung eingesetzt, die die Zugkräfte aufnehmen und ein Versagen des Betons verhindern kann. Laut König und Danielewicz (Putz 2012) entstehen die Risse mehrheitlich in den ersten 5-10% der ertragbaren Lastspielzahl, was mit Phase I von Hohberg (2004) vergleichbar ist.

## 2.2.4 Betonermüdung nach Model Code (MC) 1990 und 2010

Beim fib Model Code (MC) for Concrete Structures 2010 handelt es sich um die dritte Auflage der Planungsgrundlage für die Bemessung im Konstruktiven Ingenieurbau. Er wird von der International Federation for Structural Concrete (fib) veröffentlicht (fib 2013). Es wurden unter anderem neue Wöhlerkurven und ein neuer Ansatz für den Bemessungswert der Druckfestigkeit unter Ermüdungsbeanspruchung fcd,fat entwickelt. Bei normalfesten Beton gibt es kaum Unterschiede. Hochfeste Betone können nach der neuen Festlegung deutlich höheren Beanspruchungen unterzogen werden.

## 2.3 Vorangehende Studien

## 2.3.1 Masterarbeit Schabus – "Stochastische dynamische Materialeigenschaften von Beton" (Schabus 2011)

Frau Christine Verena Schabus hat in ihrer Masterarbeit zum Thema "Stochastische dynamische Materialeigenschaften von Beton" am Institut für konstruktiven Ingenieurbau (IKI) an der Universität für Bodenkultur (BOKU) mittels Hochfrequenztests Ermüdungserscheinungen in Kleinprüfkörpern untersucht Schabus (2011). Sie konnte die Eignung von hochfrequenten Belastungstests (Frequenzen von ca. 19 kHz), die sonst für Metalle und Keramiken verwendet werden, für Beton beweisen. Sie hat hierfür erfolgreich mehr als 70 Prüfkörper getestet.

Der Vorteil dieser Tests liegt in der Zeitersparnis gegenüber konventionellen Tests mit Lastwechselzahlen im Bereich von einigen zehner Hz. Im Vergleich: Um 109 Lastwechsel zu erreichen, werden bei 50 Hz 232 Tage und bei 20 kHz lediglich 14 Stunden benötigt. Außerdem konnte sie die Vergleichbarkeit von Prüfungen mit 5 Hz und 19 kHz feststellen. Zu beachten bei Hochfrequenztests ist jedoch, dass durch die kleineren Prüfkörper eine höhere Genauigkeit bei deren Herstellung nötig ist.

Die Autorin hat neben der Restdruckfestigkeit auch vier Parameter auf ihre Eignung zum Einsatz in Monitoring Systemen untersucht: Resonanzfrequenz, Dämpfung, Leistung und Verformungsverhalten. Dabei zeigte sich die Resonanzfrequenz als am besten geeignet, da sie sich in Abhängigkeit zur Lastwechselzahl ändert. Außerdem ändert sich der E-Modul mit fortschreitender Ermüdung. Der E-Modul kann durch Ultraschalllaufzeitmessung zerstörungsfrei gemessen werden und eignet sich dadurch als Indikator für Schädigung. Ihn ihrer Arbeit konnte Frau Schabus den Abfall der Druckfestigkeit nicht nachweisen.

### 2.3.2 Masterarbeit Putz – Leistungsindikatoren für die Lebensdauerbewertung von Konstruktionselementen im Eisenbahnbau

Herr Rafael Putz hat im Zuge seiner Masterarbeit an der BOKU die notwendigen Schritte zur Anwendung von hochfrequenten Ermüdungsversuchen bei Beton erforscht. Hierfür hat er Proben an Eisenbahnschwellen genommen Putz (2012).

Es wurde der dynamische E-Modul bestimmt, wofür eine neue Methode mittels Ultraschall entwickelt wurde, welche auf den Erfahrungen von Schabus (2011) aufbauen und diese den statisch bestimmten Werten gegenübergestellt. Putz hat festgestellt, dass der Unterschied zwischen statischem und dynamischen E-Modul mit steigendem Betonalter sinkt. Der Grund hierfür ist, dass sich der dynamische E-Modul eines jungen Bauwerks schneller entwickelt als der statische. Der untersuchte Beton ist an der Grenze zu hochfestem Beton, der Unterschied zwischen den beiden E-Modulen sinkt mit steigender Betondruckfestigkeit.

Außerdem wurden mittels ATENA 3D die auftretende Wärmeentwicklung bei dynamischer Belastung näher betrachtet und ein Rückschluss auf die Betonparameter gezogen. Die Simulation wurde dann mit Bildern, die von einer Messung von einer Wärmebildkamera stammten, verglichen, wobei ein sehr ähnliches Ergebnis festgestellt wurde. Lediglich die Inhomogenitäten, die in den Bildern zu sehen sind, konnten wegen der homogenen Modellierung im Modell nicht gefunden werden. Er konnte eine Funktionstauglichkeit der hochfrequenten Testung nachweisen, wobei noch Verbesserungen nötig sind.

## 2.4 Statistik

Die Statistik spielt speziell in diesen Untersuchungen eine große Rolle, da nicht die Grundgesamtheit betrachtet werden kann, sondern nur eine Teilmenge (Stichprobe), was gewisse Unsicherheiten erzeugt. Es wurde versucht mit der Hilfe bestimmter Werter wie Mittelwert und Standardabweichung charakteristische Fraktilwerte zu schätzen. Wenn durch theoretische Überlegungen von der Verteilung in der Stichprobe auf die Grundgesamtheit geschlossen werden kann, dann gilt die Stichprobe als repräsentativ.

In den nun folgenden Unterkapiteln gehe ich näher auf die von mir verwendeten Parameter zur Beschreibung der Stichprobe ein

#### 2.4.1 Deskriptive Parameter

#### Mittelwert bzw. arithmetisches Mittel ( $x_m$  oder  $\bar{x}$ )

Der Mittelwert ist wie folgt definiert

$$
\bar{x} = \frac{1}{n} \cdot \sum_{i=1}^{n} x_i
$$
\n
$$
(2-8)
$$

wobei  $n$  ... Stichprobengröße,  $x_i$  ... Stichprobenwerte und hat dieselbe Einheit wie die Ausgangswerte.

Die Standardabweichung (s, sx oder σ) ist ein Maß für die Streuung einer Zufallsvariable um ihren Mittelwert.

Die Varianz lässt sich wie folgt berechnen

$$
s_x^2 = \frac{1}{n-1} \cdot \sum_{i=n}^n (x_i - \bar{x})^2
$$
 (2-9)

wobei  $s_x^2$  ... Varianz. Daraus ergibt sich in weiterer Folge die Standardabweichung.

$$
s_x = \sqrt{s_x^2} \tag{2-10}
$$

 $s_x = \sigma$  = Standardabweichung der Messwerte x

Die Standardabweichung hat dieselbe Einheit wie die Ausgangswerte.

Die Varianz und die daraus abgeleitete Standardabweichung sind nicht normiert, daher kann ohne Kenntnis des Mittelwertes keine Aussage darüber getroffen werden, ob die Varianz bzw. die Standardabweichung groß oder klein sind. Hier hilft der Variationskoeffizient.

Der Variationskoeffizient (cov) ist im Gegensatz zur Standardabweichung ein relativer Wert, der bei der Abschätzung der Standardabweichung bzw. Varianz hilft.

$$
cov = \frac{s_x}{\bar{x}} \tag{2-11}
$$

### 2.4.2 Parameterschätzung

Ein Konfidenzintervall oder auch Erwartungsbereich soll die Präzision der Lageschätzung eines Parameters wie dem Mittelwert angeben. Wenn man einen Versuch beliebig oft wiederholt, ist das Konfidenzintervall der Bereich, der mit einer gewissen Häufigkeit (dem Konfidenzniveau) die wahre Lage des Parameters einschließt.

Parameterschätzung mit bekannter Standardabweichung

$$
P\left(\bar{x} - k_{\alpha/2} \frac{\sigma_x}{\sqrt{n}} < \mu_x < \bar{x} + k_{\alpha/2} \frac{\sigma_x}{\sqrt{n}}\right) = 1 - \alpha \tag{2-12}
$$

Siehe Tabelle 7-1 für  $k_{0/2}$ .

# 3 Modellierungsansätze

In diesem Kapitel werden die klassischen Ermüdungsmodelle näher erläutert. Für diese Arbeit wurde ein erweitertes Verfahren auf der Basis von hochfrequenten Ermüdungstests angewendet, welches auf den klassischen Ermüdungsmodellen aufbaut.

# 3.1 Numerisches Modell

Um die Modellierung an die Realität anzunähern, eignet sich die Stochastische Finite Elemente Methode (SFEM), wie in Kapitel 2.1.4 beschrieben. Da dies eine sehr aufwendige Methode ist, wurde im Zuge dieser Arbeit nur eine vereinfachte Variante im Numerischen Modell durchgeführt. Es wurden drei unterschiedliche Materialien gewählt, wobei maximal zwei gleichzeitig in einem Modell verwendet wurden. Außerdem wurde jeweils lediglich ein Kennwert, der E-Modul, variiert. Der Zylinder wurde in über Tausend einzelne Elemente unterteilt und so gegliedert, wobei jedem dieser Elemente eigene Eigenschaften (E-Modul, Druckfestigkeit (Fc), Dichte, etc.) zugeordnet werden können. Der genaue Aufbau des Modells wird in Kapitel 4.3 genau beschrieben.

# 3.2 Analytisch: Betonermüdung nach Petryna

Petryna et al (2002) beschäftigten sich mit der zeitabhängigen Zuverlässigkeitsbewertung von sich verschlechterndem Stahlbeton unter Ermüdungsbedingungen. Es wurden zwei Zeitskalen kombiniert, die Mikroskala der Statik und die Makroskala der strukturellen Lebensdauer. Das nichtlineare Verhalten von Beton wird mit Hilfe der Finite Elemente Methode mit entsprechender Materialmodellierung simuliert. Hierfür wurde ein phänomenologisches Ermüdungsmodell für Stahlbeton entwickelt und mit experimentellen Ergebnissen aus der Literatur kalibriert.

Realistische Materialmodelle für Stahlbeton müssen zumindest vier verschiedene Parameter richtig simulieren: eine duktile Betonreaktion auf Kompression, eine spröde Reaktion auf Spannung, ein duktiles Verhalten des Bewehrungsstahls und einen nichtlinearen Bindungseffekt.

Das Modell, das Petryna in seiner Studie verwendet hat, war von Pölling entwickelt worden. Es basiert auf der einheitlichen elasto-plastischen Kontinuumschädigungstheorie, welche den Einfluss von Mikrodefekten wie Mikroporen oder Mikrorissen auf mechanische Materialeigenschaften beschreibt (Pölling 2001, 63). Es beschreibt die zeitunabhängige Reaktion von statischem Material auf monotone oder zyklische Belastungen.

In Abbildung 3-1 ist links die Spannungs-Dehnungs-Kurve für einachsige Kompression zu sehen, wobei ε<sub>c</sub> die maximale Dehnung und f<sub>c</sub> die Druckfestigkeit beschreibt. Die aufgenommene Energie hängt vom E-Modul ab. In Abbildung 3-1 ist rechts die Zugspannung zu sehen, wobei  $f_{ct}$  die Zugfestigkeit ist. Die einzelne Linie stellt die Einfachbelastung bis zum Versagen dar, der schwarze Bereich die zyklische Belastung. Es ist zu erkennen, dass das Versagen  $\varepsilon_{fail}$ , bzw  $\varepsilon_{t,fail}$  bei zyklischer Belastung schon bei viel geringeren Spannungen auftritt als bei statischer.

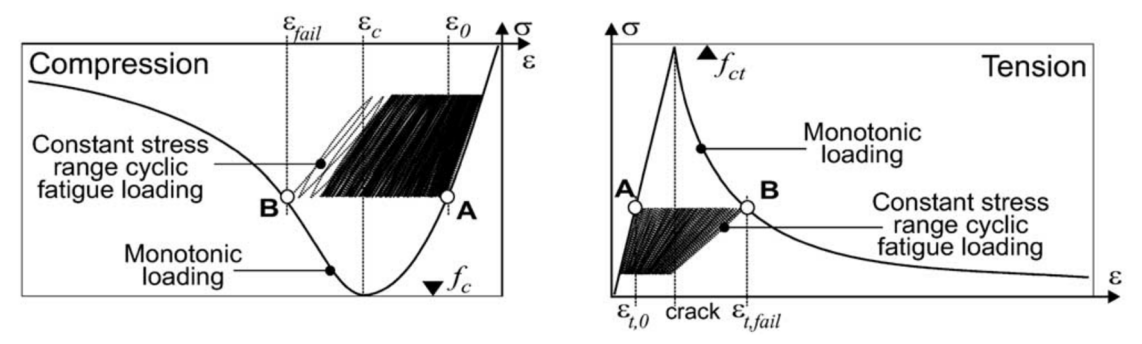

Abbildung 3-1 – Materialgesetz und zyklische Belastung für einachsige Kompression (links) und Spannung (rechts), unverändert aus Petryna et al (2002, 254)

Für komplexe Strukturen unter zyklischer Belastung mit  $N > 10000$  (10<sup>3</sup>) Lastwechseln wäre es nur unter enormem Rechenaufwand möglich, jeden einzelnen Lastwechsel nachzuverfolgen. Eine Alternative stellt die Anwendung von Vorhersagemodellen dar, die die inkrementellen Ermüdungsschäden ähnlich wie die inkrementellen Kriechdehnungen vorhersagen. Angefangen mit dem Spannungszustand nach einem einzelnen Zyklus mit Ermüdungsbelastung berechnet das Modell die Verschlechterung der Materialeigenschaften nach <sup>n</sup> Wiederholungen. Simulationen mit geschädigten Parametern, die an jedem Materialpunkt unterschiedlich sind, liefern die Abschätzung für die Resttragfähigkeit.

Da angenommen werden kann, dass die Spannungs-Dehnungskurven für einachsige Kompression die Spannungswerte für beliebige Belastungsverläufe abdecken, wird das Ermüdungsversagen mit dem Moment verbunden, an dem ein Belastungspfad die Linie schneidet, siehe Punkt B in Abbildung 3-1.

Ermüdungsschadenshäufungen in Beton, die in Experimenten beobachtet wurden, können nicht mit der klassischen linearen Theorie beschrieben werden, da es sich um einen nichtlinearen Prozess handelt. Die Häufungen entstehen im Zusammenhang mit der Entwicklung der Spannung  $\varepsilon_{tot}$ . Diese verläuft in der Anfangsund Endphase parabolisch, dazwischen kann eine konstante Dehnungsrate beobachtet werden.

εo markiert die Initialspannung am Beginn des Ermüdungsprozesses in Punkt A in Abbildung 3-1. Da die Spannung in der ersten Lebensphase durch Kriechprozesse bestimmt wird, welche nicht zur mechanischen Schädigung zählen, wird eine modifizierte zyklische Kriechkonformitätsfunktion verwendet. Damit wird die Ermüdungsbelastung εfat, die mit dem Ermüdungsschaden verbunden ist, berechnet.

Mit dem reduzierten E-Modul des geschädigten Modells können über die Spannungs-Dehnungs-Beziehung neue Werte für die Restfestigkeit f<sub>c,fat</sub>, f<sub>ct,fat</sub> und für die neue maximale Dehnung ε<sub>c,fat</sub> berechnet werden. Die Voraussetzung dafür ist, dass der Schnittpunkt des aktuellen Ladepfades mit der Anfangsentwicklung bekannt ist. Die neuen, geänderten Parameter definieren ein neues Materialgesetz, welches Petryna für seine weiteren Simulationen verwendet hat. Die neuen Kurven sind in Abbildung 3-2 zu sehen.

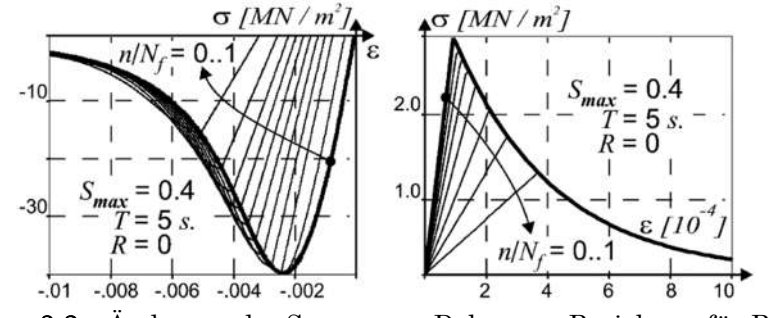

Abbildung 3-2 – Änderung der Spannungs-Dehnungs-Beziehung für Beton, unverändert aus Petryna et al (2002, 256)

Petryna hat diese Modelle an Betonbögen angewendet und unter gleichmäßig verteilter Belastung die Reaktion des Betons beobachtet, zu sehen in Abbildung 3-3.

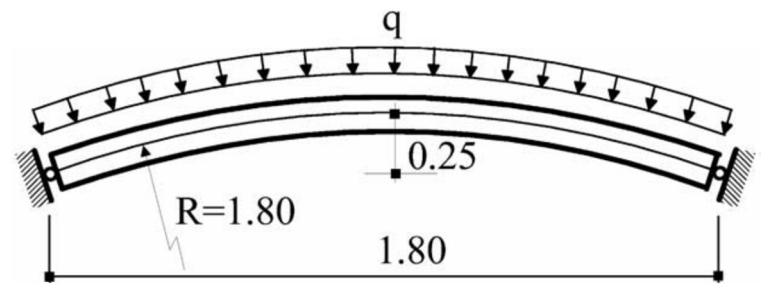

Abbildung 3-3 – Geometrie und Belastung eines Betonbogens, unverändert aus Petryna (et al. 2002, 260)

Das Versagen tritt immer durch die Überbelastung der oberen Betonschicht ein, unmittelbar gefolgt vom Verlust des globalen Gleichgewichts und Zusammenbruch des Bogens. Es wurden zwei Zufallsvariablen gewählt, die Druckfestigkeit  $f_c$  und der externe Druck  $q_{1s}$ , beide wurden normalverteilt angenommen. Im Anfangszustand wird die Betonstärke gleichmäßig angenommen, infolge der Beschädigung ändert sich diese je nach Belastung für jeden Punkt unterschiedlich.

Die Testergebnisse zeigen einen starken nichtlinearen Charakter der Ermüdungsschadensentwicklung auch bei regelmäßiger zyklischer Belastung. Dadurch ist die Anwendung von linearen Akkumulationsregeln auf Stahlbetonstrukturen auf Betonebene problematisch, weil falsche Vorhersagen auf globaler Ebene geliefert werden.

# 3.3 Umlagerungseffekt bei Betonermüdung

Wie auch in Abbildung 3-1 dargestellt, erkennt man, dass es sich bei einem Ermüdungseffekt um die Änderung des E-Moduls handelt. Die Änderung muss in die numerische Modellbildung überführt werden. (Urban 2014) zeigt dies an einem realen Beispiel. Sie hat in ihrer Arbeit den Stahlbetonschaft einer Windkraftanlage gleichmäßig geschwächt. Hierfür wurden zwei horizontal umlaufende Schnitte getätigt und die Zwischenstücke entfernt. Die nichtlineare Untersuchung in ATENA hat

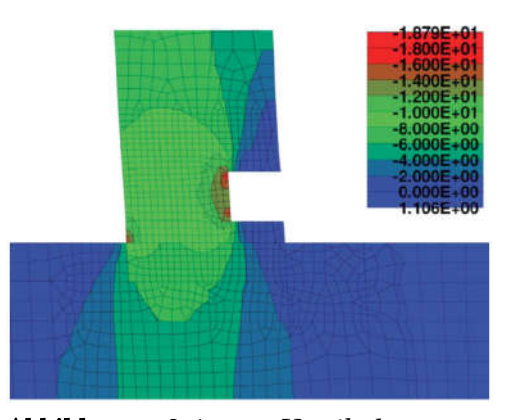

Abbildung 3-4 – Vertikalspannung 20 cm Schnitt (N/mm²), unverändert aus Urban (2014, 29)

gezeigt, dass sich die Druckspannung vom Beton in den Bewehrungsstahl umlagert. Unterhalb der Schwächung wird die Druckkraft über die Bewehrung wieder in die Betonmatrix abgegeben, zu sehen in Abbildung 3-4. Das Ziel der Schwächung ist es, die realitätsnahe Erfassung eines Ermüdungsvorgangs bei zyklischer Belastung zu ermöglichen, da die nötige Belastung des gesamten Querschnittes nur sehr schwer zu ermöglichen gewesen wäre.

# 4 Versuchsaufbau: Modell

Im Rahmen der vorliegenden Forschungsarbeit wurden theoretische Simulationen durchgeführt. Die Zielsetzung der Arbeit ist es, die Machbarkeit der Simulation von Betonermüdung mithilfe von Finiten Elementen (FE) zu überprüfen. Um die experimentellen Ergebnisse in die FE Ermüdungsmodelle einfließen zu lassen, wurden verschiedene Annahmen getroffen, die in Kapitel 4.5 näher erläutert werden.

## 4.1 Modellerstellung

Die Modellerstellung unterteilt sich in folgende Schritte: die Definition der Geometrie, die Zuweisung der Materialien, die Erstellung des Finite-Elemente-Netzes, die Definition der Lagerbedingungen des Zylinders, die Definition der Lastaufbringung, das Setzen der Messpunkte (Monitore) und die Berechnung. Die daraus gewonnene Datenauswertung ist in Kapitel 4.5 zu finden.

# 4.2 AutoCAD

In AutoCAD 2D wurde der Grundriss des Zylinders gezeichnet und in Segmente unterteilt, siehe Abbildung 4-1. Es muss darauf geachtet werden, dass jedes Segment aus einem Viereck besteht um später beim Generieren des Meshs in GID keine Probleme zu bekommen. Der Grundriss muss als dxf-Datei gespeichert werden, um dann in GID zur weiteren Bearbeitung importiert werden zu können.

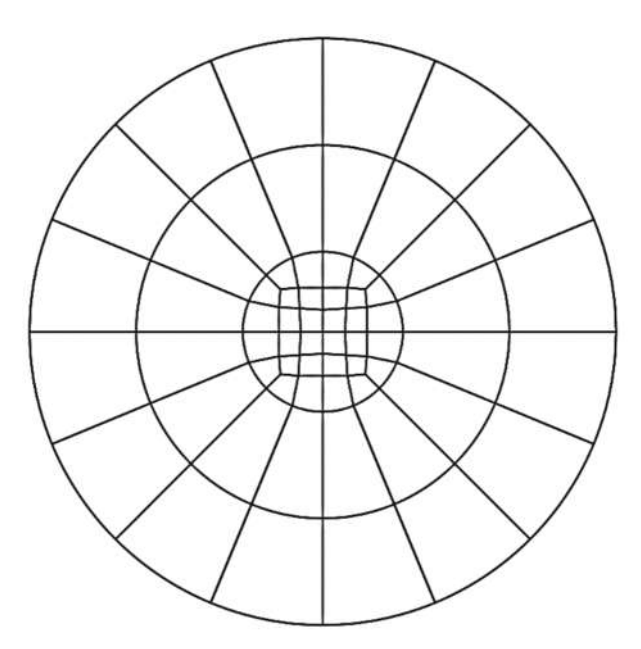

 Abbildung 4-1 – Grundfläche des Betonzylinders gezeichnet in AutoCAD zur weiteren Verwendung in GID

## 4.3 GID

Die dxf-Datei wurde in GID 12.0.10 importiert, die Punkte und Linien werden dort als "Joints" und "Lines" erkannt. Die Grundfläche wurde in Flächenelemente unterteilt und danach 15-mal um je einen Zentimeter versetzt in z-Richtung kopiert, damit 15 gleich große Elemente entstehen, die den Betonzylinder repräsentieren. An beiden Enden des Betonzylinders wurde je ein Element um 0.5 cm versetzt. Diese Elemente stellen die Stahlplatten dar. Die Stahlplatten sind notwendig um eine gleichmäßige Auftragung der Kräfte zu ermöglichen. In Abbildung 4-9 ist der Zylinder zu sehen, wobei

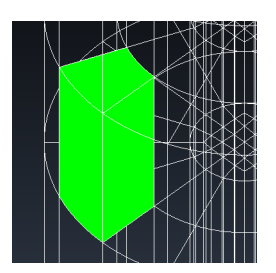

Abbildung 4-2 – Segment des Zylinders

blau den Beton darstellt, rosa die Stahlplatten und violett die Lagerungen "Constraint for Point", dazu mehr in Kapitel 4.3.2.

### 4.3.1 Kennwerte

In den folgenden Tabellen und Abbildungen sind alle Materialwerte aufgelistet, die für eine Simulation nötig sind. In Tabelle 4-1 und Tabelle 4-2 sind die Kennwerte für den Zylinder und die Stahlplatte zusammengefasst, in Abbildung 4-3 bis Abbildung 4-8 sind sie im Detail zu finden.

Der Beton wurde in GID als "Solid Concrete" modelliert. Es wurde die Festigkeitsklasse C50/60 gewählt und mit den Werten gearbeitet, die durch GID bzw. Atena generiert wurden. Abgesehen vom E-Modul des Betons sind alle Werte bei allen Modellen identisch, während der E-Modul, wie in Kapitel 4.5 erklärt wird, für die verschiedenen Simulationen angepasst wurde. Als Sicherheitsfaktor wurde, wie in Abbildung 4-3 zu sehen ist, "design" gewählt, wodurch  $f_c$ =-33,3 MPa. Hier wäre es im Nachhinein betrachtet besser gewesen "mean" als Sicherheitsfaktor zu wählen, wodurch f<sub>c</sub>=-58 MPa gewesen wäre. Da dieser Fehler erst am Ende der Arbeit aufgefallen ist und sich dadurch an der grundlegenden Aussage der Ergebnisse nichts ändert, wurde darauf verzichtet alle Simulationen erneut durchzuführen.

Die Stahlplatte, welche in GID als "Solid Elastic" modelliert wurde, verhindert eine Verformung am oberen und unteren Ende des Zylinders in x- und y-Richtung. Dies führt dazu, dass vermehrt Dehnung und Risse im mittleren Bereich auftreten. Bei einem realen Versuch werden Beton und Stahl verklebt, damit es zu keinem Kraftsprung zwischen den beiden Werkstoffen kommt. Im Model erfolgt dies durch die Gleichsetzung des E-Moduls der Stahlplatte mit dem des Betons, wodurch ein gleichmäßiger Kraftfluss gewährleistet ist.

| $1$ abelle $4 - 1 -$ betomed niverte, $\mathcal{L}$ y imder-01 |                                      |                     |                         |  |  |  |  |
|----------------------------------------------------------------|--------------------------------------|---------------------|-------------------------|--|--|--|--|
| Symbol                                                         | Beschreibung                         | Einheit<br>Wert     |                         |  |  |  |  |
| <b>SC</b>                                                      | <b>Strength Class</b>                |                     | 50/60                   |  |  |  |  |
|                                                                | Material Prototype                   |                     | CC3DNonLinCementitious2 |  |  |  |  |
| $\bf E$                                                        | E-Modul                              | MPa                 | 37000                   |  |  |  |  |
| MU                                                             | Poissons Ratio                       |                     | 0,2                     |  |  |  |  |
| FT                                                             | Tension Strength                     | MPa                 | 1,93                    |  |  |  |  |
| FC                                                             | Compression<br>Strength              | MPa                 | $-33,3$                 |  |  |  |  |
| GF                                                             | <b>Fracture Energy</b>               | MN/m                | $4,83E^{5}$             |  |  |  |  |
| <b>EPS CP</b>                                                  | Plastic Strain                       |                     | $-0,0015638$            |  |  |  |  |
| <b>FCO</b>                                                     | Onset of Crushing                    | MPa                 | $-4,06$                 |  |  |  |  |
| <b>WD</b>                                                      | Critical Compressive<br>Displacement | m                   | $-0,0005$               |  |  |  |  |
|                                                                | Fc Reduction                         |                     | 0,8                     |  |  |  |  |
| EXC                                                            | Excentricity                         |                     | 0,52                    |  |  |  |  |
| <b>BETA</b>                                                    | Direction of plastic<br>Flow         |                     | 0,0                     |  |  |  |  |
| $\boldsymbol{\rho}$                                            | Rho-Density                          | kton/m <sup>3</sup> | 0,0023                  |  |  |  |  |
| Alpha                                                          | Thermal Expansion                    | $C^{-1}$            | 0,000012                |  |  |  |  |

Tabelle 4-1 – Betonkennwerte "Zylinder-01"

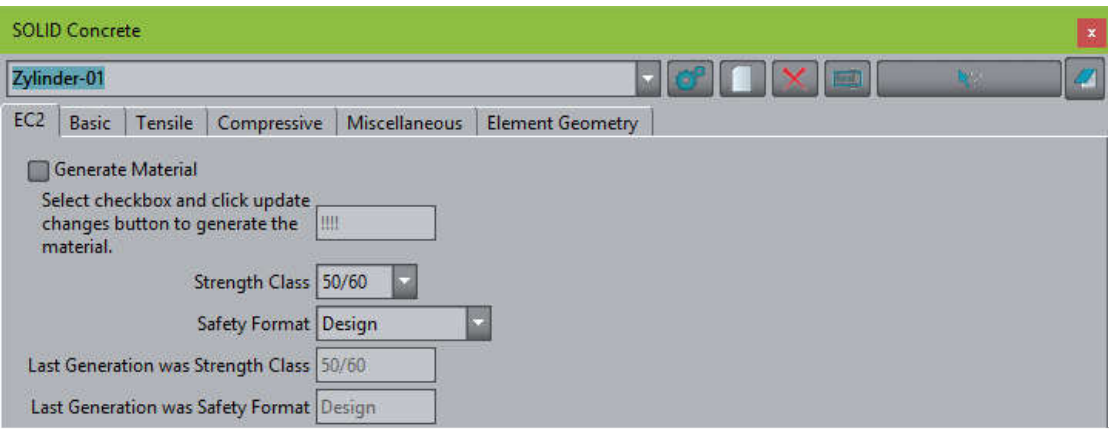

Abbildung  $4-3$  – Eigenschaften Beton "Zylinder-01" – 1

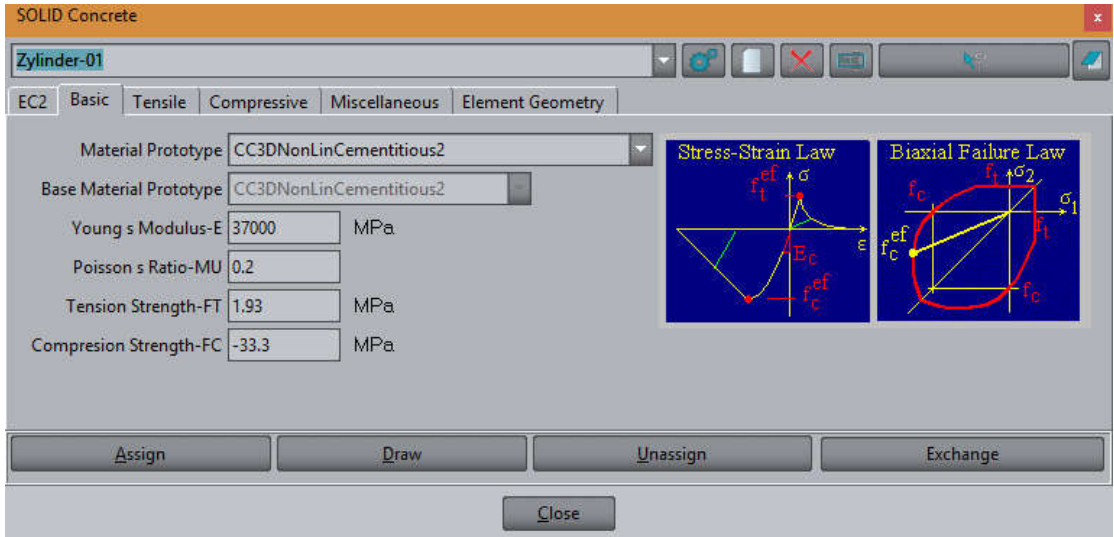

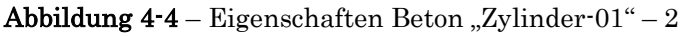

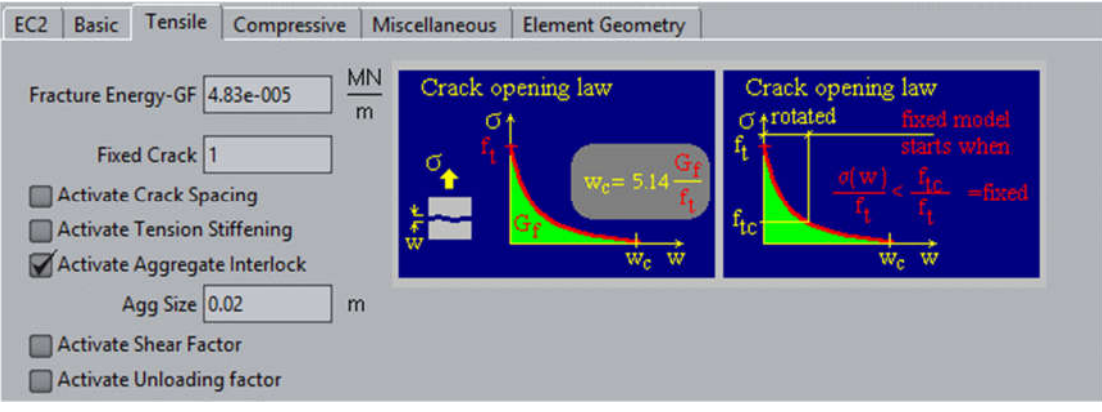

Abbildung  $4-5$  – Eigenschaften Beton "Zylinder-01" – 3

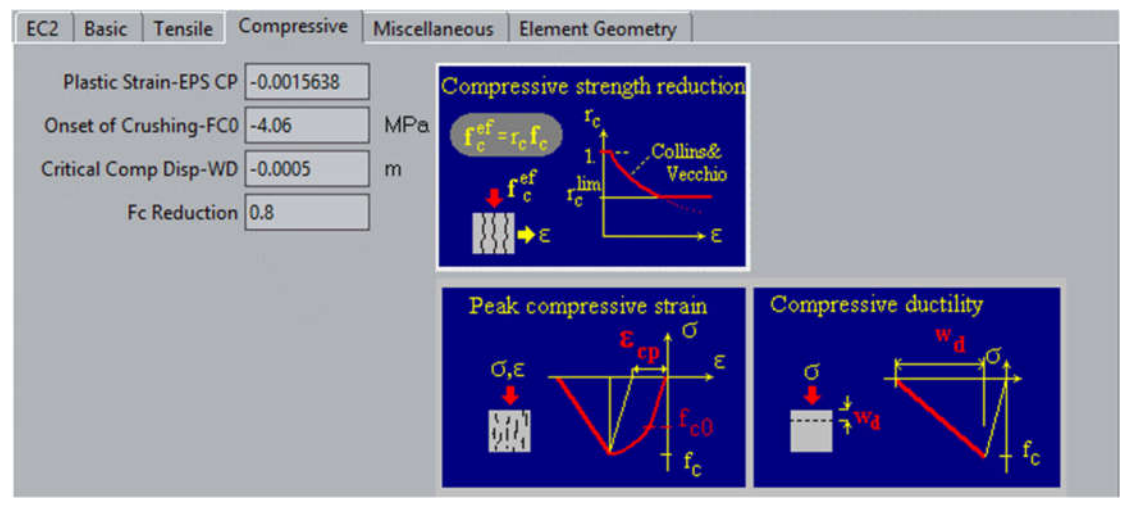

Abbildung  $4-6$  – Eigenschaften Beton "Zylinder-01" – 4

| <b>Basic</b><br>Tensile<br>EC <sub>2</sub><br>Compressive                                                  | <b>Miscellaneous</b><br><b>Element Geometry</b> |                                                                                                    |  |
|----------------------------------------------------------------------------------------------------|-------------------------------------------------|----------------------------------------------------------------------------------------------------|--|
| Excentricity-EXC 0.52<br>Dir of pl Flow-BETA 0.0<br>Rho-Density 0.0023<br>Thermal Expansion-Alpha 0.000012 | kton<br>m <sup>3</sup><br>$C^{-1}$              | Surface shape Return (plastic flow) direction<br>expanding<br>$\uparrow \rho = 12J_2$<br>$e = 0.5$<br>vohmse<br>compaction<br>vohme<br>$e = 1.0$<br>preserved<br>$= (\sigma_1 + \sigma_2 + \sigma_3)/3$ |  |

Abbildung  $4 - 7$  – Eigenschaften Beton "Zylinder-01" – 5

| Symbol | Beschreibung              | Einheit             | Wert          |
|--------|---------------------------|---------------------|---------------|
| E      | E-Modul                   | MPa                 | 37000         |
| MU     | Poissons Ratio            |                     | 0,3           |
| $\rho$ | Rho-Density               | kton/m <sup>3</sup> | 0,0025        |
| Alpha  | Thermal Expansion         | $C^{-1}$            | 0,000012      |
|        | Geometrical Non-Linearity |                     | <b>LINEAR</b> |
|        | Idealisation              | -                   | 3D            |
|        |                           |                     |               |

Tabelle 4-2 – Stahlkennwerte für alle Modelle

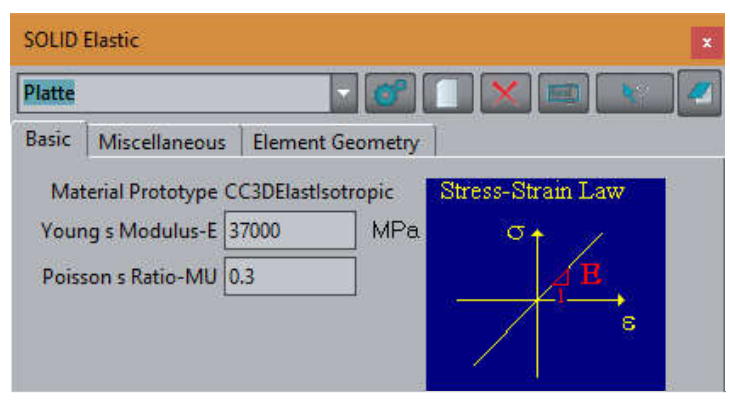

Abbildung 4-8 – Eigenschaften der Stahlplatte

### 4.3.2 Lagerung

Der Zylinder wurde, wie in Abbildung 4-9 zu sehen ist, an den beiden Enden an den Stahlplatten punktuell einmal in x- und einmal sowohl in x- als auch in y-Richtung gesperrt, in Abbildung 4-9 durch die blauen Pfeile gekennzeichnet. Die z-Richtung ist immer frei verschiebbar. Diese Art der Lagerung erlaubt eine Verformung des Zylinders in alle Richtungen mit Einschränkungen durch die Stahlplatte, wie in Kapitel 4.3.1 näher beschrieben wurde.

## 4.3.3 Belastung

Da die Belastung mit einer Punktlast an den beiden Stahlplatten zu einer falschen Verformung führte, wurde die Last mittels einer Verschiebung aufgebracht. Diese erfolgt oben in −z-Richtung und unten in +z-Richtung in Schritten zu je 1/100 mm pro Zeitschritt bis zum Erreichen des Iterationslimits, welches mit 80 recht hoch gewählt wurde. Das Erreichen des Iterationslimits bedeutet, dass die Lasten nicht mehr vom Modell aufgenommen werden können.

In Abbildung 4-10 ist die Lastauftragung on der Oberseite des Zylinders in −z-Richtung zu sehen.

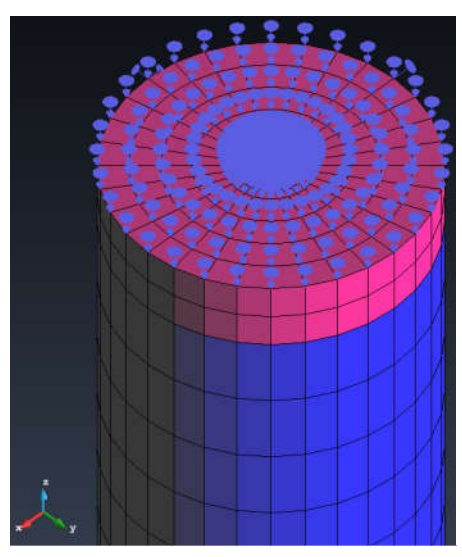

Abbildung 4-10 – Verschiebung von 1mm in (-z)-Richtung an der Oberseite des Zylinders

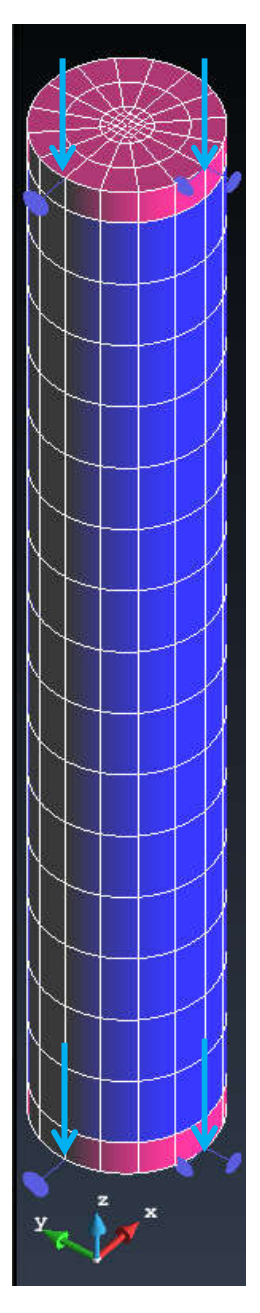

Abbildung 4-9 – Zylinder 3D Modell – GID

In Abbildung 4-11 sind die Randbedingungen für die Berechnung zu sehen. Der "Interval Multiplier" ist der Wert, mit dem alle Kräfte (Forces) bzw. Verschiebungen (Displacements) multipliziert werden. Die "Number of Load Steps" gibt an, in wie vielen Zwischenschritten die Belastung aufgebracht wird.

Im Model wurde eine Verschiebung von 1 mm aufgebracht, multipliziert mit dem "Interval Multiplier" von 1,5 und dividiert durch die "Number of Load Steps" von 150 ergab dies die besagte Verschiebung von 1/100 mm pro Zeitschritt.

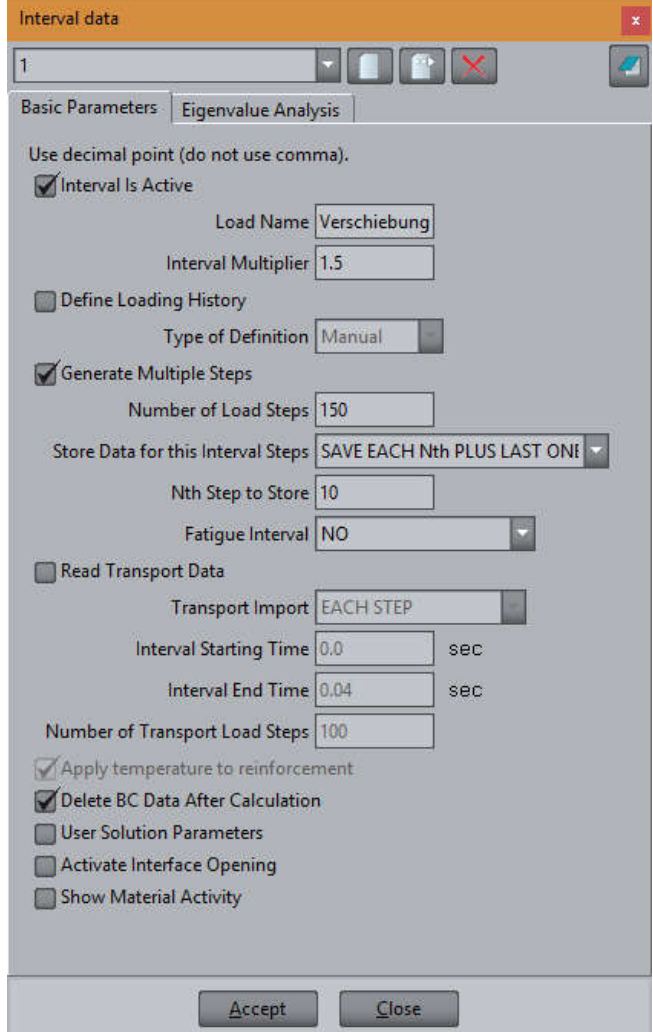

Abbildung 4-11 – Berechnungsparameter

### 4.3.4 Monitore

Um die Veränderungen messen zu können, wurden in jeder Ebene zwei Monitorpunkte in der Mitte des Kreises gesetzt, je einer für Spannung (Stress) und einer für Dehnung (Strain) jeweils in x-, y-, und z-Richtung. Mithilfe dieser Daten wurden anschließend die Diagramme aus Kapitel 5 erstellt.

### 4.3.5 Mesh

Damit alle Faktoren (Geometrie, Materialien, Lager, Lasten und Monitore) von GID und in weiterer Folge von ATENA Studio zur Berechnung berücksichtig werden können, muss das Ganze in ein sogenanntes Mesh zusammengefasst werden.

Der Softwareentwickler Červenka Consulting empfiehlt, dass die Kantenwinkel des Meshs möglichst 90° beträgt. Hierdurch wird die Wahrscheinlichkeit verringert, dass im Zuge der Verformung sehr flache Winkel im Mesh entstehen. Die Abneigung zu kleiner Winkeln ist der Gleitkommagenauigkeit von Computern geschuldet. Deshalb wurden Quadrilaterale, also viereckige Flächen, und Hexahedra, also Körper mit sechs Seiten, gewählt. Weiters wurden die ursprünglichen Flächen des Modells im Zuge der Meshbildung weiter halbiert, hierfür wurde der "Number of Cells" der Wert 2 zugewiesen, wie beim Vergleich von Abbildung 4-9 und Abbildung 4-12 zu erkennen ist.

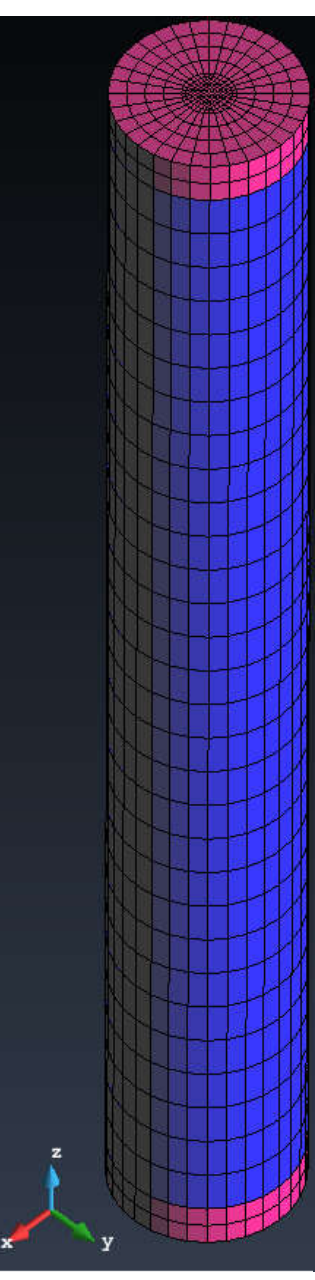

Abbildung 4-12 – Zylinder in "Mesh" – GID

# 4.4 ATENA Studio

GID diente in der vorliegenden Arbeit zur Modellierung der Geometrie und der Randbedingungen, während die tatsächliche Simulation und die Darstellung der Ergebnisse mithilfe von ATENA erfolgten. Alle Simulationen wurden mit ATENA Studio x64 Version 5.3.4 Build 14203, welches ein Teil des Softwarepakets von Červenka Consulting ist, durchgeführt.

Zusätzlich zu den Berechnungen wurde ATENA Studio auch für das "Postprocessing" verwendet. Neben den direkten Ergebnissen, siehe Kapitel 4.4.1, kann man sich die Verformung und die Rissbildung auch grafisch ansehen und hier mit Hilfe von Schnitten ins Innere des modellierten Körpers sehen.

## 4.4.1 Beispiel für Ergebnisse

Die Messdaten der Monitorpunkte und weitere Informationen werden in einer "CSV" – Datei ausgegeben und sehen wie folgt aus.

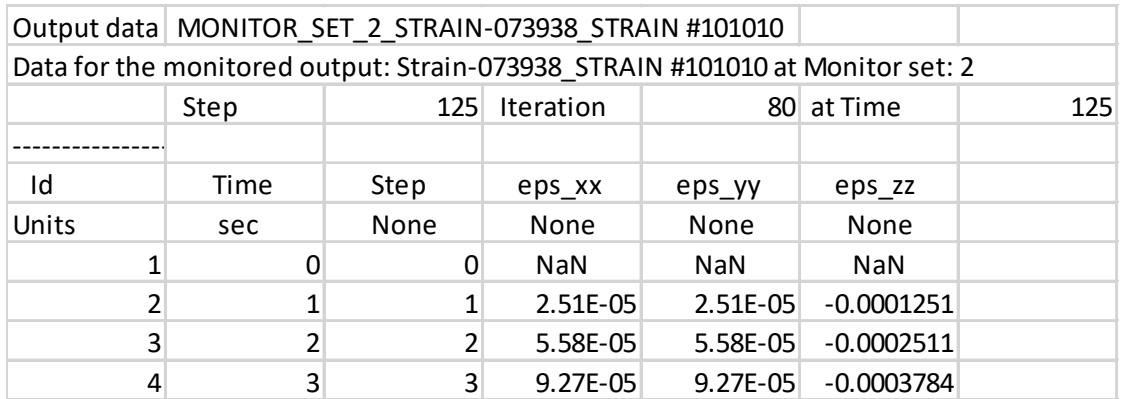

Tabelle 4-3 – Beispiel für Dehnung

Tabelle 4-4 – Beispiel für Spannung

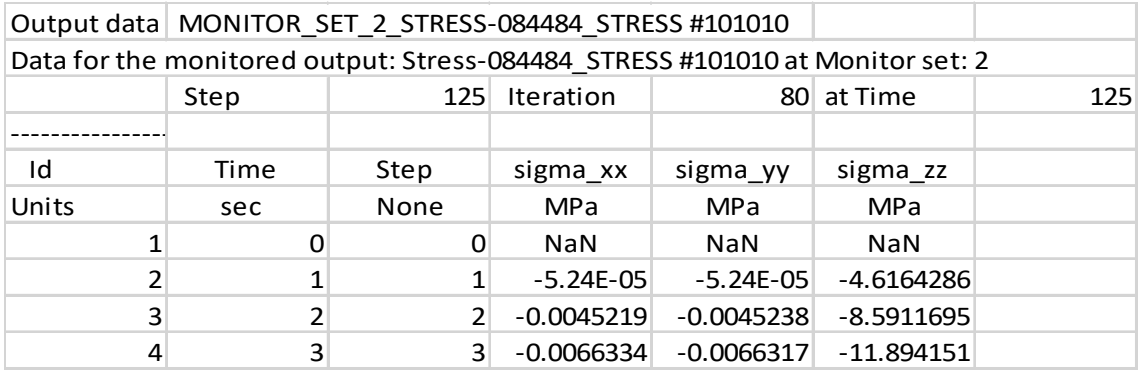

## 4.5 Einteilung

In Abbildung 4-13 ist eine Aufschlüsselung der durchgeführten Simulationen zu sehen. Im ersten Schritt wurde der Zylinder als homogener Körper angenommen, um einen Anhaltspunkt zu haben. Da Beton jedoch ein inhomogener Stoff ist, der nicht an jeder Stelle dieselben Eigenschaften hat, wurde der Zylinder auf zwei verschiedene Weisen geschwächt, um die Inhomogenität zu simulieren.

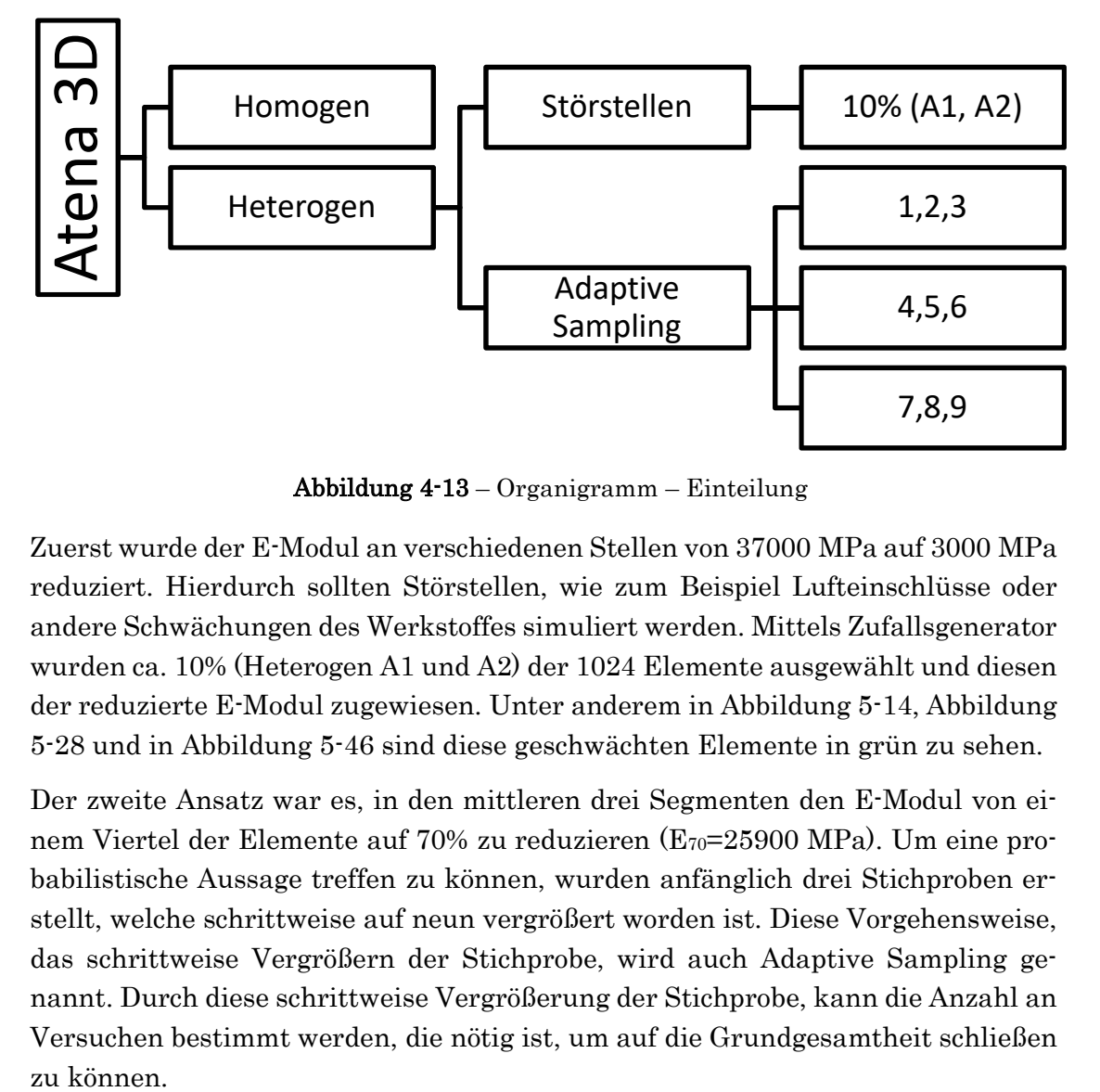

Abbildung 4-13 – Organigramm – Einteilung

Zuerst wurde der E-Modul an verschiedenen Stellen von 37000 MPa auf 3000 MPa reduziert. Hierdurch sollten Störstellen, wie zum Beispiel Lufteinschlüsse oder andere Schwächungen des Werkstoffes simuliert werden. Mittels Zufallsgenerator wurden ca. 10% (Heterogen A1 und A2) der 1024 Elemente ausgewählt und diesen der reduzierte E-Modul zugewiesen. Unter anderem in Abbildung 5-14, Abbildung 5-28 und in Abbildung 5-46 sind diese geschwächten Elemente in grün zu sehen.

Der zweite Ansatz war es, in den mittleren drei Segmenten den E-Modul von einem Viertel der Elemente auf 70% zu reduzieren  $(E_{70}=25900 \text{ MPa})$ . Um eine probabilistische Aussage treffen zu können, wurden anfänglich drei Stichproben erstellt, welche schrittweise auf neun vergrößert worden ist. Diese Vorgehensweise, das schrittweise Vergrößern der Stichprobe, wird auch Adaptive Sampling genannt. Durch diese schrittweise Vergrößerung der Stichprobe, kann die Anzahl an Versuchen bestimmt werden, die nötig ist, um auf die Grundgesamtheit schließen zu können.
# 5 Ergebnisse

In den folgenden Unterkapiteln sind die Ergebnisse aufgeteilt in Spannung, Dehnung, E-Modul, berechneter Eigenfrequenz und ausgelesenen Rissen entlang der z-Achse des Modells zu sehen, wobei, sofern nicht anders angegeben, die y-Achse in den Diagrammen der z-Achse des Modells entsprechen. Es gibt für Spannung, Dehnung und E-Modul immer eigene Diagramme für die Werte in x-, y- und z-Richtung.

Aus Gründen der Übersicht wurden jeder zwanzigste sowie der jeweils letzte Zeitschritt (ZS) dargestellt. Vereinzelt sind auch weitere Schritte zu sehen, um weitere Details sichtbar zu machen.

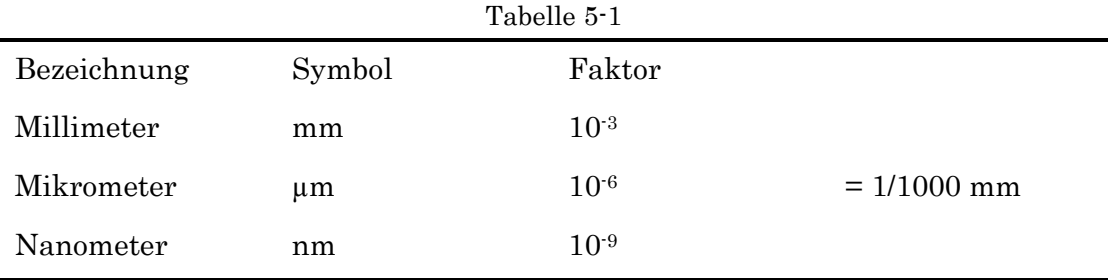

Tabelle 5-1 soll helfen eine bessere Vorstellung für die Rissbreiten zu bekommen.

### 5.1 Homogen

Die folgenden Abbildungen zeigen die Ergebnisse des homogenen Zylinders. Die Homogenität des Körpers ist sehr gut zu erkennen, die simulierten Werte sind entlang der Mittelachse beinahe wie gespiegelt, ebenso sind die Werte in x- und y-Richtung nahezu identisch. Aufgrund der Homogenität des Zylinders sehen die Ergebnisse nicht so aus, wie man sie für Beton erwarten würde. Die Modellierung im homogenen Zustand war jedoch ein notwendiger erster Schritt, um den Einfluss der Störstellen besser interpretieren zu können.

Das homogene Modell hat bis zum Schritt 119 funktioniert, was einer Gesamtkompression von jeweils 1,19 mm von oben und unten entspricht, danach wurde das Iterationslimit erreicht.

#### 5.1.1 Rissverteilung im geschädigten Modell

In Abbildung 5-1 sind die Positionen der Schnitte zu sehen, die sind für alle Modelle gleich sind. Horizontal sind die Schnitte von unten nach oben in z-Richtung von 0 bis 15 durchnummeriert, der Abstand zwischen den Schnitten beträgt immer 1 cm. Vertikal gibt es einen Schnitt entlang der z/y-Achsen in der Mitte der Modelle, welche in Abbildung 5-2 für das homogene Modell zu sehen ist.

Die größten Risse treten im homogenen Zylinder zwischen Position 5 und 10 auf. Hier kommt es zu maximalen Rissbreiten von bis zu

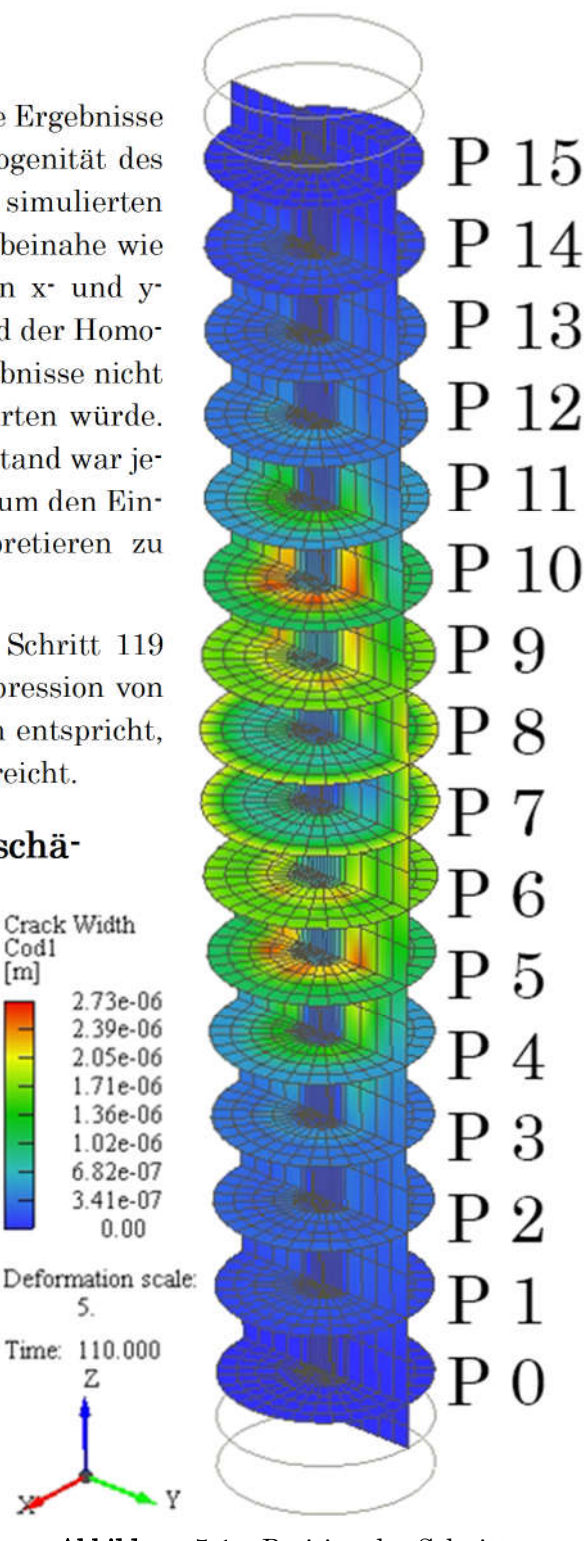

Abbildung 5-1 – Position der Schnitte Homogen, ZS 110

 $2.7*10<sup>6</sup>$  m (= 2.7 µm), dies wird im Detail in Kapitel 5.1.5 dargestellt.

Cod1  $[m]$ 

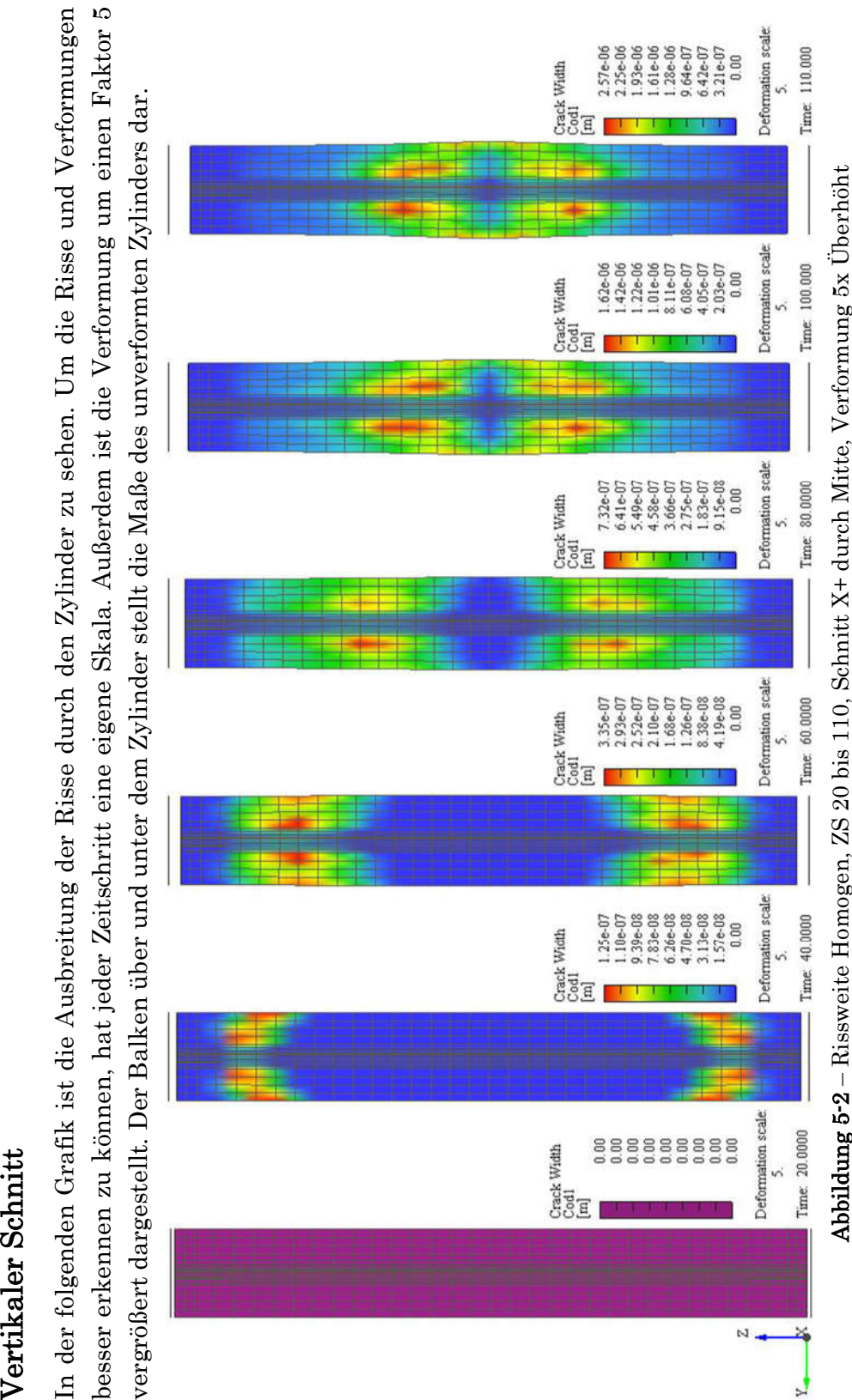

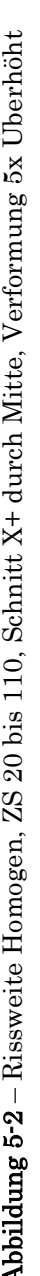

#### 5.1.2 Spannung

In den folgenden Abbildungen ist die Homogenität des ersten Versuchs sehr deutlich zu sehen. Bei allen Diagrammen sind die Werte bei gleichem Abstand vom Mittelpunkt, welcher bei 7,5 cm liegt, sehr ähnlich, außerdem sind xx- und yy-Diagramme beinahe identisch.

Die Spannungsmaxima in xx- und yy-Richtung liegen bei ca. 1,2 MPa an den Positionen 4,5 und 10,5 cm, danach kommt es zu einem Abfall bis auf ~ -1 MPa bei 7 bzw. 8 cm.

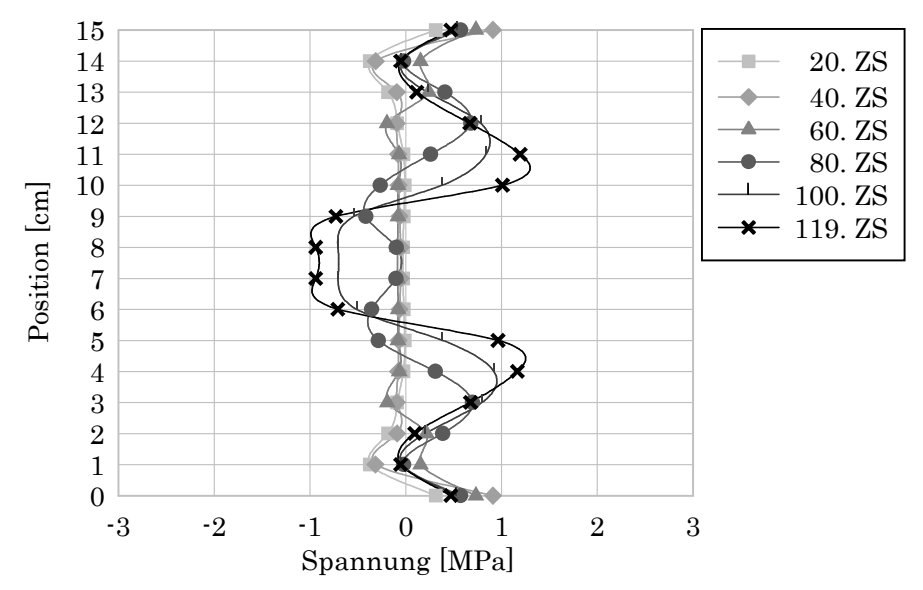

Abbildung 5-3 – Spannung xx – Normalspannung in Querrichtung zur Längsachse der Probe – Homogen

Rund um ZS 80, was einer Verformung von 0,8 mm von oben und unten entspricht, kommt es sowohl in x- als auch in y-Richtung zu einem Wechsel von Positiver zu negativer Spannung.

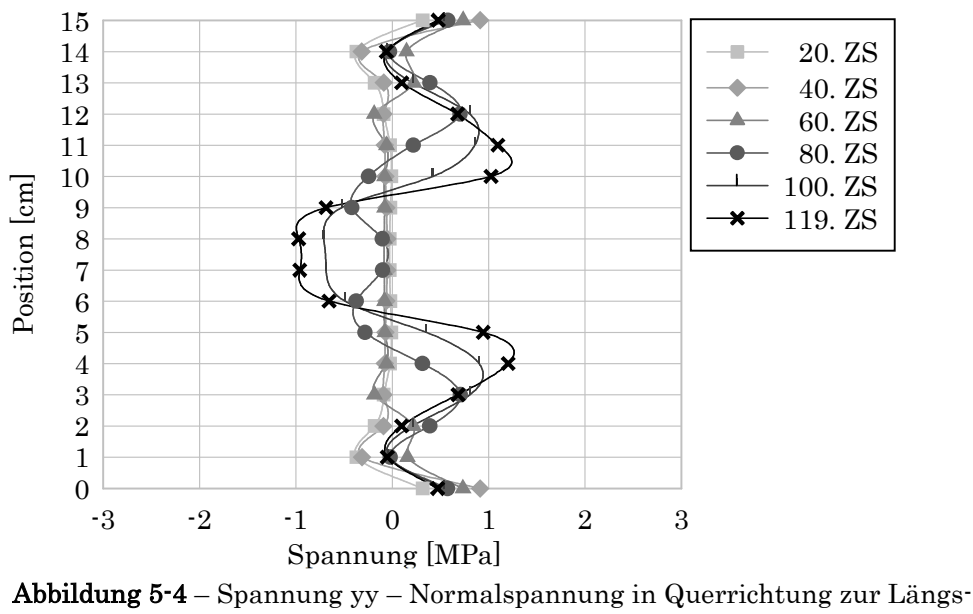

achse der Probe – Homogen

In zz-Richtung kommt es zuerst zu einem Spannungsaufbau bis auf -35 MPa, welche dann sukzessive, mit steigernder Zerstörung wieder abgebaut wird und bis auf 12,7 MPa bei 4 und 11 cm sinkt. Im mittleren Bereich des Zylinders bleibt die Spannung erhalten, da es hier im Vergleich zu den Bereichen darüber und darunter zu geringeren Schäden kommt.

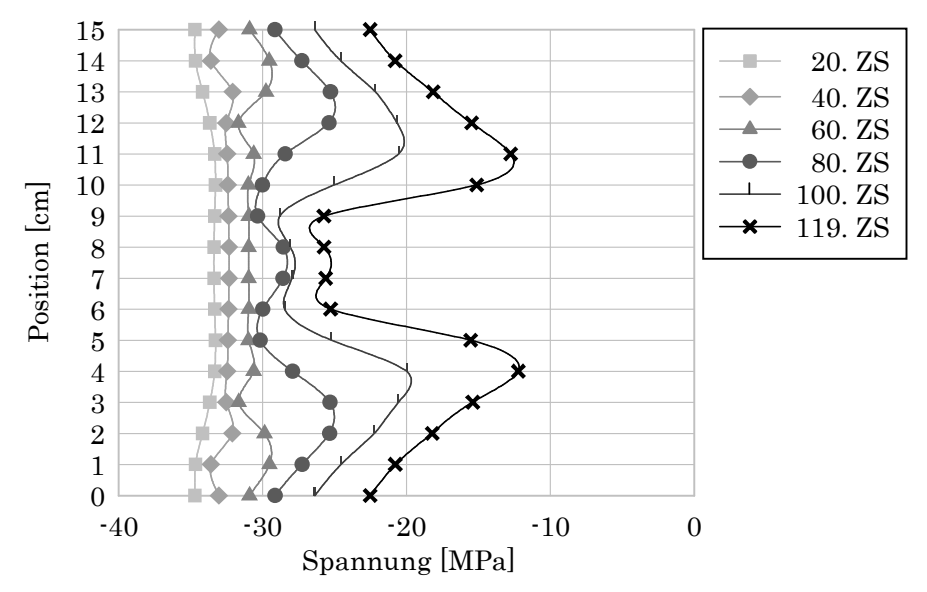

Abbildung 5-5 – Spannung zz – Normalspannung in Längsrichtung der Probe – Homogen

#### 5.1.3 Dehnung

In den folgenden Abbildungen ist die Einschränkung der Dehnung durch die Stahlplatte zu erkennen. Beim den Positionen 0 und 15 ist diese auch beim letzten Zeitschritt beinahe null. Wie bei der Spannung ist auch bei der Dehnung die Homogenität und die Symmetrie in den Diagrammen sichtbar. Die Dehnung in xxund yy-Richtung steigt bis zum letzten Zeitschritt bis auf 0,0224 m\*m-1  $(-0.22 \text{ mm}^* \text{cm}^{-1})$ .

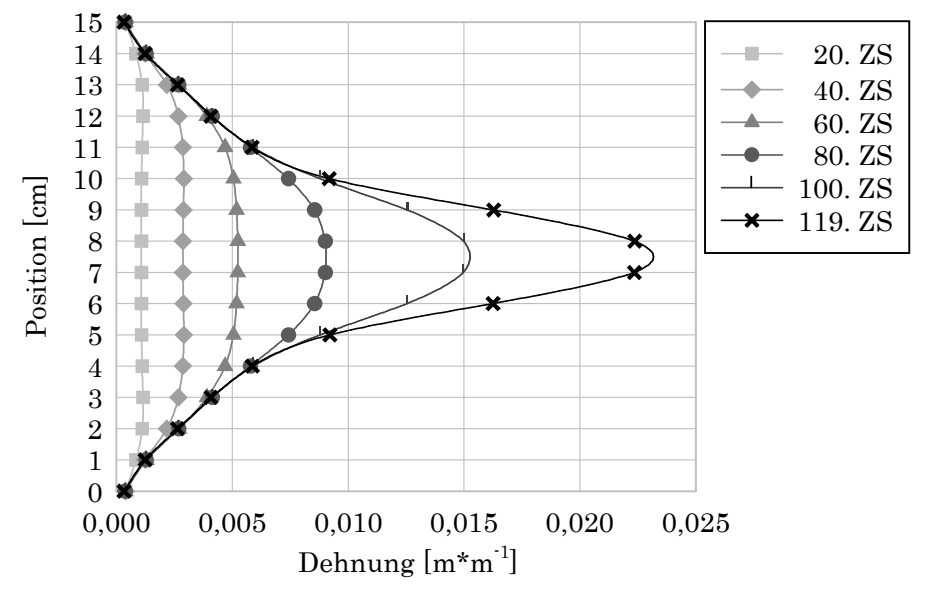

Abbildung 5-6 – Dehnung xx – Dehnung normal auf die Längsachse der Probe – Homogen

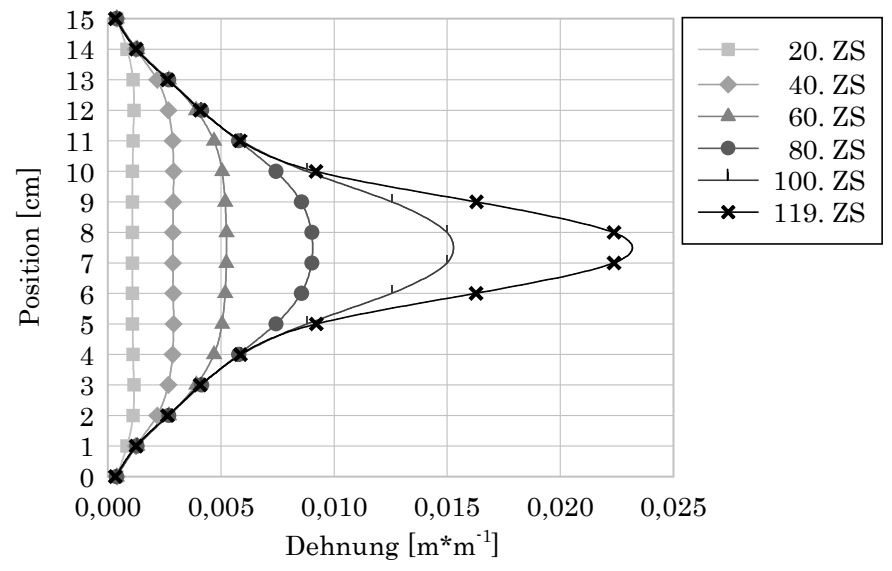

Abbildung 5-7 – Dehnung yy – Dehnung normal auf die Längsachse der Probe – Homogen

Die negative Dehnung in zz-Richtung bedeutet, dass der Zylinder in dieser Richtung zusammengedrückt wird, was auch in Abbildung 5-2 zu sehen ist. Die Dehnung hier beträgt maximal  $-0.044$  m<sup>\*</sup>m<sup>-1</sup> (= 0,44 mm<sup>\*</sup>cm<sup>-1</sup>) bei 7 bzw. 8cm.

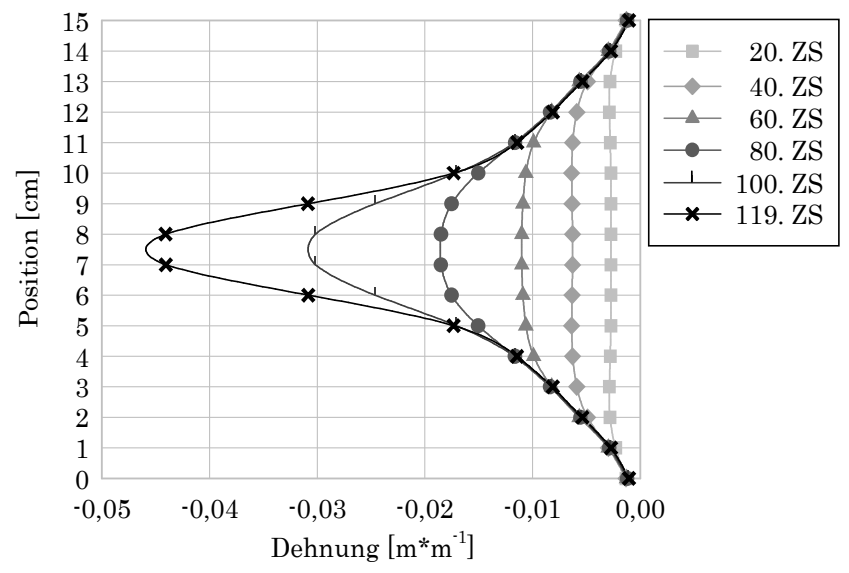

Abbildung 5-8 – Dehnung zz – Dehnung in Längsrichtung der Probe – Homogen

Wenn es zu einer hohen Dehnung und gleichzeitig einer geringen Spannung kommt, sinkt der E-Modul, dies ist im folgenden Kapitel bearbeitet.

#### 5.1.4 E-Modul

Der E-Modul wurde wie in Kapitel 2.1.1 beschrieben aus der Beziehung von Spannung zu Dehnung berechnet. Er ist in xx- und yy-Richtung nicht repräsentativ, wird hier aber der Vollständigkeit halber trotzdem abgebildet. Durch die Homogenität des Zylinders sind beide Abbildungen beinahe identisch.

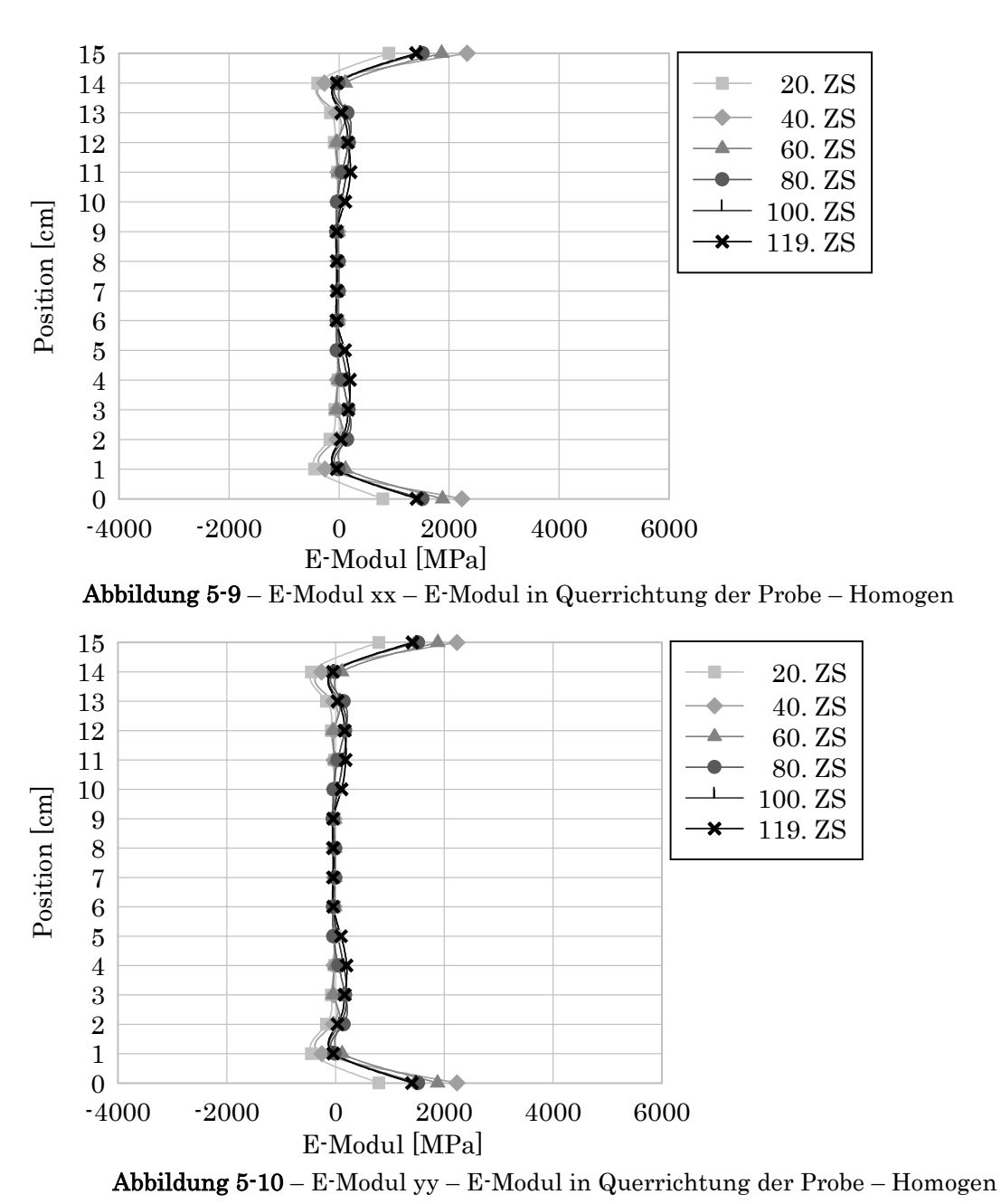

In Abbildung 5-11 sind die Werte für den E-Modul in zz-Richtung zu sehen. Zur Bestimmung wurden die Spannungs- und Dehnungswerte aus Abbildung 5-5 bzw. Abbildung 5-8 in Formel (2-1) eingesetzt. Der Graph für den ersten Zeitschritt, welcher in Rot dargestellt ist, beträgt für alle Messpunkte ~ 37000 MPa, dies entspricht dem Ausgangs-E-Modul für den im Modell verwendeten Beton.

Durch die vernachlässigbare Dehnung im Bereich der Stahlplatten kommt es dort nur zu einem geringen Abfall des E-Moduls, was auch allen anderen Modellen zu erkennen ist, siehe hierfür Abbildung 5-24, Abbildung 5-42 und Abbildung 5-67.

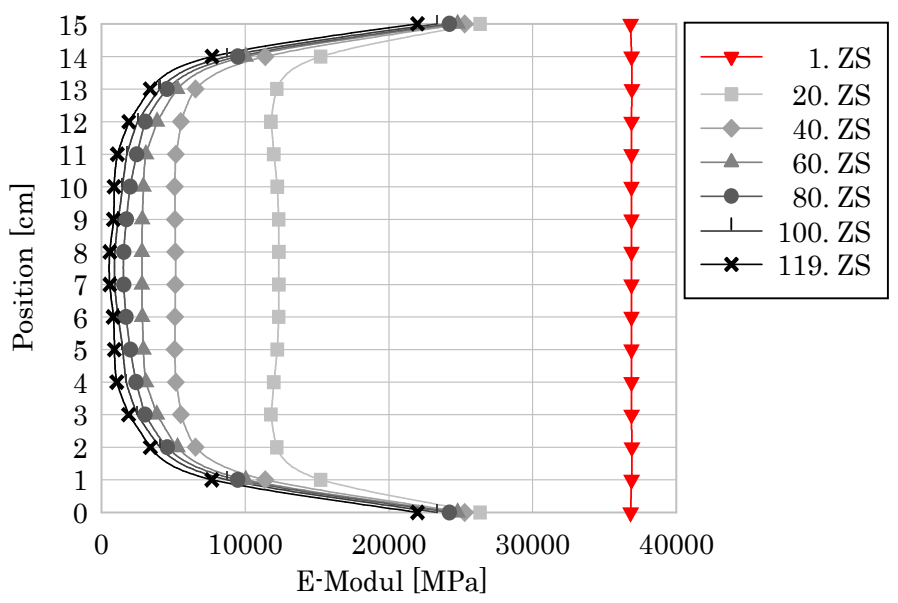

Abbildung 5-11 – E-Modul zz – E-Modul in Längsrichtung der Probe – Homogen

#### 5.1.5 Frequenz und Risse

Die geformten Risse bewegen sich im µm-Bereich und erreichen bei Position 5 bzw. Position 10 ein Maximum von ca.  $2.7*10<sup>-6</sup>$  m (=  $2.7 \mu$ m).

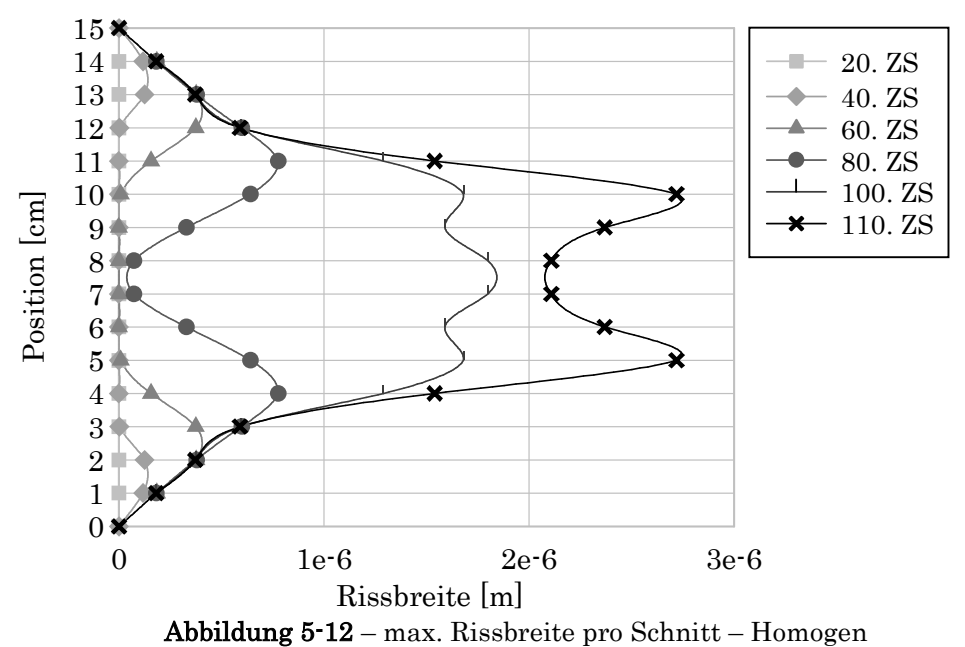

In Abbildung 5-1 sind die Positionen der Schnitte, welche für das Auslesen der Rissbreiten für Abbildung 5-12 und Abbildung 5-13 nötig waren, zu sehen. Bis Zeitschritt 40 sinkt die Eigenfrequenz noch sehr schnell, danach flacht die Kurve ab. Die Risse entwickeln sich stärker in den Randbereichen, wobei sich die Risse im inneren Bereich bei höherer Belastung ab ZS 60 schnell vergrößern.

Die Eigenfrequenz wurde mit der Hilfe von Formel (2-5) berechnet. Hierbei wurde für jedes Element die Schallgeschwindigkeit berechnet, sowie eine mittlere Geschwindigkeit über die benötigte Zeit für das Durchqueren des gesamten Zylinders. Der genaue Vorgang wird in Kapitel 2.1.3 näher erläutert.

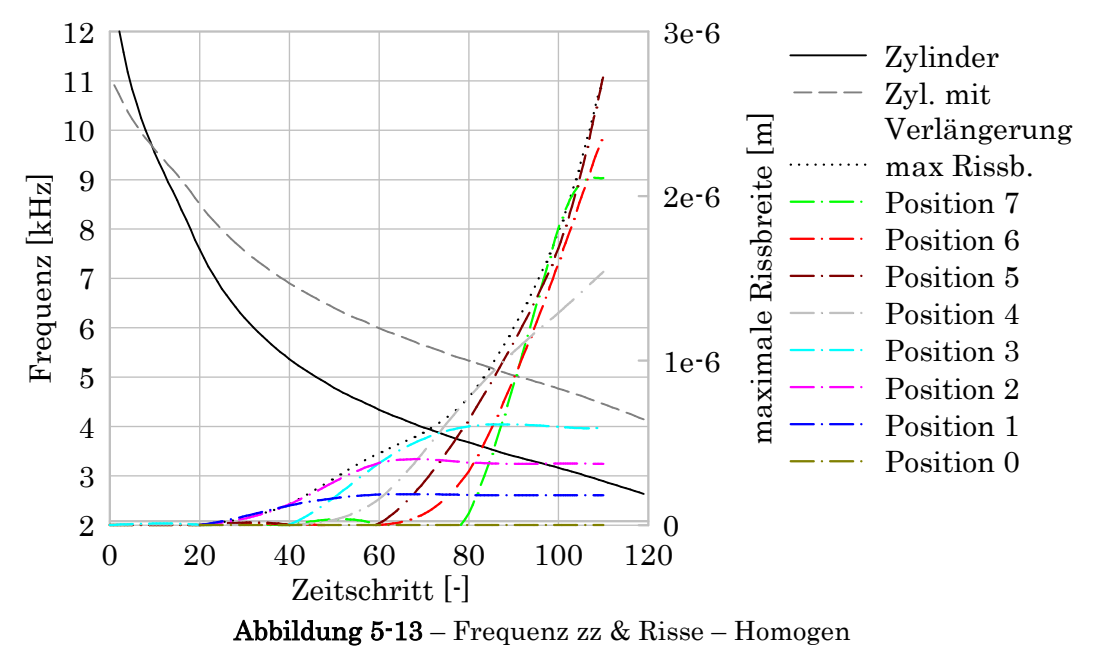

In Abbildung 5-13 ist durchgehend schwarz die Eigenfrequenz des Zylinders zu sehen und strichliert grau die Eigenfrequenz des Zylinders mit dem Einfluss von den Verlängerungsstäben, die von Karr et al (2017, 440) übernommen wurden. Weiters ist strichpunktiert bunt die maximale Rissbreite pro Ebene und punktiert schwarz die maximale Rissbreite des gesamten Systems dargestellt. Die Positionen 8-15 sind beim homogenen Zylinder identisch mit ihren Spiegelbildern und werden daher nicht extra in einer eigenen Grafik angeführt.

# 5.2 Heterogen

Die Grundidee der heterogenen Versuche ist es die Inhomogenität des Betons in die Simulationen aufzunehmen. Es wurde 10 % der Elemente ein reduzierter E-Modul zugewiesen, die genauen Details sind in Kapitel 4.5 beschrieben. Die geschwächten Elemente von Heterogen A1 und A2 haben einen E-Modul von 3000 MPa. Eine genaue Auflistung der Kennwerte ist in Kapitel 4.3.1 zu finden.

Bei den Ergebnissen der beiden heterogenen Versuche ist klar zu sehen, dass die Schwächung des Zylinders einen starken Einfluss auf die Verformung und die Rissbildung der Probe hat.

#### 5.2.1 Heterogen A1

In Abbildung 5-14 sind in Grün die geschwächten Elemente dargestellt. Diese Versuchsreihe hat beim 80. Zeitschritt das Iterationslimit erreicht, was einer Kompression von 0,8 mm von beiden Seiten entspricht.

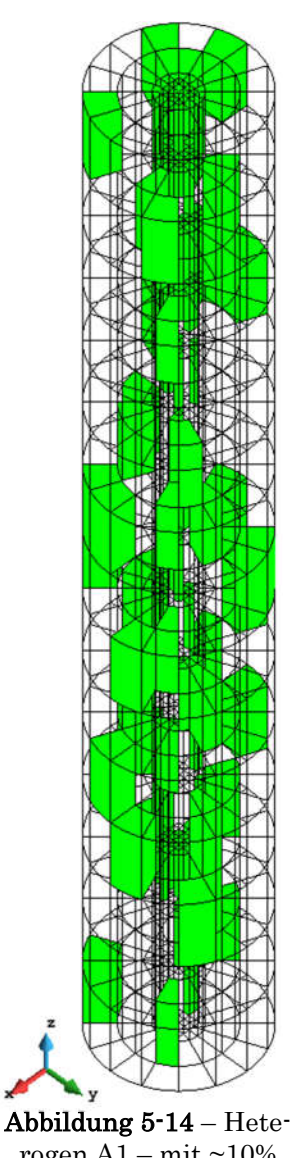

rogen  $A1 - mit ~10\%$ geschwächten Elementen

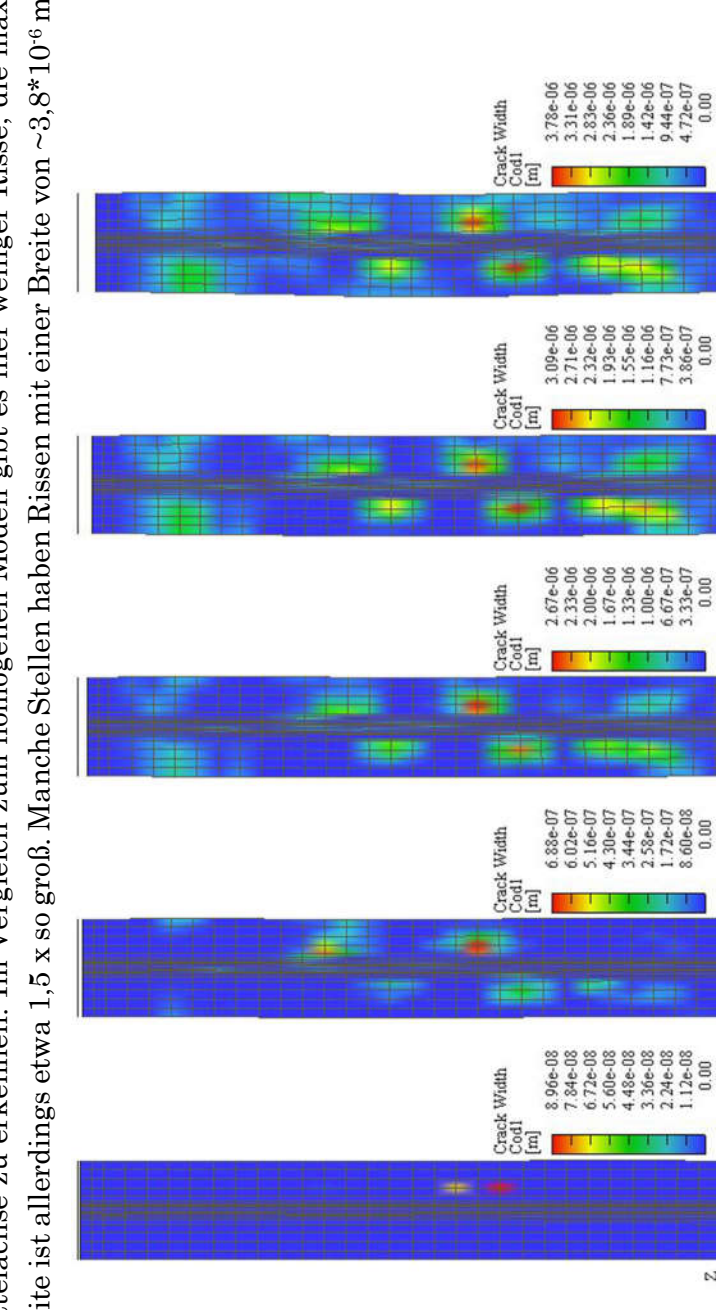

# Vertikaler Schnitt

**Vertikaler Schnitt**<br>In der folgenden Abbildung ist die Ausbreitung der Risse im Modell bei einem vertikalen Schnitt entlang der<br>Mittelachse zu erkennen. Im Vergleich zum homogenen Modell gibt es hier weniger Risse, die ma In der folgenden Abbildung ist die Ausbreitung der Risse im Modell bei einem vertikalen Schnitt entlang der Mittelachse zu erkennen. Im Vergleich zum homogenen Modell gibt es hier weniger Risse, die maximale Rissbreite ist allerdings etwa 1,5 x so groß. Manche Stellen haben Rissen mit einer Breite von ~3,8\*10° m (= 3,6 µm). aben Rissen mit einer Breite von ~3,8\*10<sup>-6</sup> m (= 3,6 µm).

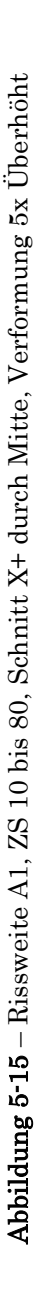

Deformation scale

Deformation scale

Deformation scale

eformation scale Time: 20.0000

Deformation scale:

 $N_{\bullet}$ 

Time: 10.0000

y.

 $0.00$ 

 $0.00$ 

Time: 40.0000

 $0.00$ 

Time: 60.0000

Time: 80.0000

# 5.2.1.1Rissverteilung im geschädigten Modell

#### 5.2.1.2 Spannung

Im Gegensatz zur homogenen Probe aus Kapitel 5.1 sind bei den heterogenen Modellen große Schwankungen bei der Spannung, wie man sie bei einem inhomogenen Material wie Beton auch erwarten würde, zu erkennen. Außerdem sind die Spannungen in xx- und yy-Richtung sehr unterschiedlich.

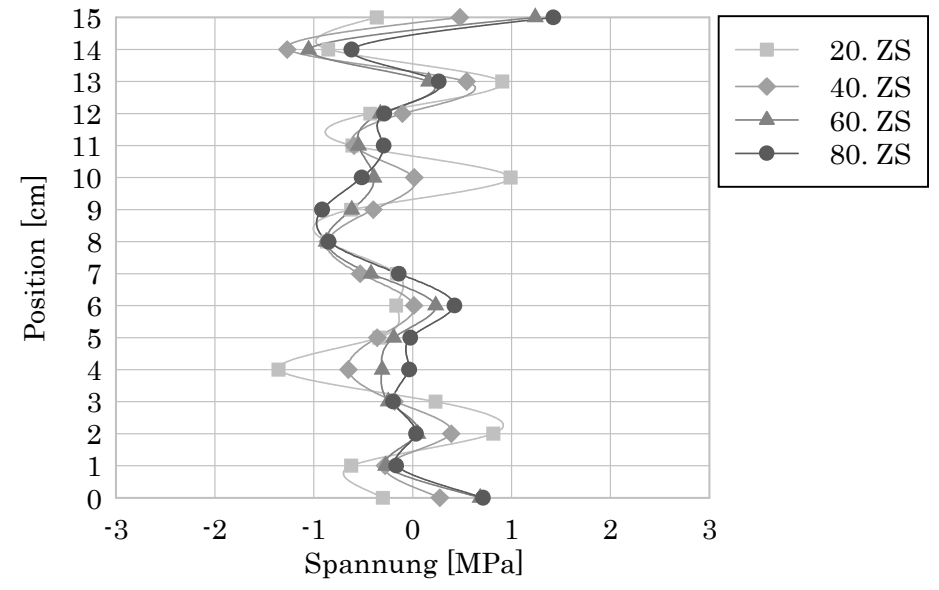

Abbildung 5-16 – Spannung xx – Normalspannung in Längsrichtung der Probe – A1

In yy-Richtung gibt es Spannungen von ~−2 bis ~ 2,5 MPa in den oberen 2 cm und eine Schwankung von ~ −1 bis 1 MPa im Rest des Zylinders

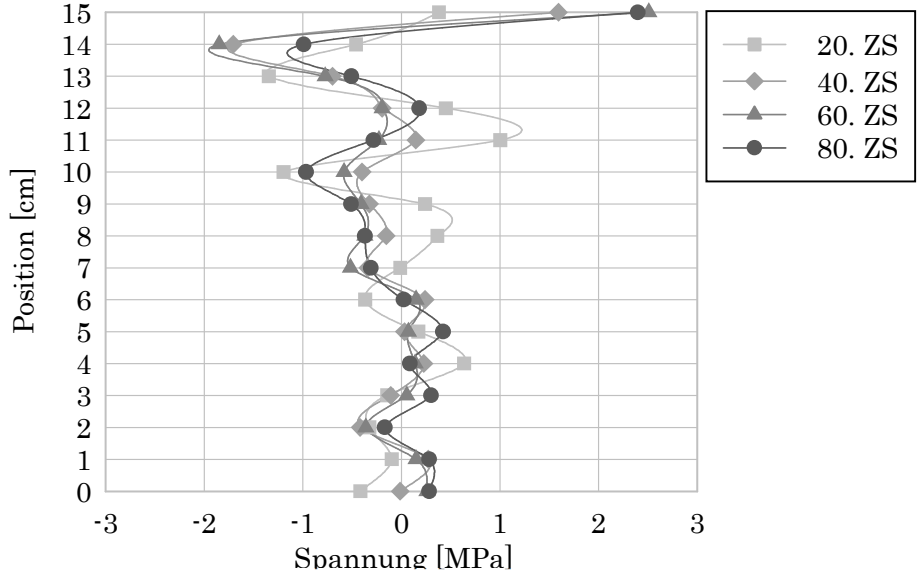

Abbildung 5-17 – Spannung yy – Normalspannung in Längsrichtung der Probe – A1

In zz-Richtung gibt es im Gegensatz zur homogenen Probe keinen vergleichbaren Abfall im mittleren Bereich des Zylinders und es ist auch hier keine Symmetrie vorhanden. Es fällt auf, dass die Spannung beim 20. Zeitschritt an manchen Stellen noch nicht das Maximum erreicht hat. Besonders deutlich ist das bei Position 10 zu sehen, wo die Spannung noch bis zum 60. Zeitschritt steigt, erst danach nimmt sie wieder ab, bleibt jedoch immer größer als −20 MPa.

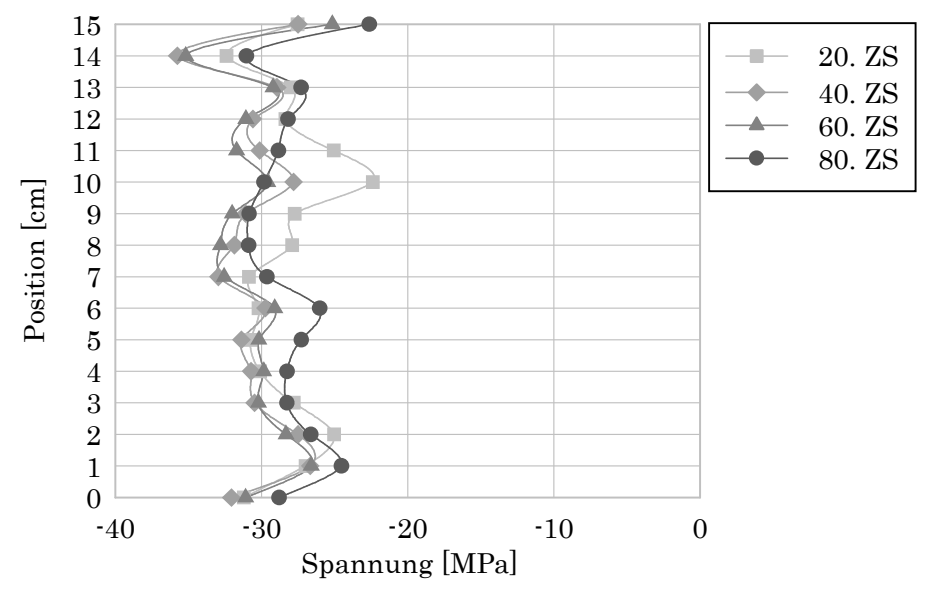

Abbildung 5-18 – Spannung zz – Normalspannung in Längsrichtung der Probe – A1

#### 5.2.1.3 Dehnung

Auch bei diesem Modell gibt es keine Dehnung in Bereichen der Stahlplatten. Allgemein kommt es beim heterogenen Zylinder A1 beim selben ZS zu einer geringeren Dehnung als beim homogenen Zylinder. Weiters ist die Inhomogenität in alle Richtungen deutlich zu erkennen. In xx-Richtung beträgt die Dehnung maximal 0,0079 m<sup>\*</sup>m<sup>1</sup>(= 0,079 mm<sup>\*</sup>cm<sup>-1</sup>) bei Position 10 cm.

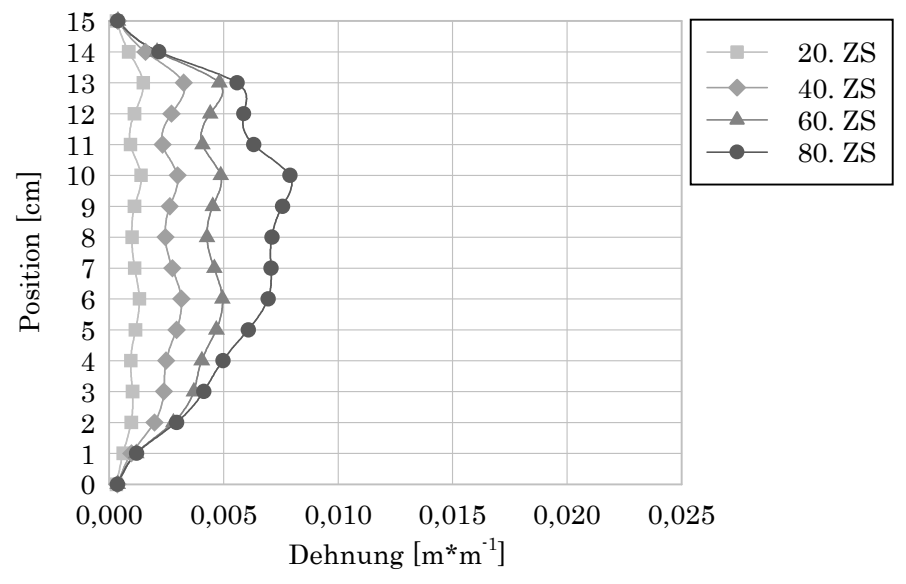

Abbildung 5-19 – Dehnung normal auf die Längsachse der Probe – Dehnung xx – A1

In yy-Richtung liegt die maximale Dehnung bei 0,0078 m\*m-1 (=0,078 mm\*cm-1) ebenfalls bei Position 10 cm.

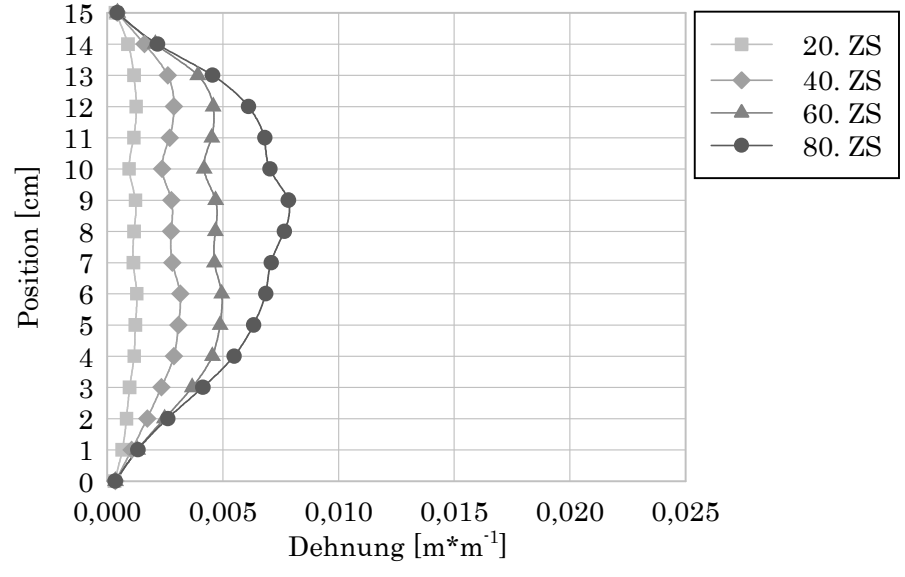

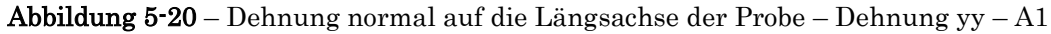

In zz-Richtung liegt die maximale Dehnung bei -0,016 m\*m-1 (=0,16 mm\*cm-1) bei Position 9 cm.

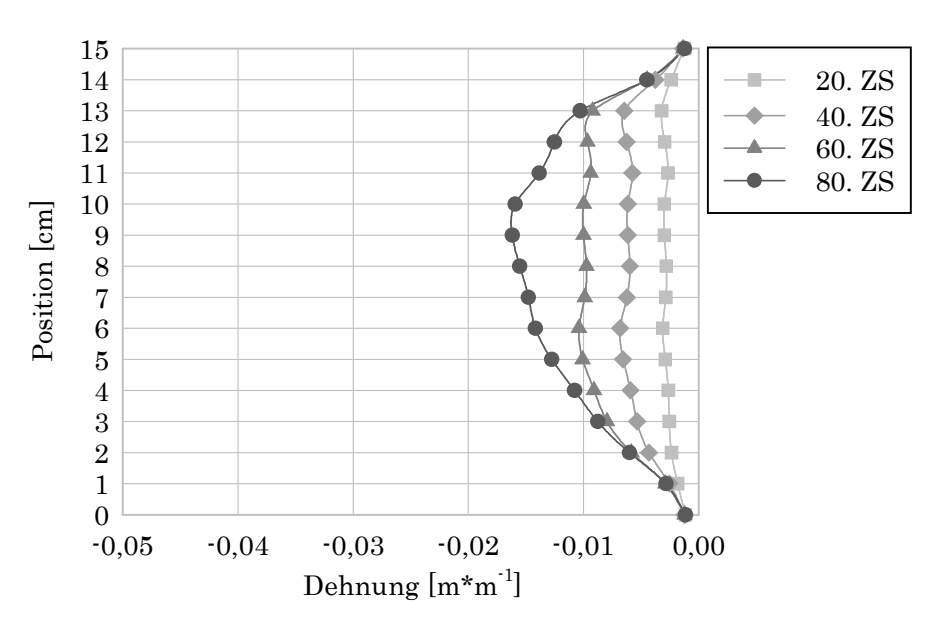

Abbildung 5-21 – Dehnung in Längsrichtung der Probe – Dehnung zz – A1

#### 5.2.1.4 E-Modul

Der E-Modul in xx- und yy-Richtung ist auch hier nicht repräsentativ und wird nur der Vollständigkeit halber abgebildet.

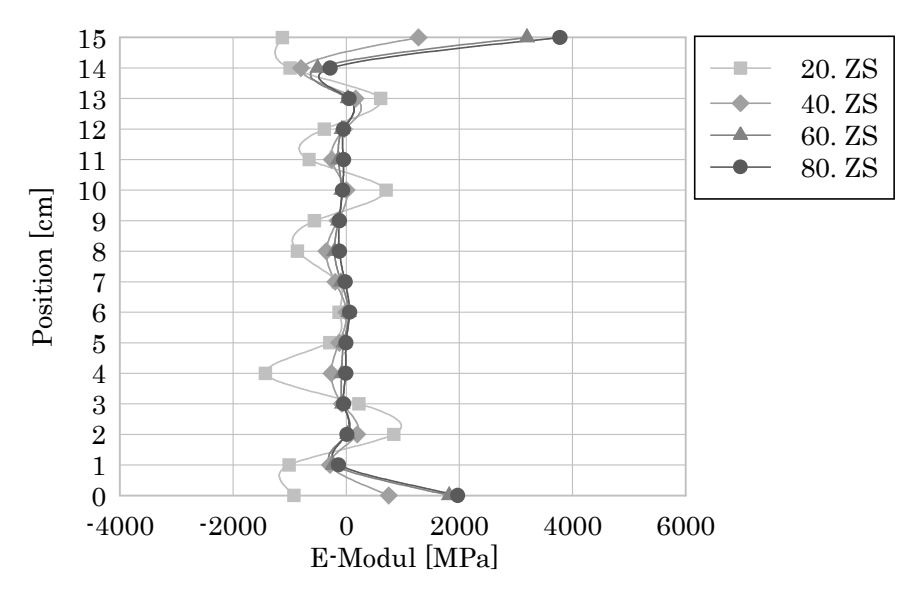

Abbildung 5-22 – E-Modul xx – E-Modul in Querrichtung der Probe – A1

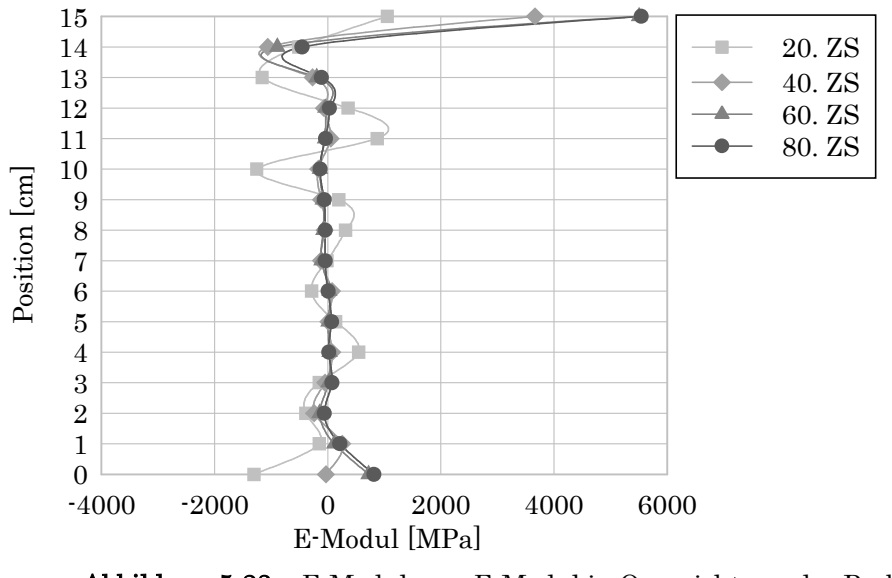

Abbildung 5-23 – E-Modul yy – E-Modul in Querrichtung der Probe – A1

Der E-Modul in zz-Richtung schwankt wegen der geschwächten Elemente, die einen deutlich geringeren "Start-E-modul" haben, sichtbar über den Querschnitt. Die Verteilung der Schwächung ist durch den E-Modul des 1. Zeitschrittes abzuschätzen.

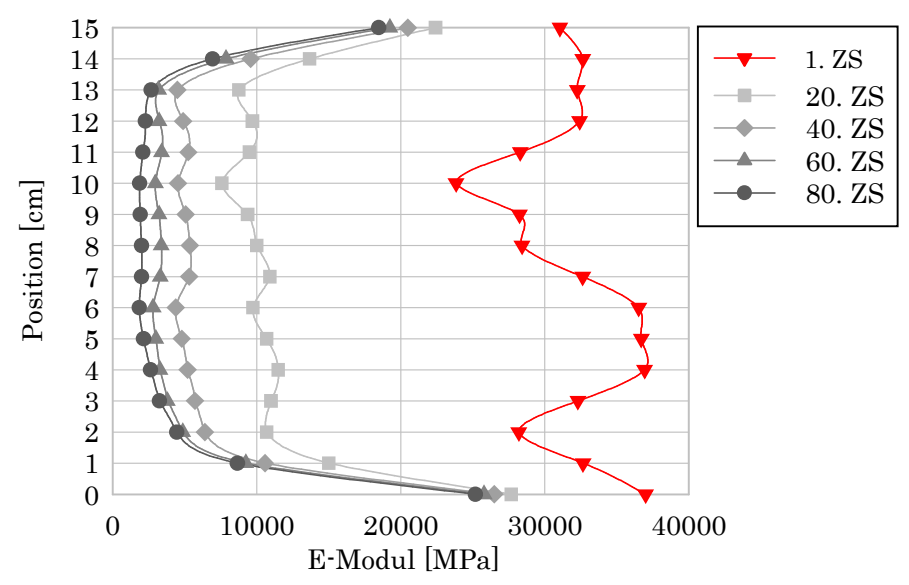

Abbildung 5-24 – E-Modul zz – E-Modul in Längsrichtung der Probe – A1

#### 5.2.1.5 Frequenz und Risse

Durch die Schwächung des Querschnittes kommt es bei A1 zu deutlich größeren Rissen als beim homogenen Modell, bei welchem die maximale Rissbreite bei  $2,73*10<sup>-6</sup>$  m (=2,73 µm) liegt. Beim heterogenen Modell A1 beträgt diese  $7,34*10<sup>-16</sup>$  $6 \text{ m}$  (=7,34 µm) und befindet sich etwas über der Mitte des Zylinders bei Position 8.

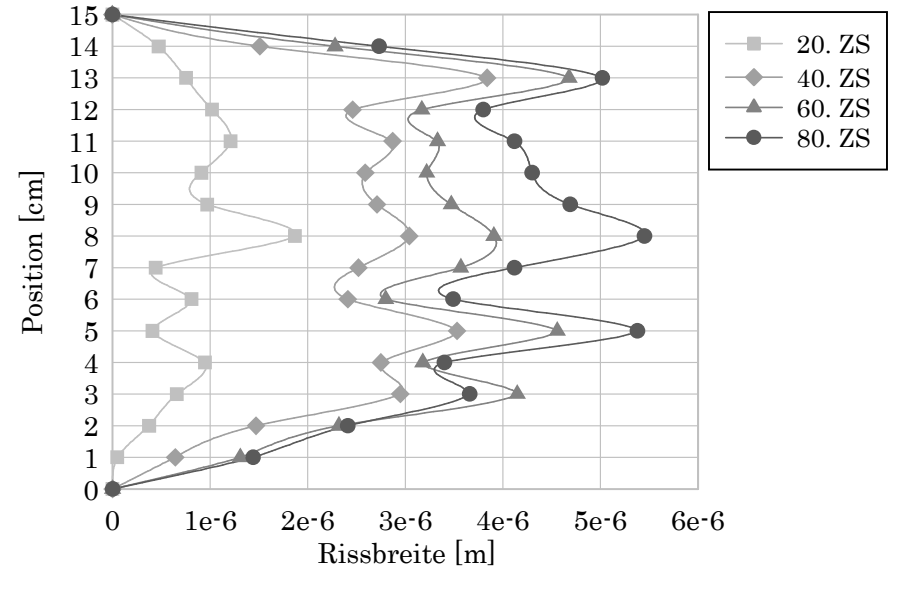

Abbildung 5-25 – maximale Rissbreite pro Schnitt – A1

In den folgenden beiden Abbildungen ist die maximale Rissbreite pro Schnitt den durchschnittlichen Frequenzen gegenübergestellt. Bei Positionen 5, 8 und 13 kommt es zu den größten Rissen innerhalb der Schnitte. Durch die Inhomogenität weicht die maximale Rissbreite des Modells von denen der Schnitte ab, da je nach Position der Schwächung auch zwischen den Schnitten Maxima auftreten. Bei Position 0 und 15, direkt bei den Stahlplatten, kommt es zu keiner Rissbildung.

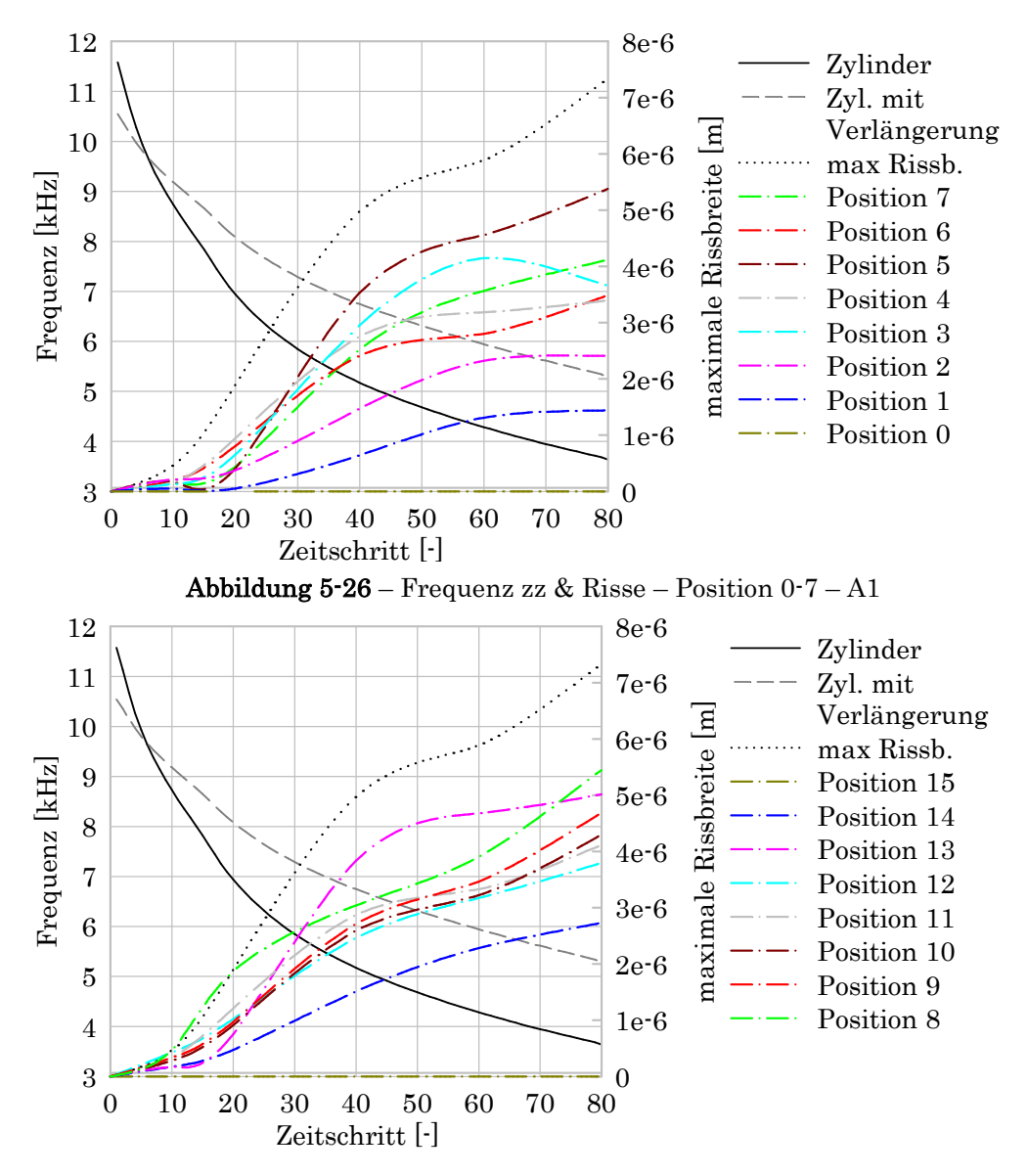

Abbildung 5-27 – Frequenz zz & Risse – Position 8-15 – A1

Wenn man Abbildung 5-26 und Abbildung 5-27 vergleicht, ist der Unterschied der Rissbreite beim selben Abstand von oben bzw. von unten zu sehen. Dieselben Farben in den beiden Diagrammen haben immer denselben Abstand vom oberen bzw. unteren Ende des Zylinders. Auch in Abbildung 5-26 und Abbildung 5-27 ist durchgehend schwarz die Eigenfrequenz des Zylinders und strichliert grau die Eigenfrequenz des Zylinders mit dem Einfluss von den Verlängerungsstäben, wie von Karr et al (2017, 440) übernommen, zu sehen.

Elementen

#### 5.2.2 Heterogen A2

In Abbildung 5-28 sind in Grün die geschwächten Elemente zu erkennen. Diese Versuchsreihe hat beim 97. Zeitschritt das Iterationslimit erreicht, was einer Kompression von 0,97 mm von beiden Seiten entspricht.

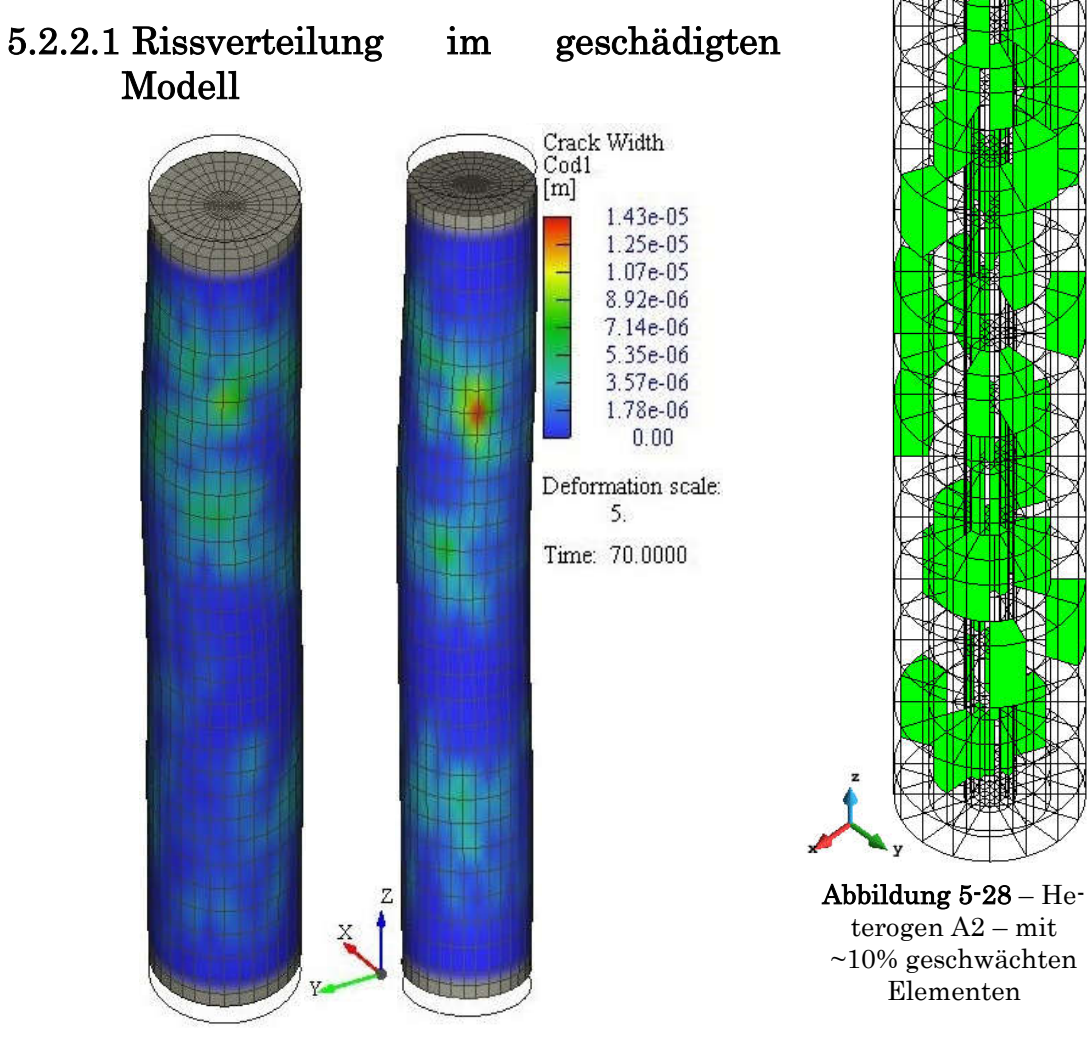

Abbildung 5-29 – Schadensbild Heterogen A2

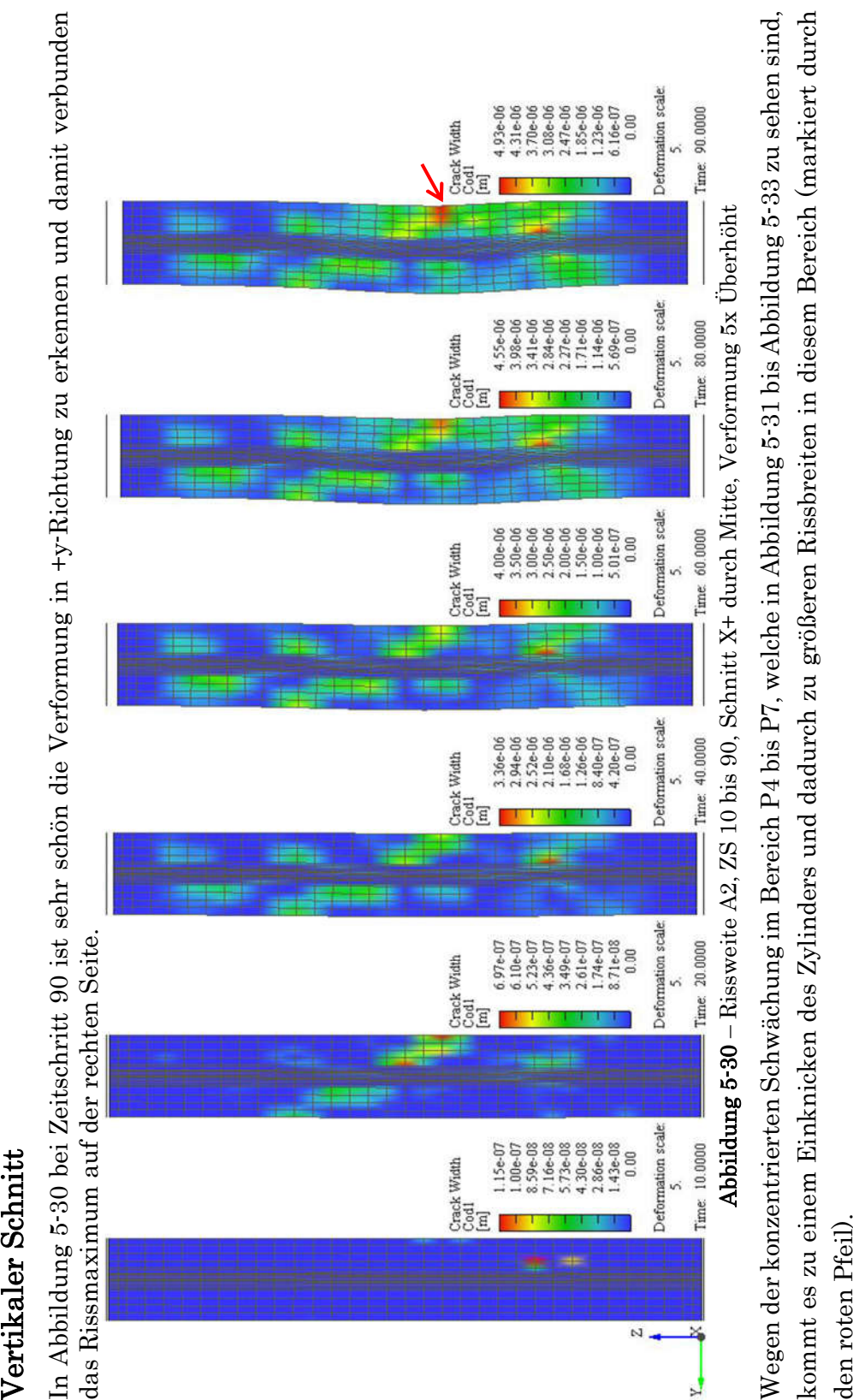

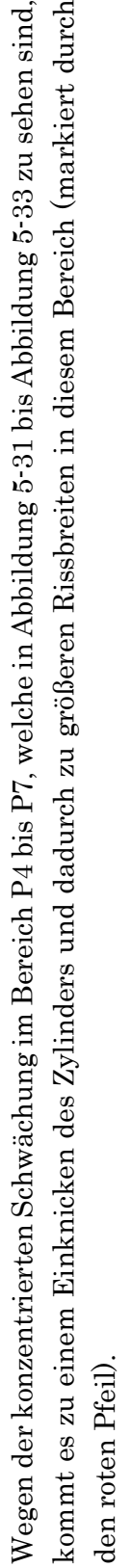

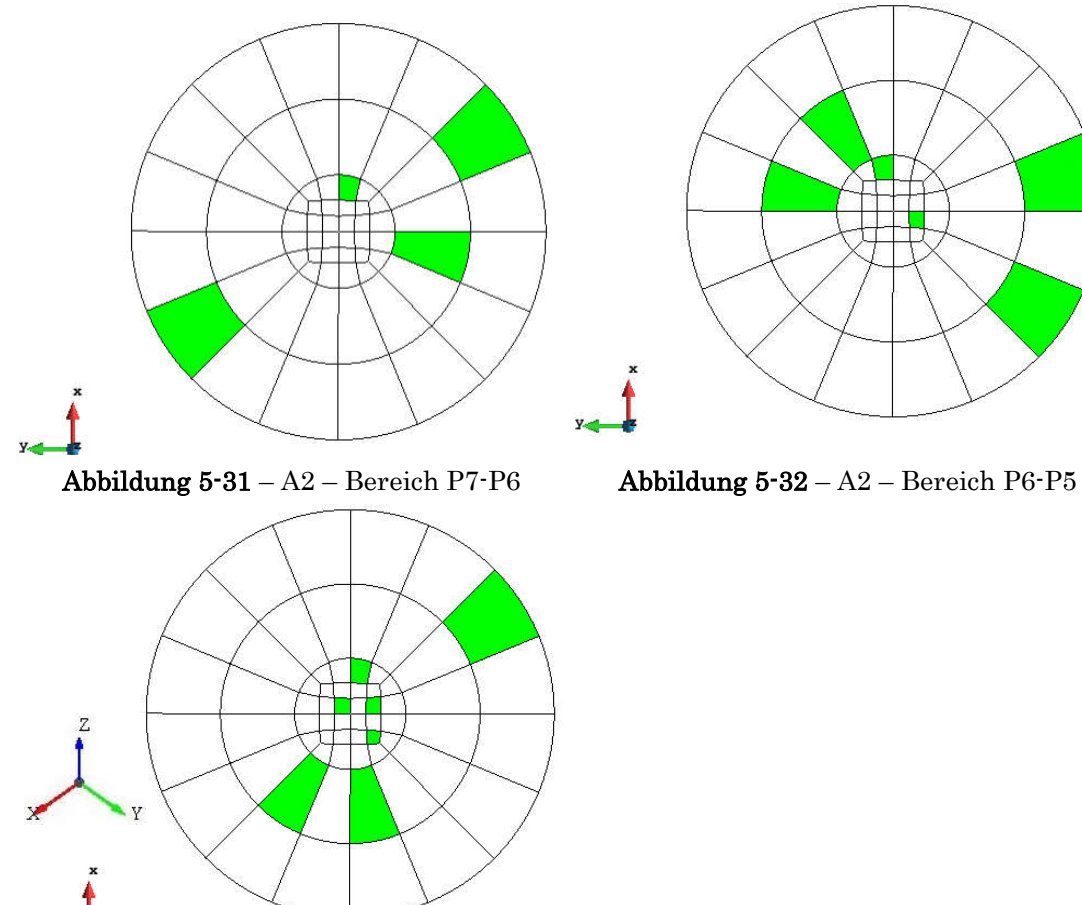

Abbildung 5-33 – A2 – Bereich P5-P4

In den folgenden Abbildungen sind die geschwächten Elemente im Bereich des Knicks zu sehen.

耳

#### 5.2.2.2 Spannung

Wie auch beim Modell Heterogen A1, siehe Kapitel 5.2.1, schwankt die Spannung bei A2 über den gesamten Querschnitt in xx- und yy-Richtung.

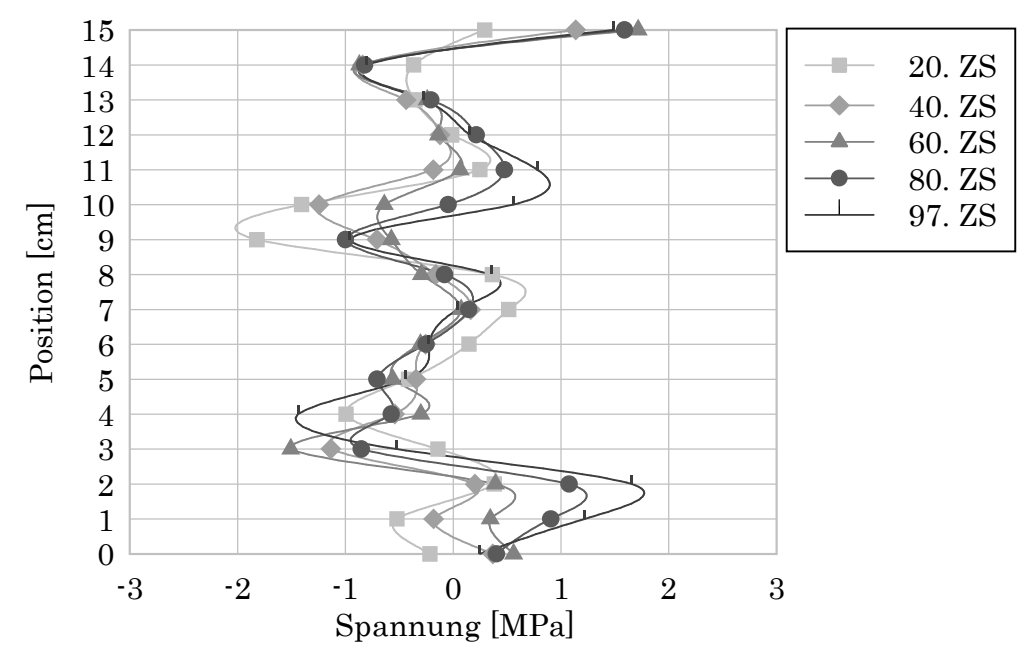

Abbildung 5-34 – Spannung xx – Normalspannung in Längsrichtung der Probe – A2

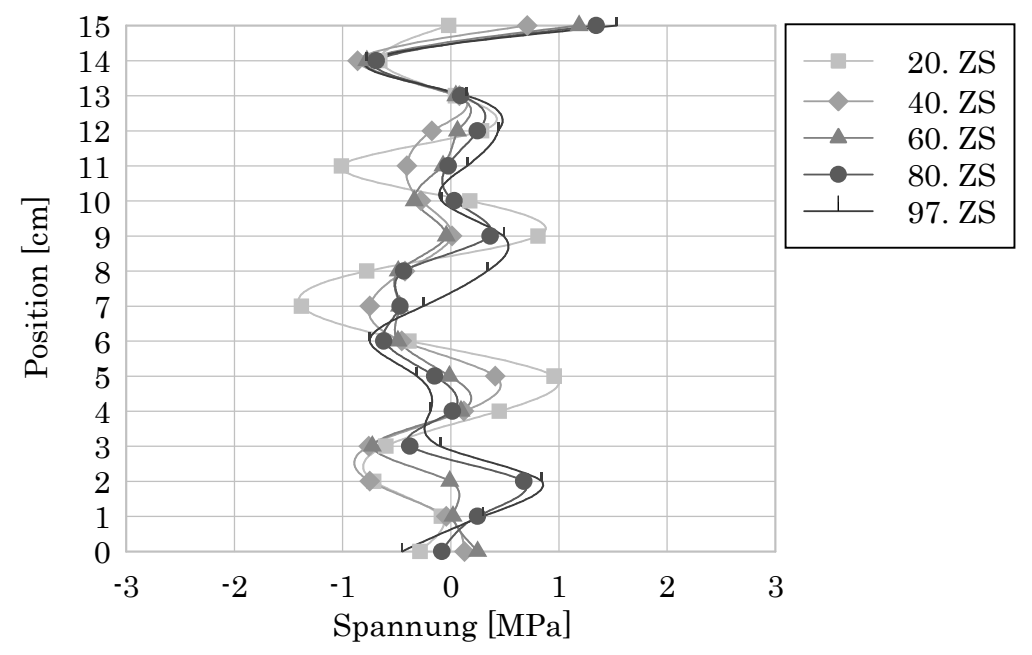

In zz-Richtung ist der Spannungsverlauf im Vergleich zur xx- und yy-Richtung ruhiger. Bei diesem Modell ist der Spannungsaufbau an den meisten stellen erst Abbildung 5-35 – Spannung yy – Normalspannung in Längsrichtung der Probe – A2

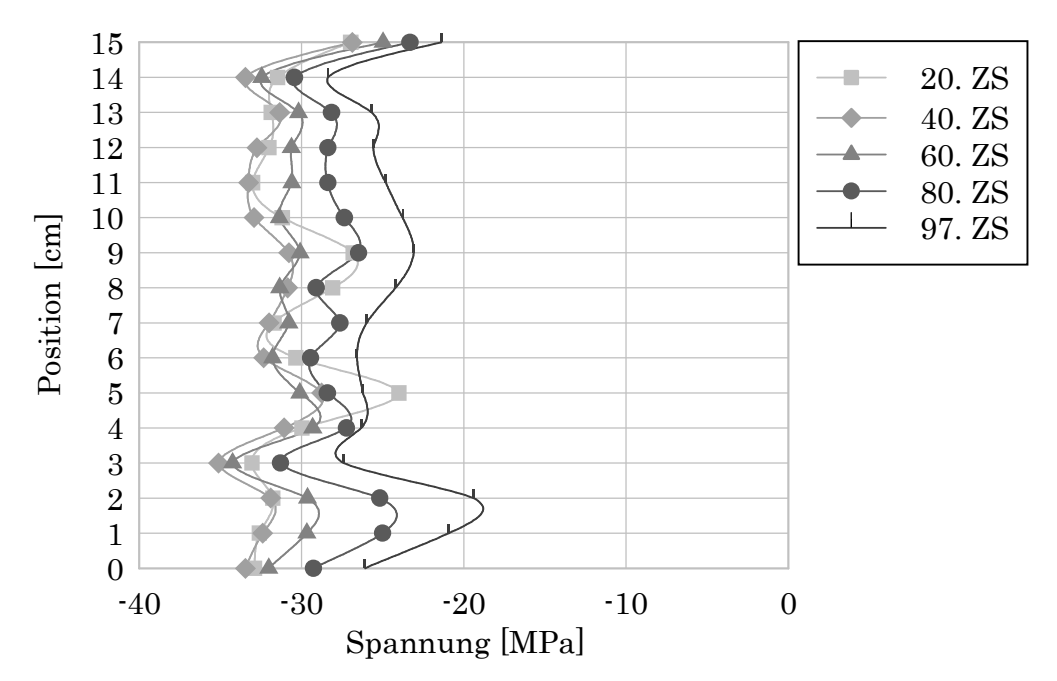

beim 40. ZS, bei Position 5 sogar erst beim 60. ZS abgeschlossen. Im unteren Bereich bei Position 2 nimmt sie bis auf ~ −19 MPa ab.

Abbildung 5-36 – Spannung zz – Normalspannung in Längsrichtung der Probe – A2

#### 5.2.2.3 Dehnung

Die Dehnung ist im Bereich zwischen Position 4 und 7 und alle Richtungen deutlich größer als darüber und darunter. Dies ist schon beim Schadensbild in Abbildung 5-29 im Bereich des Knicks zu erahnen, wobei es in zz-Richtung zu einer negativen Dehnung, also einer Kompression, kommt.

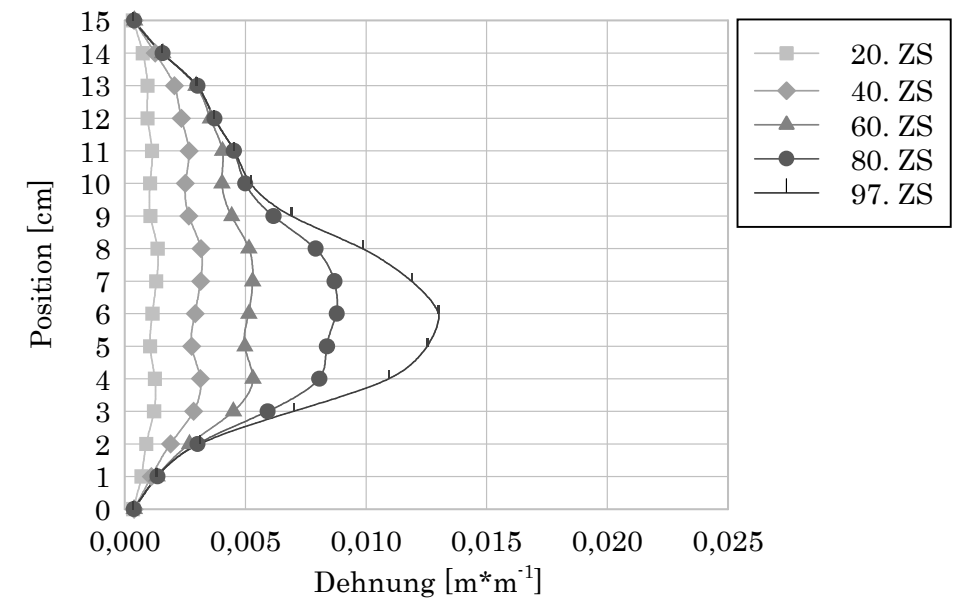

Abbildung 5-37 – Dehnung xx – Dehnung in Querrichtung normal auf die Längsachse der Probe – A2

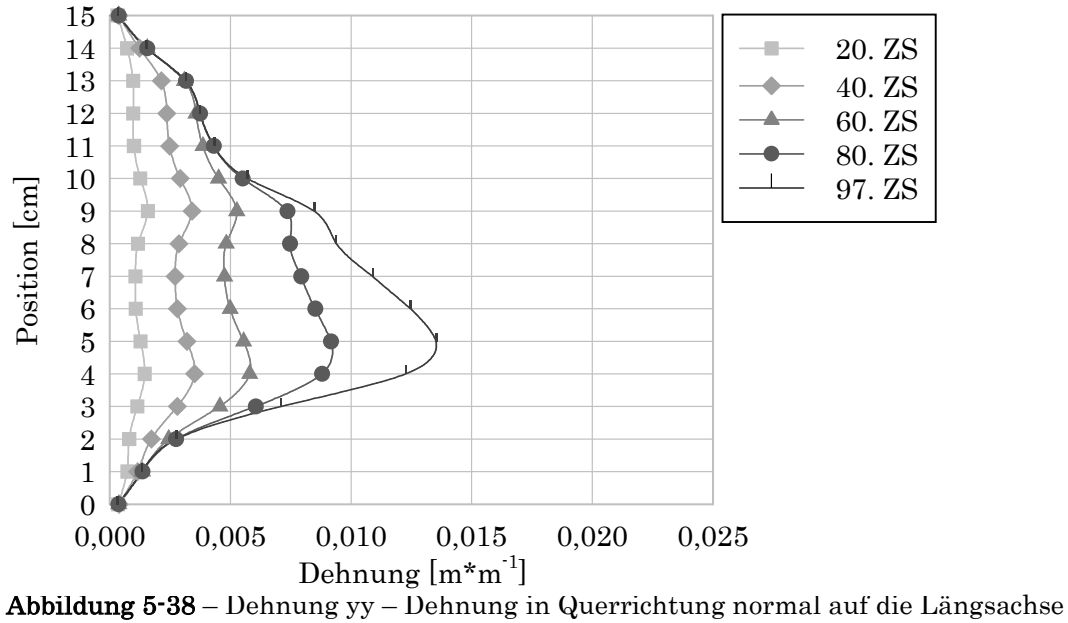

der Probe – A2

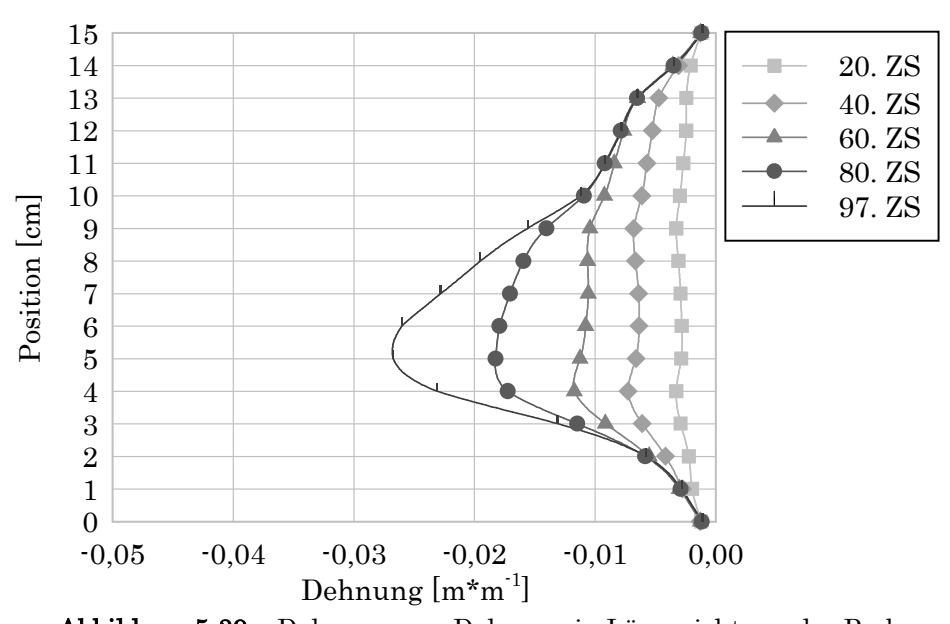

Abbildung 5-39 – Dehnung zz – Dehnung in Längsrichtung der Probe – A2

#### 5.2.2.4 E-Modul

Der E-Modul in xx- und yy-Richtung ist auch hier nicht repräsentativ und wird nur der Vollständigkeit halber abgebildet.

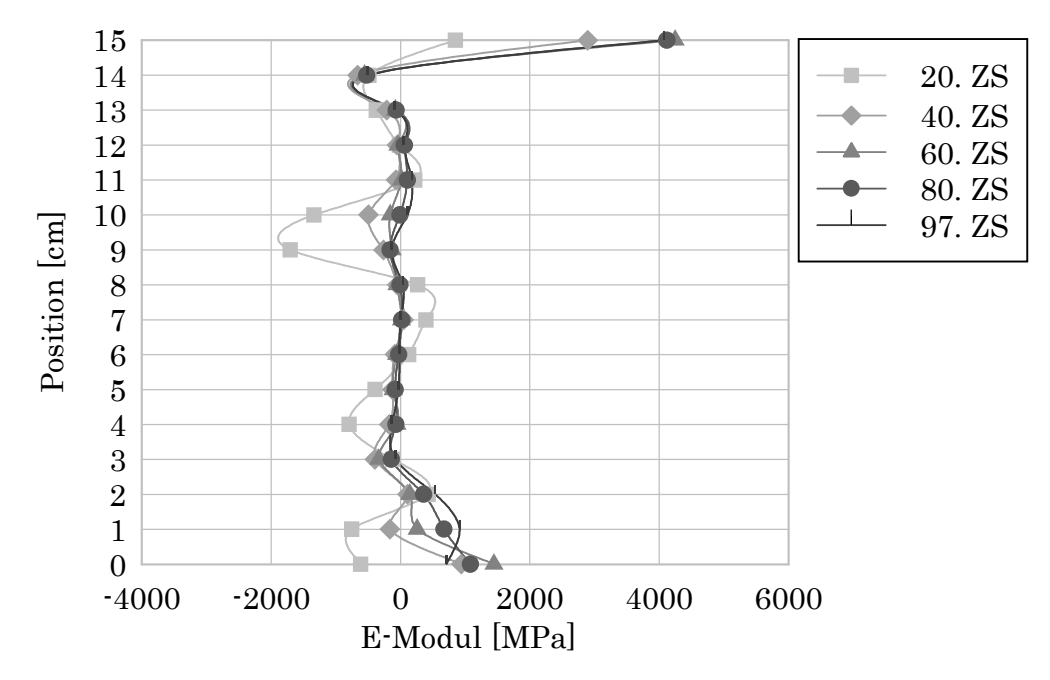

Abbildung  $5-40 - E \text{-Modul xx} - E \text{-Modul in Querrichtung der Probe} - A2$ 

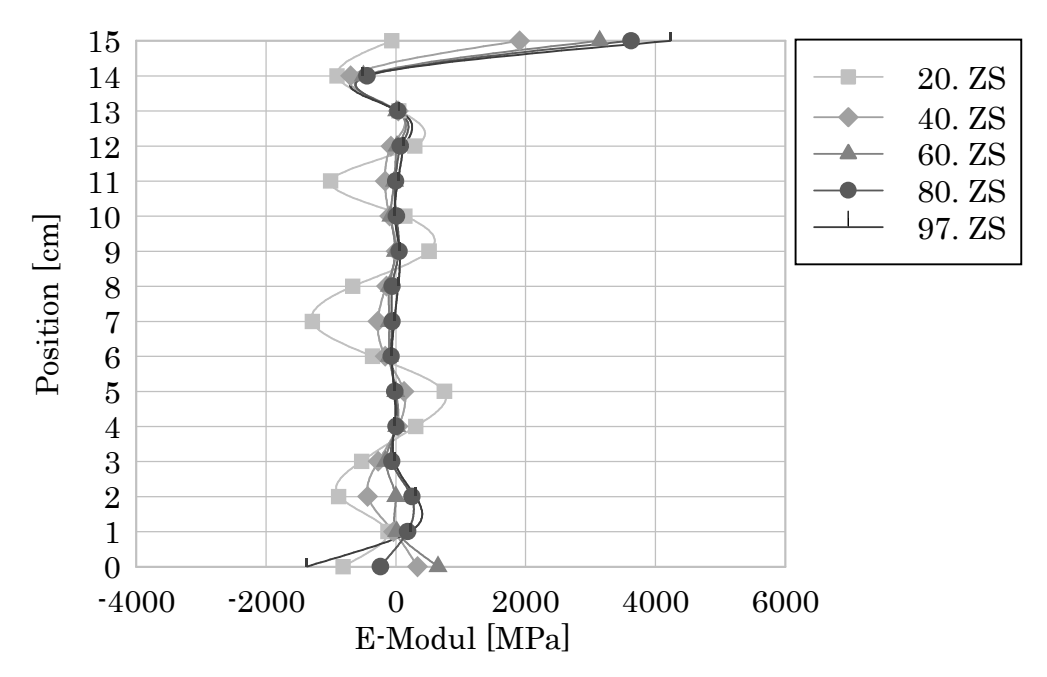

Abbildung  $5 - 41 - E$ -Modul yy – E-Modul in Querrichtung der Probe – A2

Der E-Modul in zz-Richtung dieses Modells weist eine andere Verteilung auf als bei Heterogen A1, siehe Abbildung 5-24, was an der unterschiedlichen Verteilung der geschwächten Elemente der beiden Modelle liegt. Je weiter die Schädigung voranschreitet, desto geringer werden die Unterschiede innerhalb desselben Zeitschrittes.

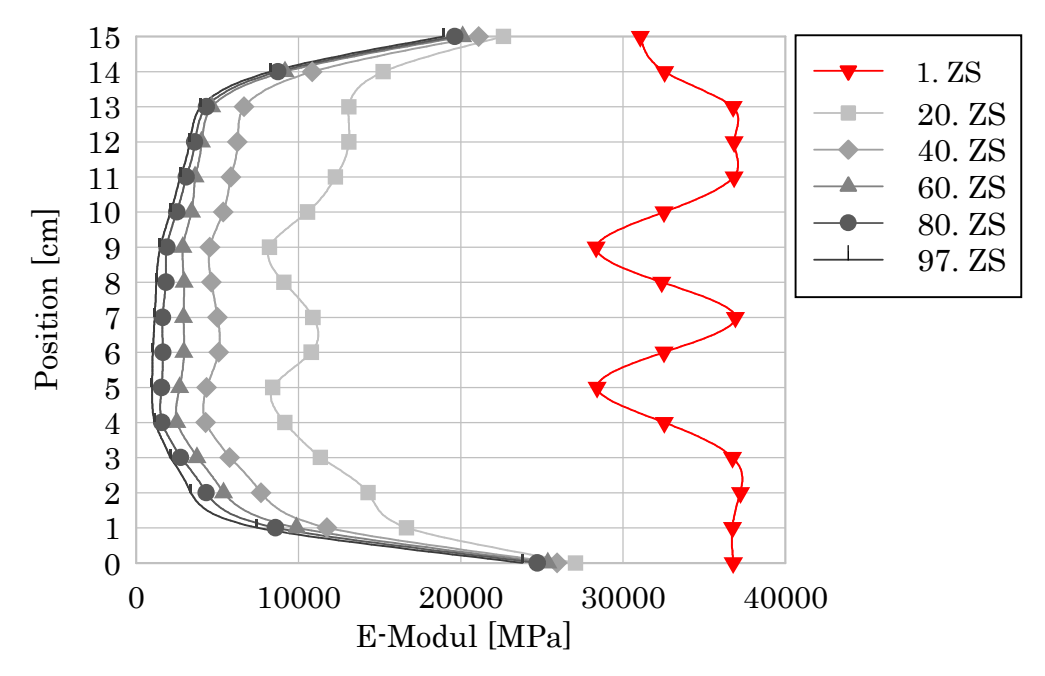

Abbildung  $5 - 42 - E$ -Modul zz – E-Modul in Längsrichtung der Probe – A2

#### 5.2.2.5 Frequenz und Risse

Auch bei diesem Modell sind die Schwankungen der Eigenfrequenz bei den früheren Zeitschritten deutlich zu erkennen. Die maximale Rissbreite liegt bei Position 3 und beträgt  $6,86 * 10^{-6}$  m (=  $6,86 \mu$ m).

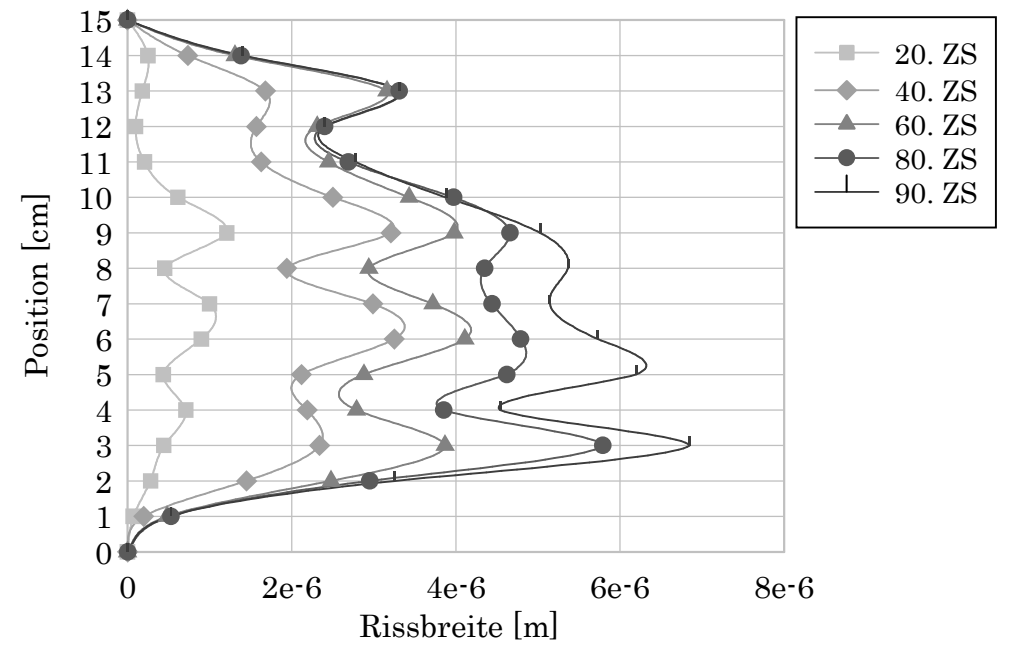

Abbildung  $5 - 43$  – maximale Rissbreite pro Schnitt – A2

Auch in Abbildung 5-44 und Abbildung 5-45 ist durchgehend schwarz die Eigenfrequenz des Zylinders und strichliert grau die Eigenfrequenz des Zylinders mit dem Einfluss von den Verlängerungsstäben, wie von Karr et al (2017, 440) übernommen, zu sehen. Weiters ist strichpunktiert bunt die maximale Rissbreite pro Ebene und punktiert schwarz die maximale Rissbreite des gesamten Systems dargestellt.

Es fällt auf, dass die maximale Rissbreite deutlich größer ist als die der einzelnen Schnitte. Das liegt daran, dass zwischen den Schnitten relativ große Abstände sind und sich die Maxima zwischen den Schnitten befinden.

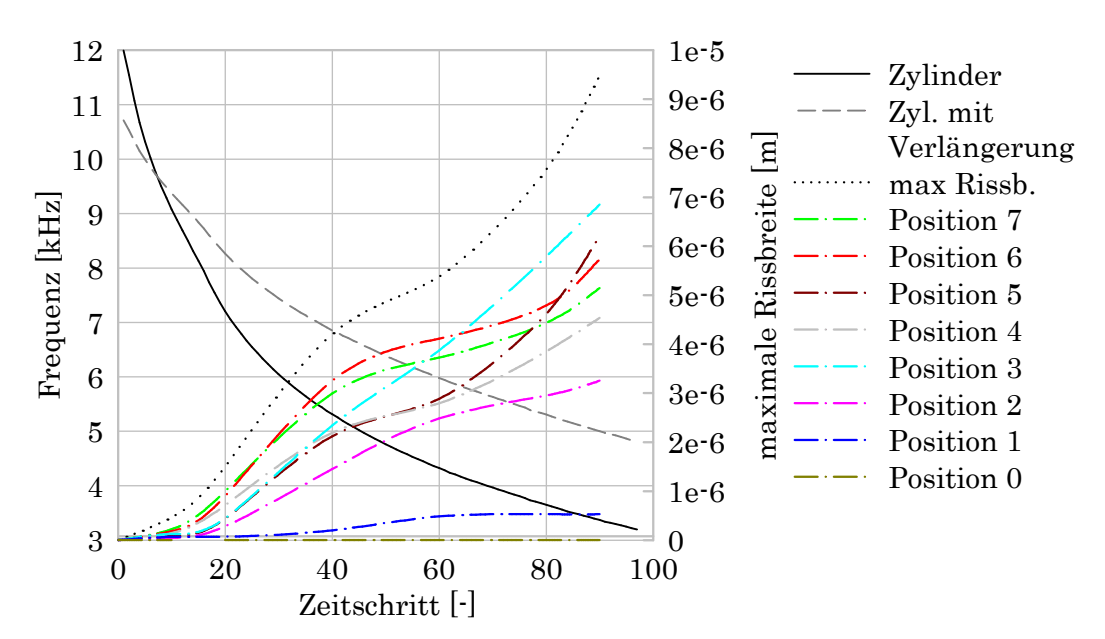

Abbildung  $5-44$  – Frequenz zz & Risse – Position  $0-7-42$ 

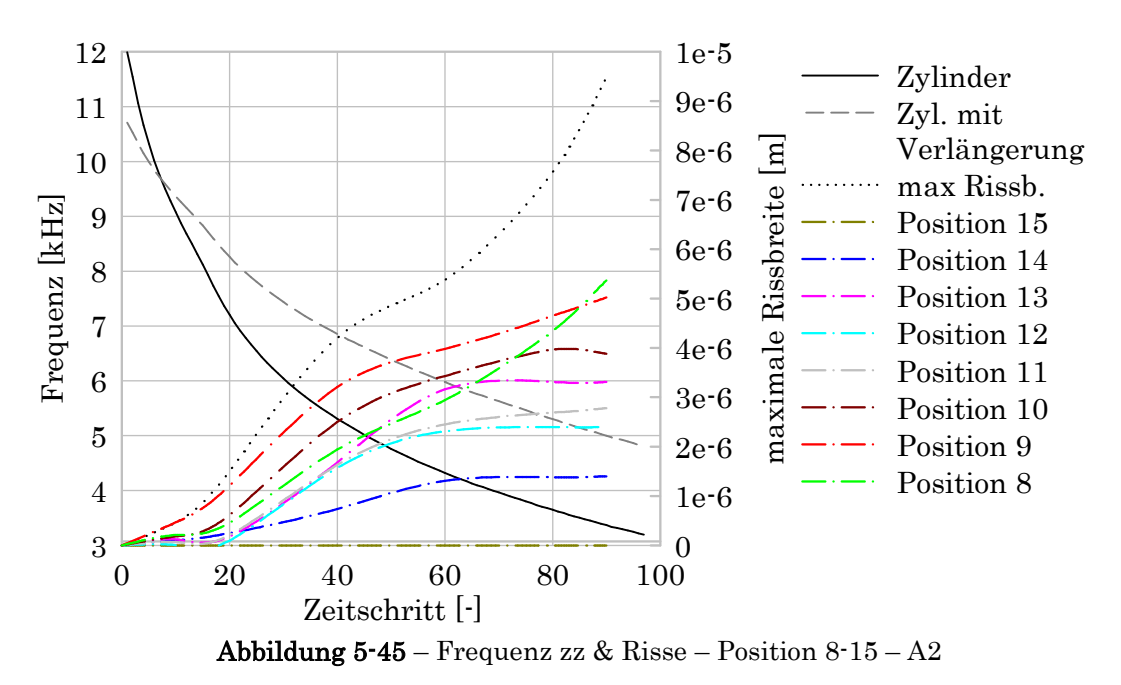

Wenn man Abbildung 5-44 und Abbildung 5-45 vergleicht, ist der Unterschied der Rissbreite beim selben Abstand von oben bzw. von unten zu sehen. Dieselben Farben in den beiden Diagrammen haben immer denselben Abstand vom oberen bzw. unteren Ende des Zylinders.

## 5.3 Adaptive Sampling

Beim Adaptive Sampling (AS) wurden im mittleren Bereich, wo die höchsten Dehnungen auftreten, Schwächungen eingefügt. Diese Schwächungen wurden in mehreren Versuchen jeweils unterschiedlich angeordnet und deren Auswirkung auf das Versagen untersucht, nähere Details sind in Kapitel 4.5 zu finden.

Bei der Auswertung wurde der E-Modul in zz-Richtung gemittelt und der dazugehörige Variationskoeffizient berechnet. Aus diesem Mittelwert wurde die Frequenz berechnet und den Rissbreiten, welche exemplarisch für "AS 01" ausgelesen wurden, gegenübergestellt.

#### 5.3.1 AS 01

In grün sind die geschwächten Elemente, denen der E-Modul E70 = 25900 MPa zugewiesen wurde, dargestellt. Diese Versuchsreihe hat beim 114. Zeitschritt das Iterationslimit erreicht, was einer Kompression von 1,14 mm von beiden Seiten entspricht.

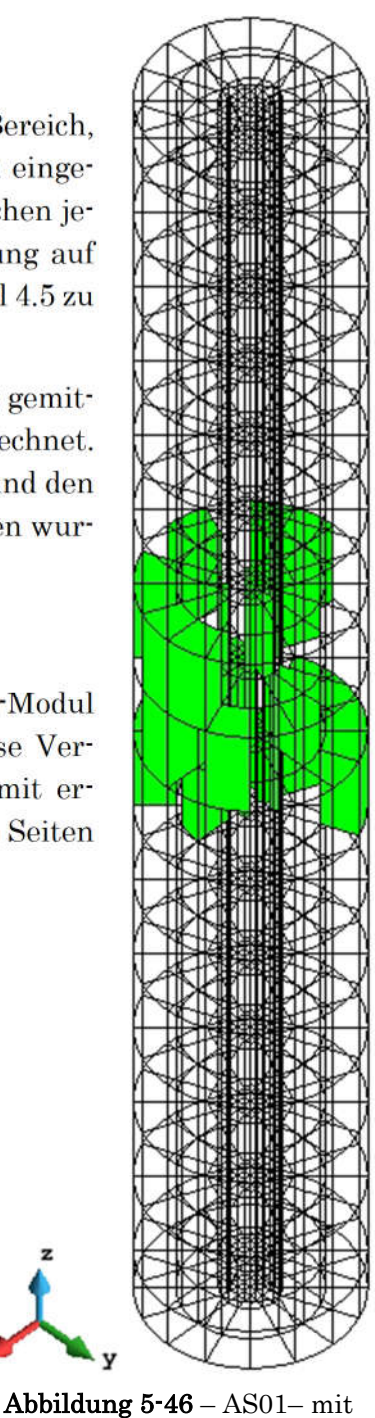

25% geschwächten Elementen in den mittleren 3 Ebenen

In den folgenden Abbildungen sind die geschwächten Elemente zu sehen, diese befinden sich alle im mittleren Bereich zwischen Position 6 und Position 9.

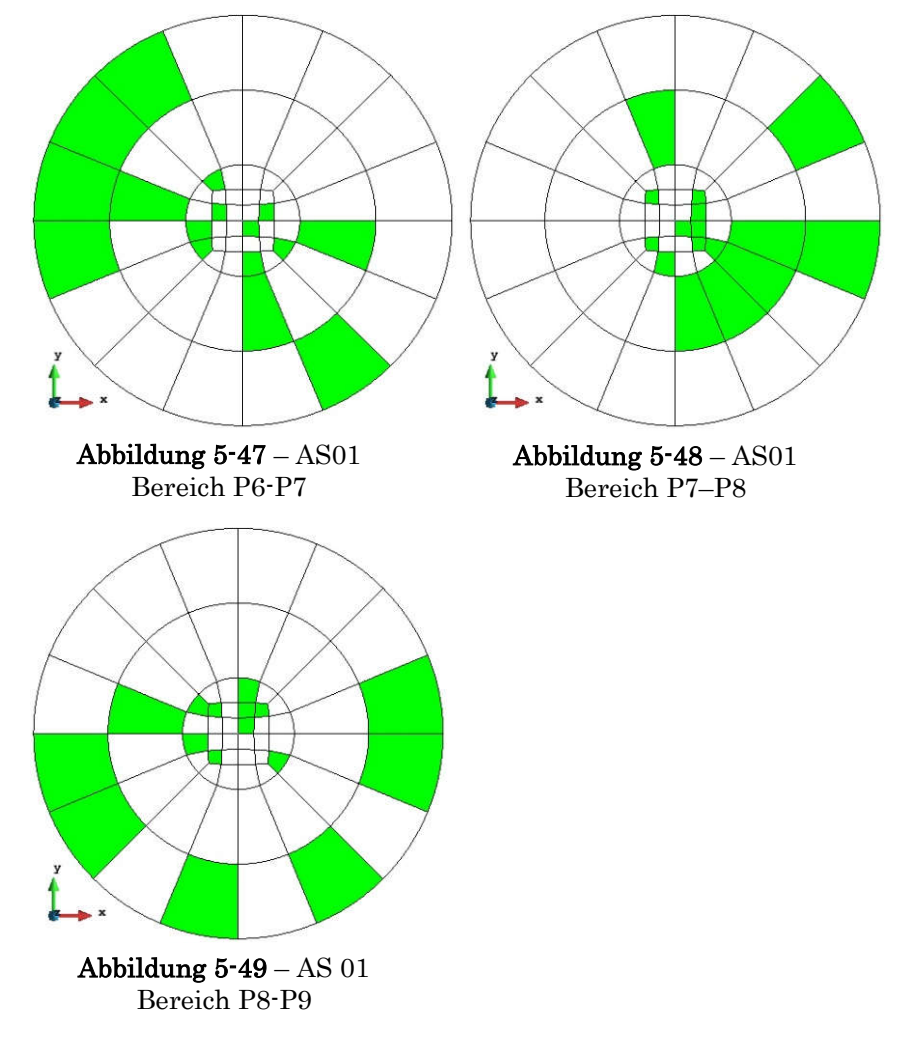

#### 5.3.1.1 Rissverteilung um geschädigten Modell

Beim Adaptive Sampling fällt auf, dass die größten Risse im mittleren Bereich des Zylinders an der Außenseite zu finden sind. Die maximale Rissbreite beträgt bei ZS 110 3,35  $*$  10<sup>-6</sup>m (= 3,35  $\mu$ m).

In den folgenden Grafiken sind ist die Ausbreitung der Risse durch den Zylinder zu sehen. Es ist anzumerken, dass durch die Stahlplatte an der Ober- und Unterseite hier keine Risse gebildet werden, weshalb es im mittleren Bereich zu einer verstärkten Zerstörung kommt.

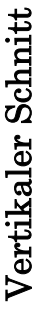

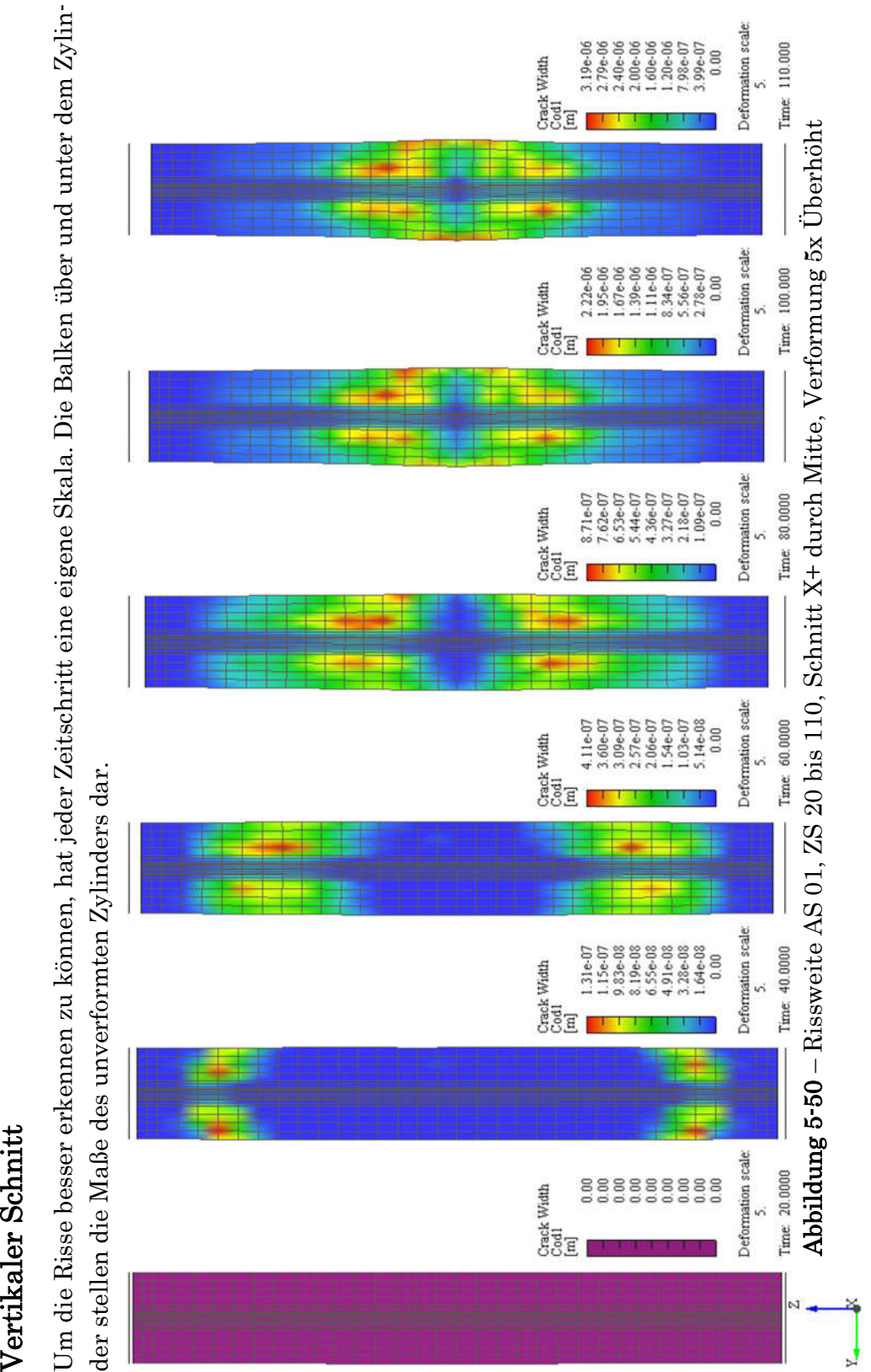

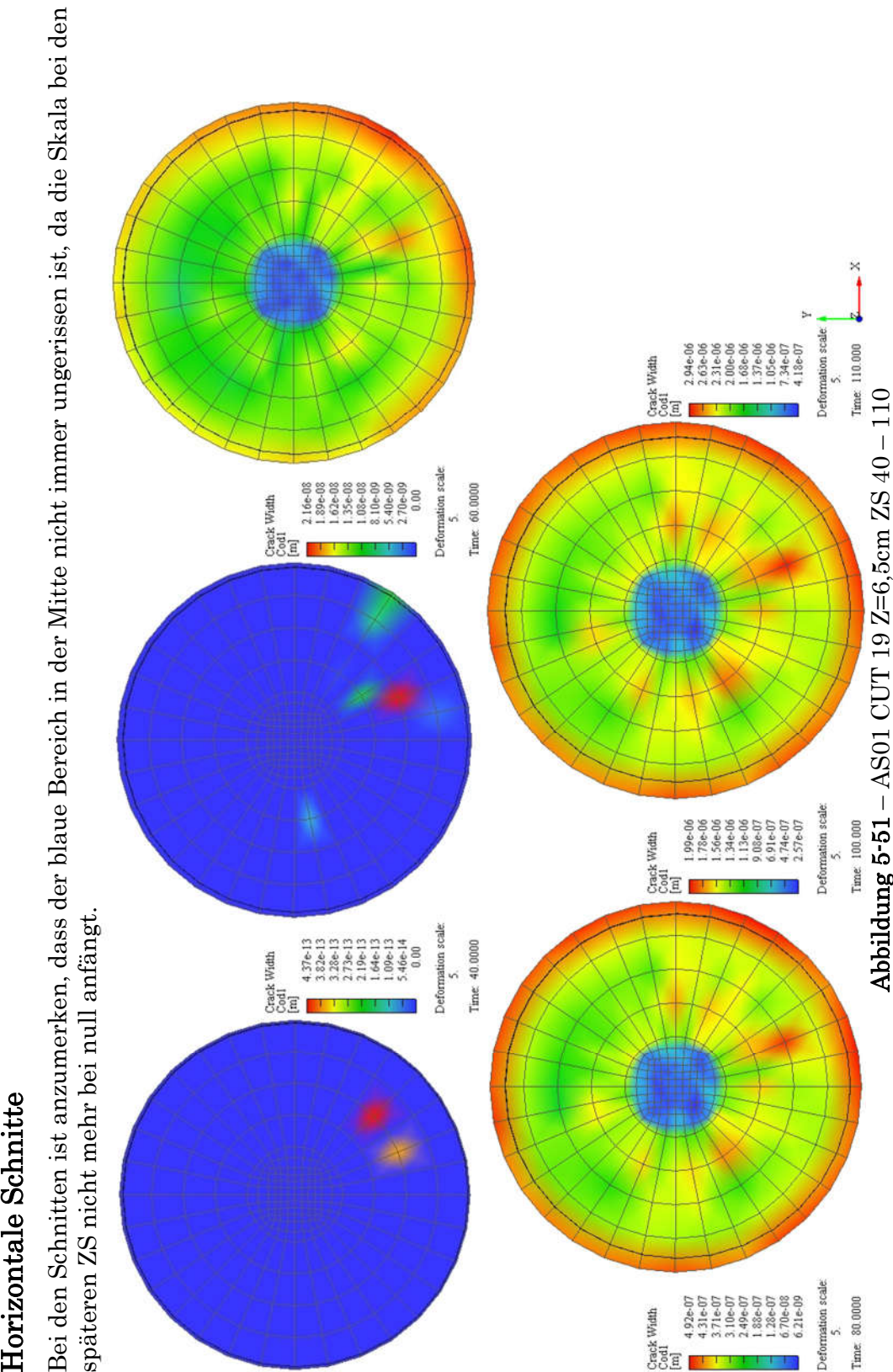

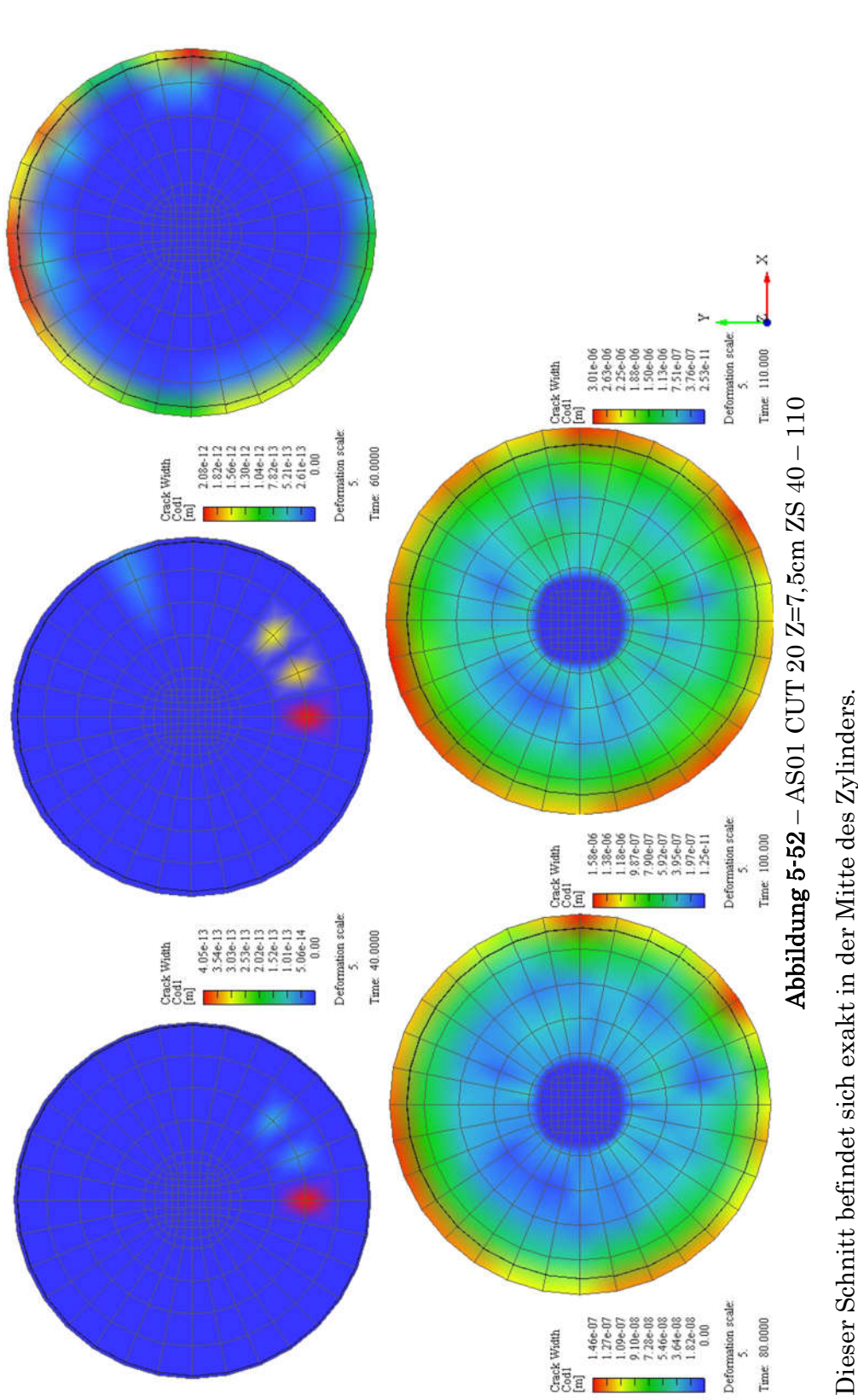

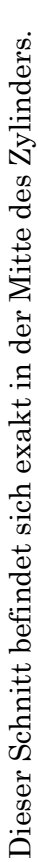

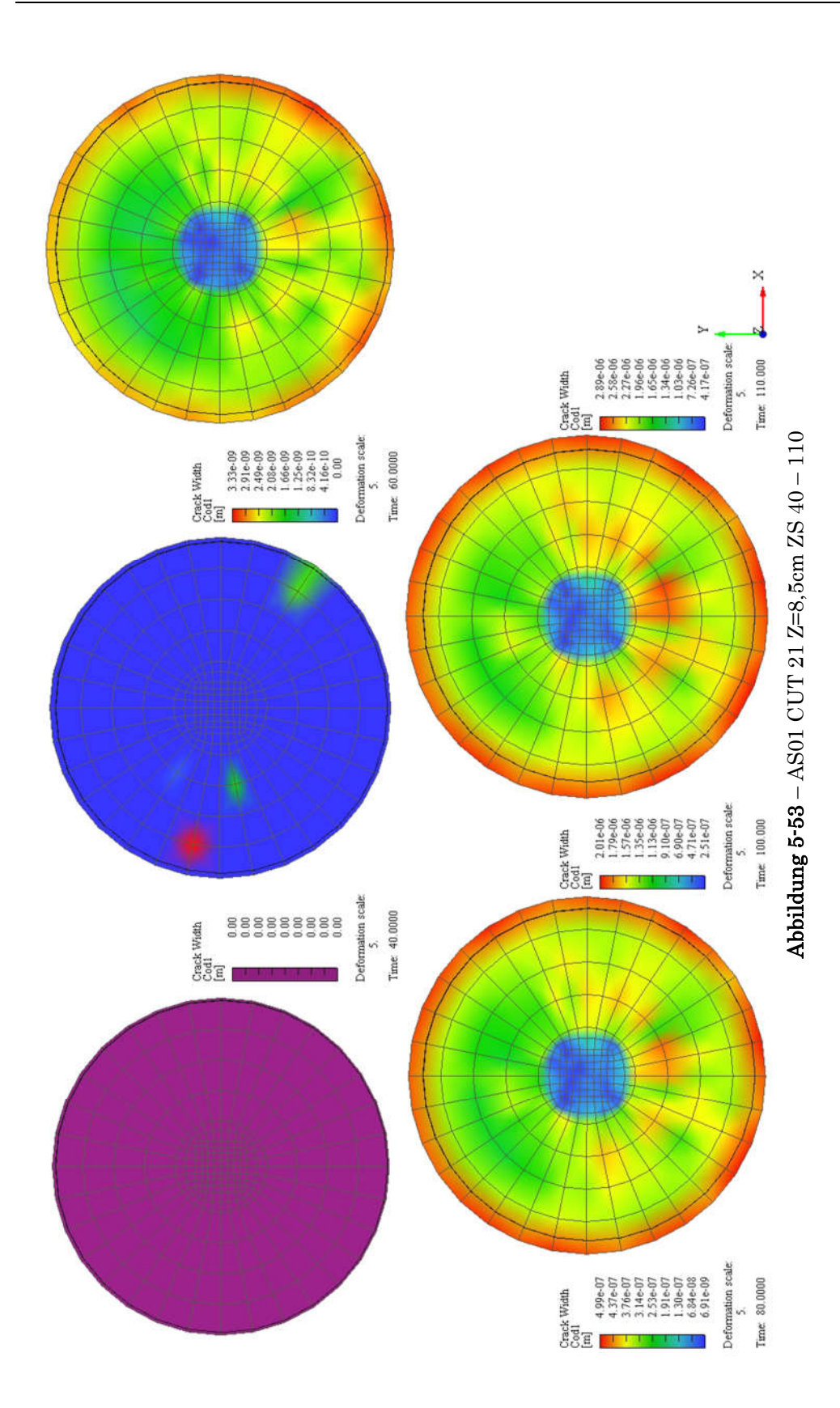

#### 5.3.1.2 Spannung

Die Spannungsverteilung beim Adaptive Sampling ist der des homogenen Modells sehr ähnlich. Bei Position 7 und 8 ist sowohl in xx- als auch in yy-Richtung eine Inhomogenität zu erkennen. Rund um ZS 80, also bei einer Kompression von 0,8 mm von oben und von unten, kommt es zu einem Spannungswechsel vom Positiven ins Negative.

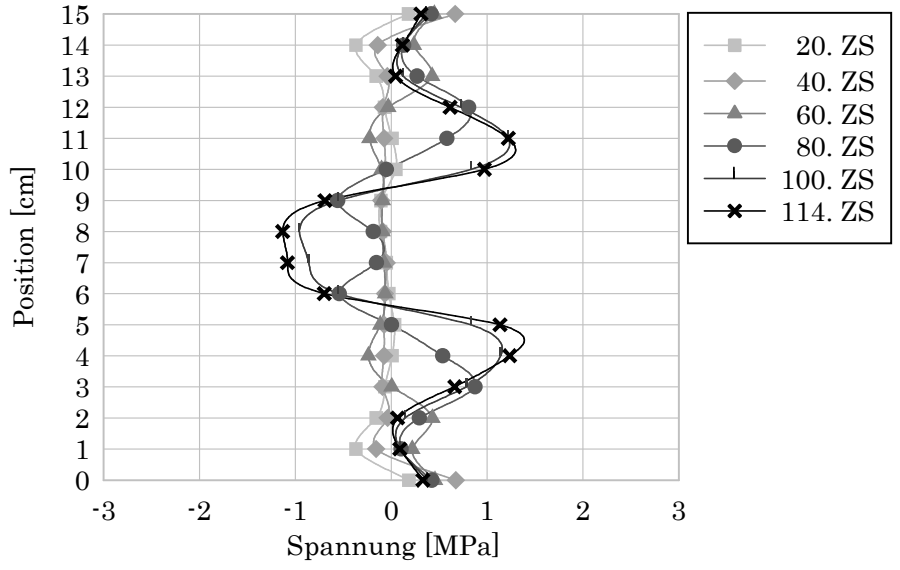

Abbildung 5-54 – Spannung xx – Normalspannung in Längsrichtung der Probe – AS01

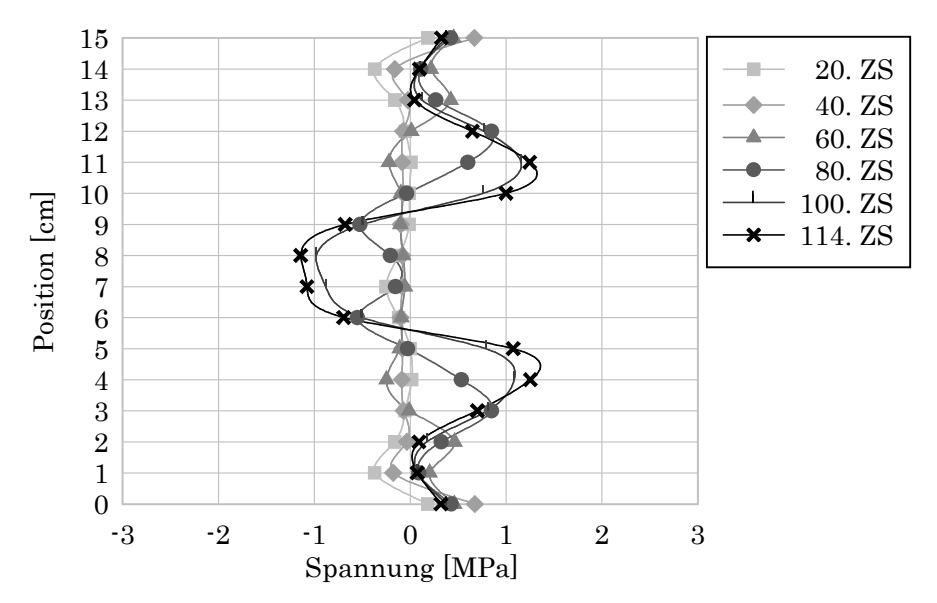

Abbildung 5-55 – Spannung yy – Normalspannung in Längsrichtung der Probe – AS01
Auch in zz-Richtung ist die Spannungsverteilung sehr gleichmäßig. Es fällt auf, dass bei Position 8 die Spannung von ZS 80 auf 100 etwas zunimmt und dann bis ZS 114, was einer Kompression von 1,14 mm von oben und von unten entspricht, wieder abnimmt.

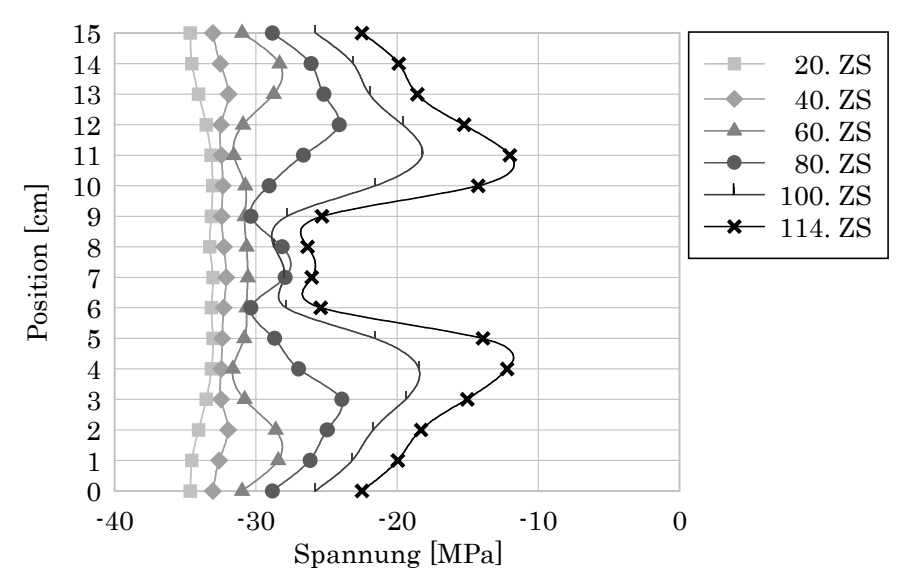

Abbildung 5-56 – Spannung zz – Normalspannung in Längsrichtung der Probe – AS01

### 5.3.1.3 Dehnung

Bei der Dehnung ist die Inhomogenität nicht zu erkennen, in xx- und in yy-Richtung beträgt sie jeweils maximal 0,0224 m\*m-1, was den Werten des homogenen Modells entspricht.

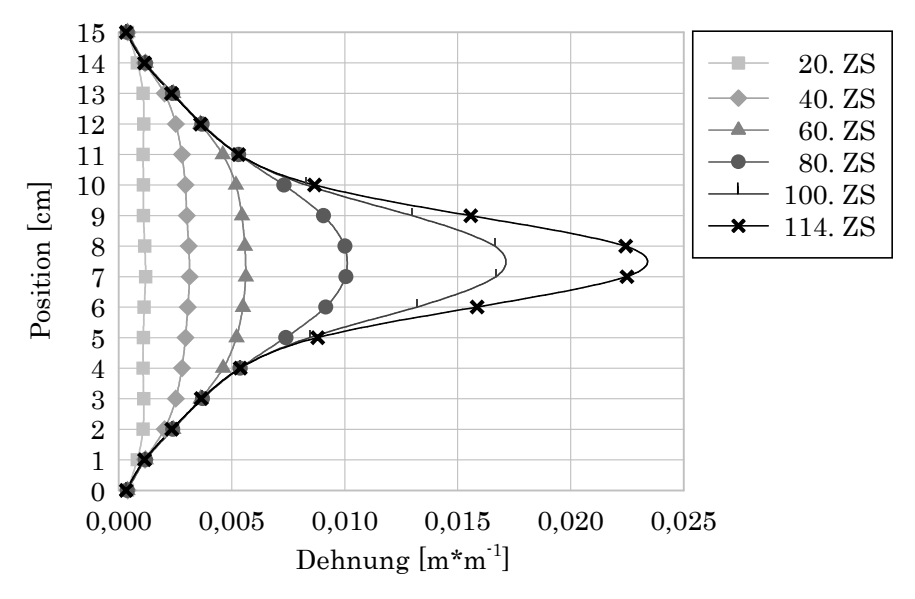

Abbildung 5-57 – Dehnung xx – Dehnung normal auf die Längsachse der Probe – AS01

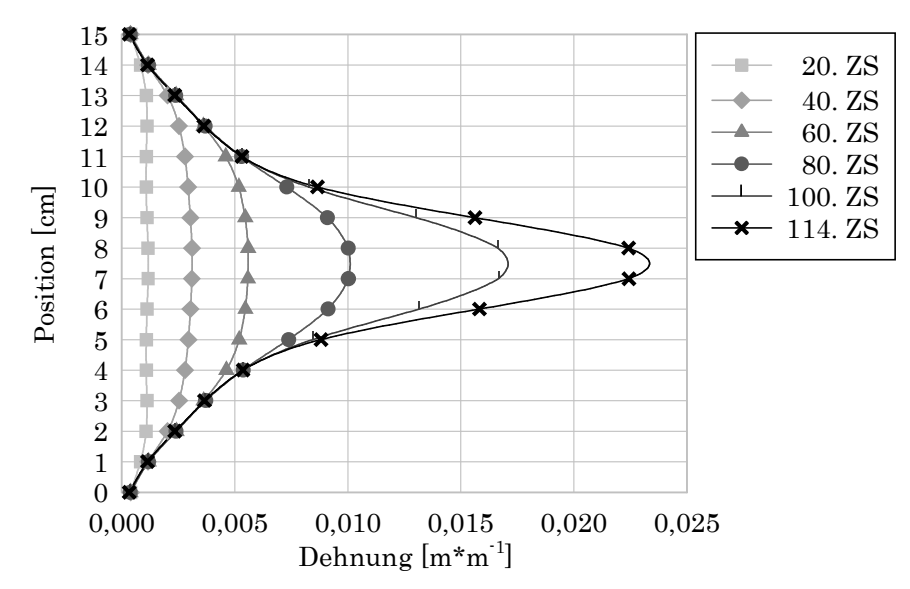

Abbildung 5-58 – Dehnung yy – Dehnung normal auf die Längsachse der Probe – AS01

In zz-Richtung beträgt die Dehnung maximal -0,044 m\*m-1, auch dieser Wert ist gleich wie beim homogenen Modell.

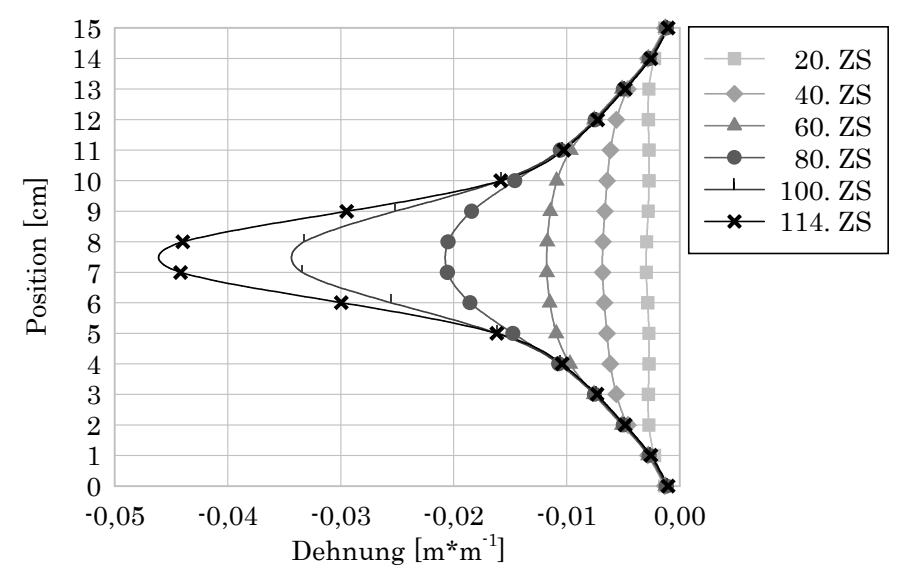

Abbildung 5-59 – Dehnung zz – Dehnung in Längsrichtung der Probe – AS01

### 5.3.1.4 E-Modul

Wie auch bei den anderen Modellen ist der E-Modul in xx- und yy-Richtung nicht repräsentativ und wird nur der Vollständigkeit halber angeführt.

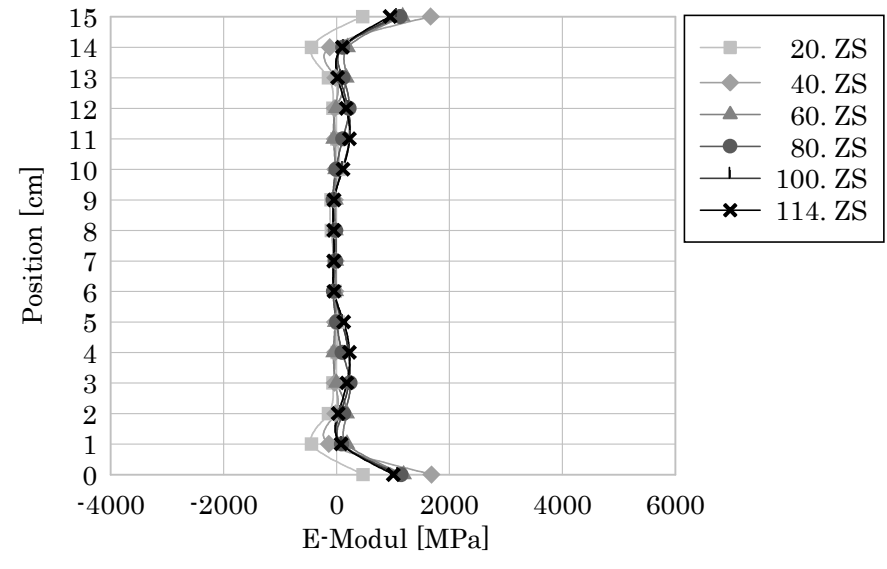

Abbildung 5-60 – E-Modul xx – E-Modul in Querrichtung der Probe – AS01

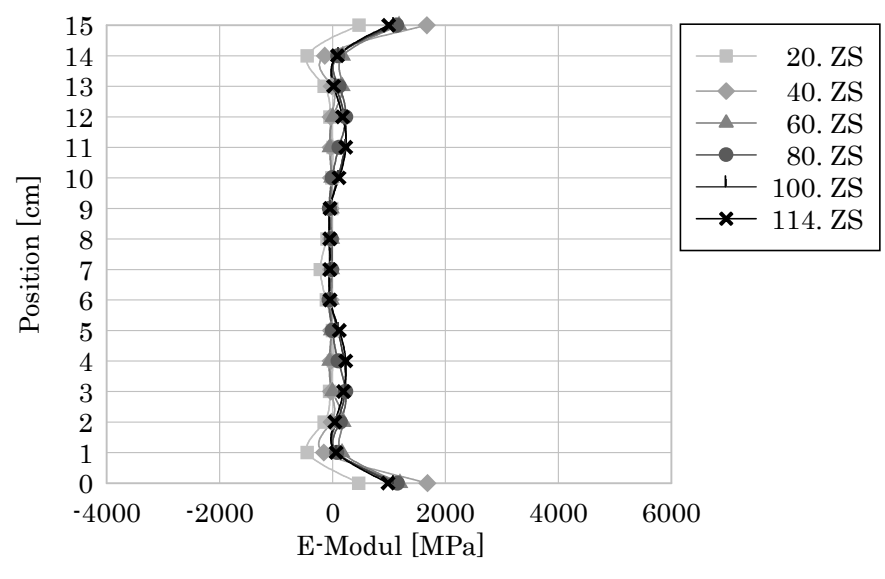

Abbildung 5-61 – E-Modul yy – E-Modul in Querrichtung der Probe – AS01

Beim E-Modul in zz-Richtung ist beim 1. ZS zwischen Position 6 und 9 die Schwächung deutlich zu erkennen. In den Bereichen darüber und darunter beträgt der berechnete E-Modul knapp 37000 MPa, was den Eingangswerten entspricht.

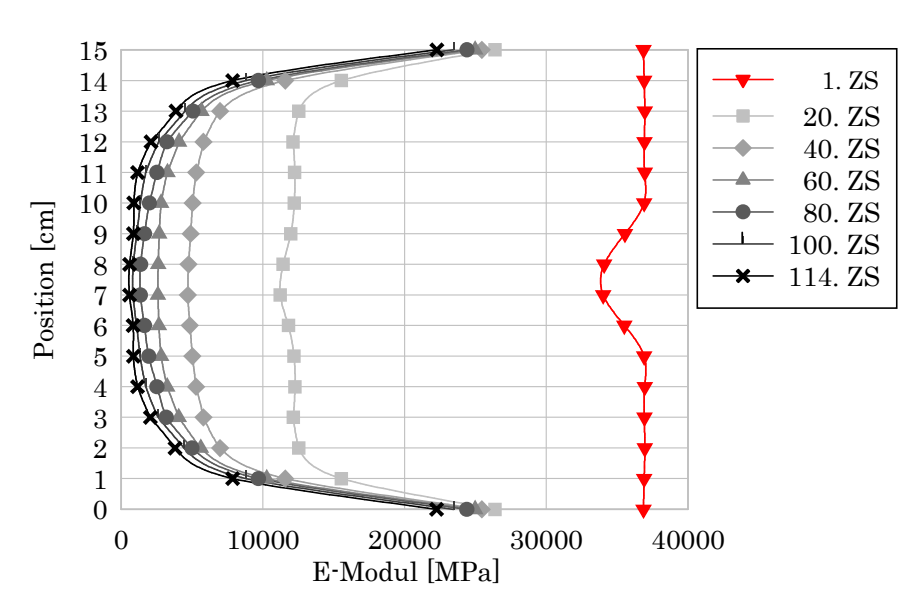

Abbildung 5-62 – E-Modul zz – E-Modul in Längsrichtung der Probe – AS01

#### 5.3.1.5 Frequenz und Risse

Diese Rissverteilung erinnert bis zum 80. ZS an das Rissbild des homogenen Modells. Beim 100. ZS kommt es generell zu größeren Rissen als beim homogenen Modell, jedoch sind diese über und unter dem geschwächten Bereich größer als dazwischen. Beim homogenen Modell sind die Risse bei Position 5 und 10 erst beim 110 ZS größer als darunter bzw. darüber.

Die maximale Rissbreite beträgt  $3.35 * 10^{-6}$ m (= $3.35 \mu$ m).

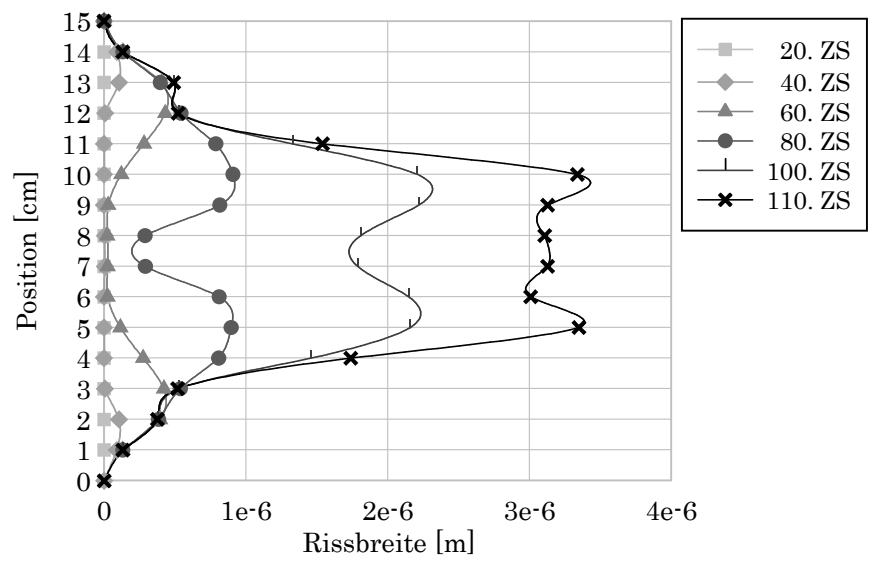

Abbildung 5-63 – maximale Rissbreite pro Schnitt – AS 01

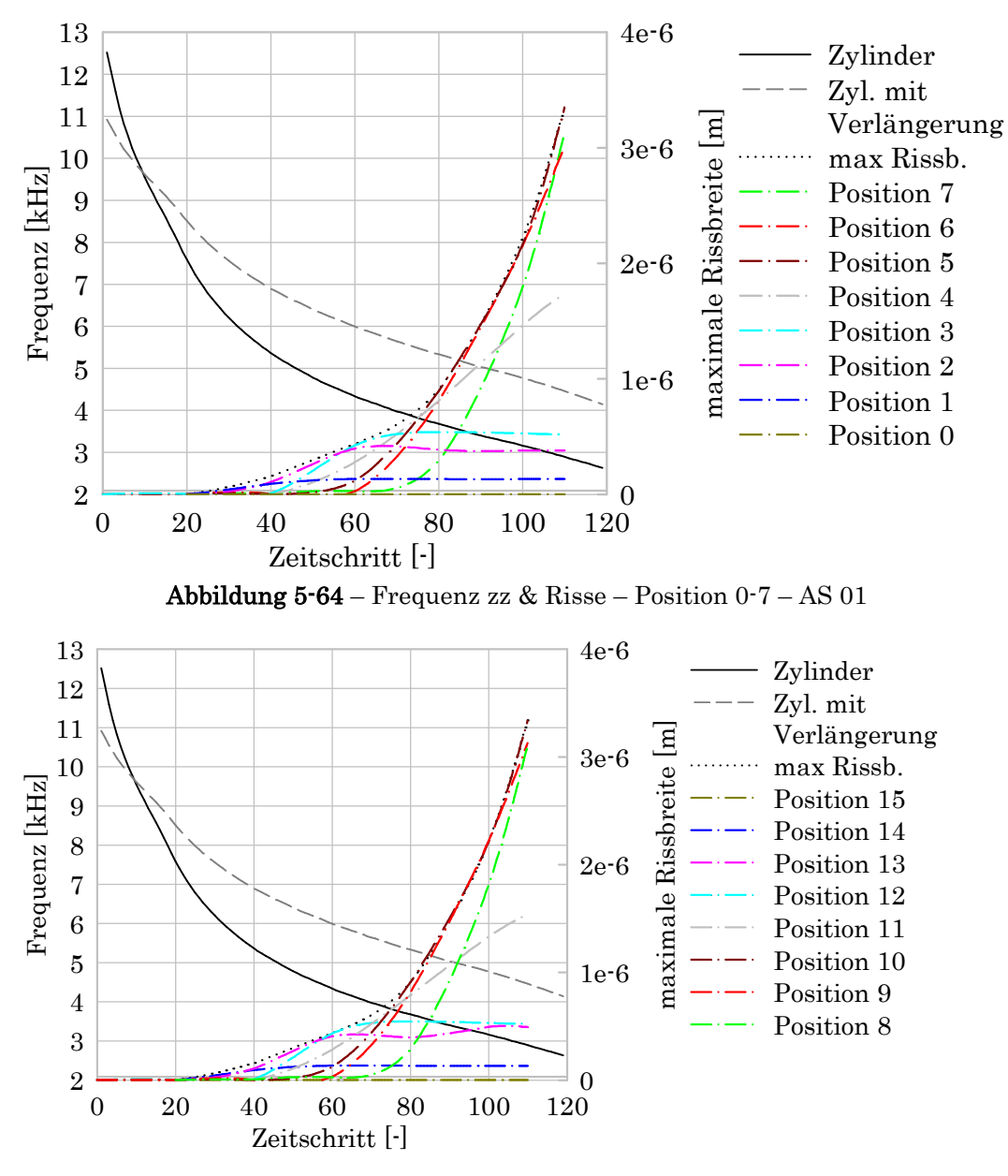

Abbildung 5-65 – Frequenz zz & Risse – Position 8-15 – AS 01

Auch in Abbildung 5-64 und Abbildung 5-65 ist durchgehend schwarz die Eigenfrequenz des Zylinders und strichliert grau die Eigenfrequenz des Zylinders mit dem Einfluss von den Verlängerungsstäben, wie von Karr et al (2017, 440) übernommen, zu sehen. Weiters ist strichpunktiert bunt die maximale Rissbreite pro Ebene und punktiert schwarz die maximale Rissbreite des gesamten Systems dargestellt.

Wenn man Abbildung 5-64, Abbildung 5-44 und Abbildung 5-65 vergleicht, ist der Unterschied der Rissbreite beim selben Abstand von oben bzw. von unten zu sehen. Dieselben Farben in den beiden Diagrammen haben immer denselben Abstand vom oberen bzw. unteren Ende des Zylinders.

### 5.3.2 Auswertung

In diesem Kapitel sind die Auswertungen für den E-Modul in zz-Richtung für alle Stichproben für Adaptive Sampling aufgeführt.

### 5.3.2.1 E-Modul

In Abbildung 5-66 ist der E-Modul für den 112. Zeitschritt von jeder einzelnen Probe für das Adaptive Sampling zu sehen. Man kann erkennen, dass die Schwankungen minimal sind. Dies ist in den folgenden Unterkapiteln näher beschrieben.

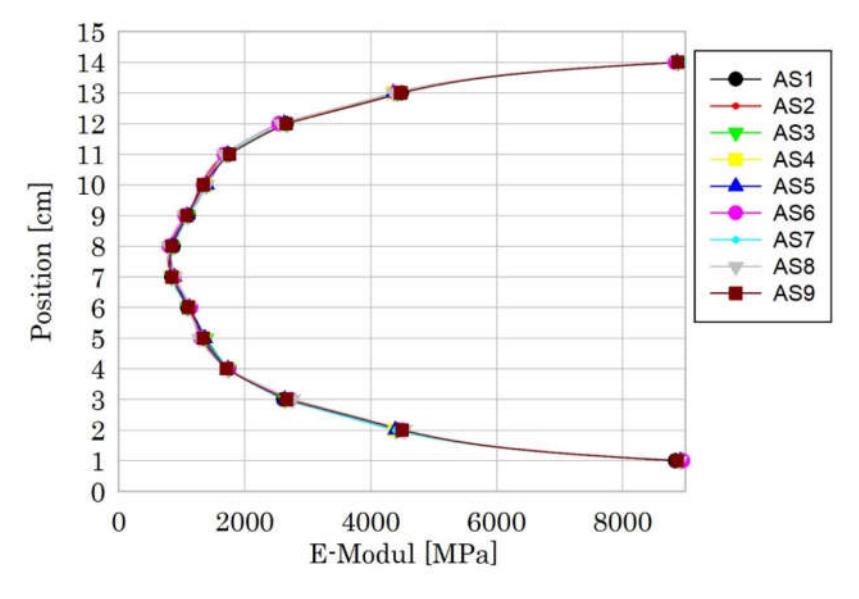

Abbildung 5-66 – E-Modul zz – E-Modul in Längsrichtung – ZS 112

#### Mittelwert

In den folgenden Abbildungen sind die Mittelwerte des E-Moduls für 3, 6 und 9 Proben zu bestimmten Zeitschritten dargestellt. Da kaum ein Unterschied zu erkennen ist, ist in Abbildung 5-68 und Abbildung 5-69 je ein Ausschnitt dargestellt. Hier kann ein kleiner Unterschied zwischen den unterschiedlichen Probegrößen erkannt werden.

15 14 3 ZS 40 13 6 ZS 40 12 9 ZS 40 11 3 ZS 80 10 Position [cm] 6 ZS 80 Position [cm] 9 9 ZS 80 8 3 ZS 112 7  $-6$  ZS  $112$ 6  $-9$  ZS  $112$ 5 4 3 2 1 0 0 5000 10000 15000 20000 25000 E-Modul [MPa] Abbildung 5-67 – E-Modul zz – E-Modul in Längsrichtung – Mittelwert 15 3 ZS 80 14 13 6 ZS 80 12 9 ZS 80

Die Legende liest sich wie folgt: "3 ZS 40": Stichprobengröße 3 Zeitschritt 40

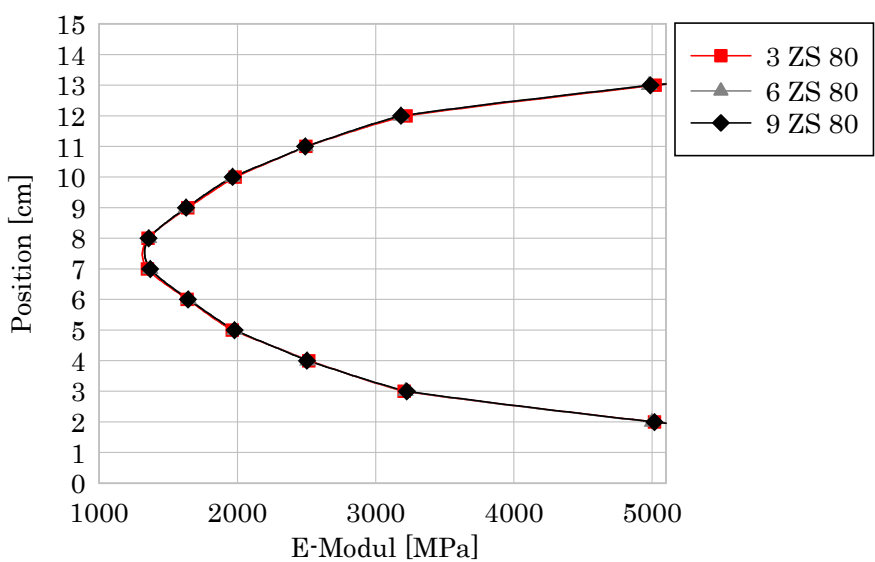

Abbildung 5-68 – E-Modul zz – E-Modul in Längsrichtung – Mittelwert ZS 80

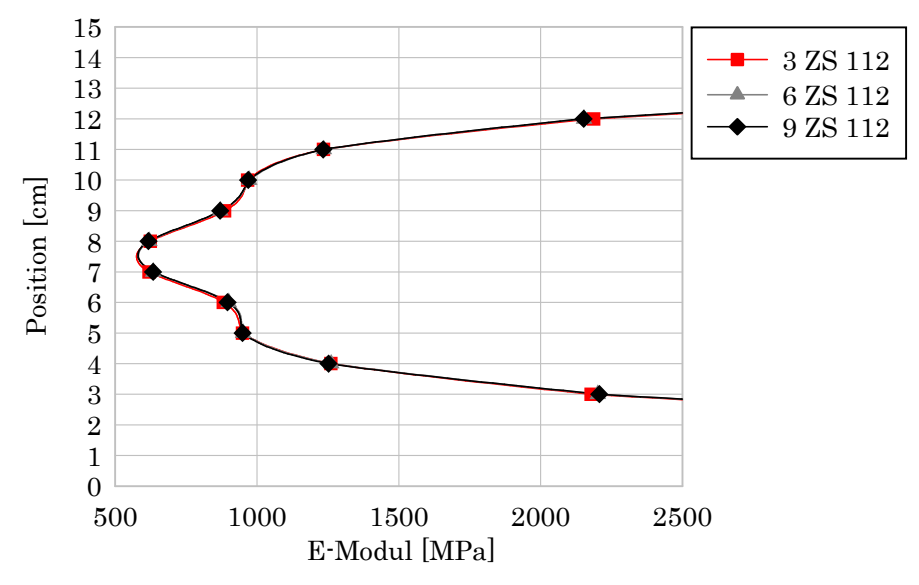

Abbildung 5-69 – E-Modul zz – E-Modul in Längsrichtung – Mittelwert ZS 112

#### Variationskoeffizient

In den folgenden Abbildungen ist der Variationskoeffizient (cov) für den Berechneten E-Modul in z- Richtung für die verschiedenen Schritte des Adaptive Samplings zu sehen. Man sieht, dass der Variationskoeffizient bei einer Stichprobe von 3 noch sehr groß ist und von ZS zu ZS stark springt, in Abbildung 5-71, Abbildung 5-72 und Abbildung 5-73 in rot dargestellt. Bei 6 bzw. 9 Proben sind die Schwankungen deutlich geringer. Es ist anzunehmen, dass sich der Variationskoeffizient bei einer Vergrößerung der Stichprobe weiter einpendeln würde.

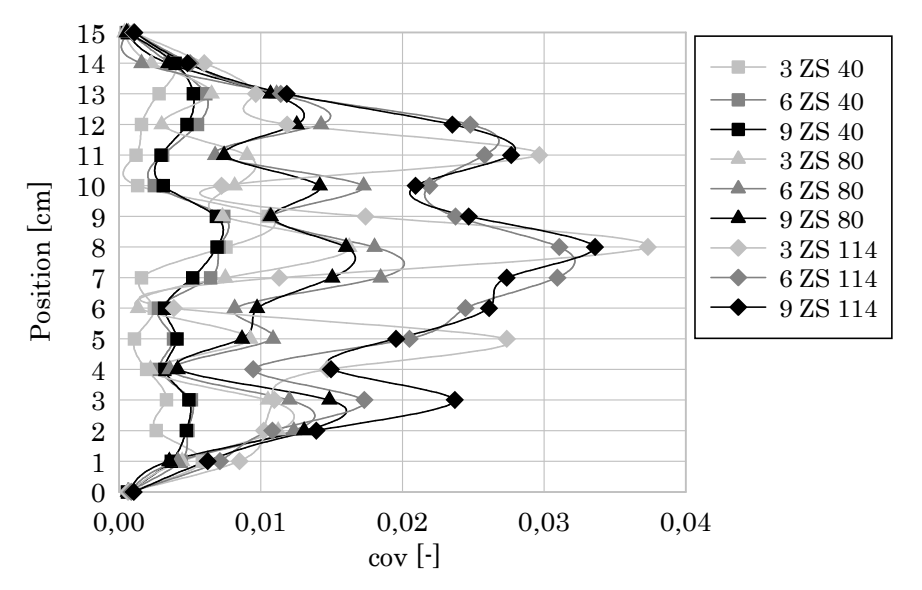

Abbildung  $5 - 70$  – E-Modul zz – E-Modul in Längsrichtung – cov – ZS 40, 80, 114

Die Legende ist wie folgt zu lesen: "3 ZS 40" = Stichprobengröße 3 bei Zeitschritt 40, was einer Kompression von 40/100 mm von oben und von unten bedeutet.

In den folgenden 3 Abbildungen ist jeweils ein Zeitschritt isoliert dargestellt, um die Änderung des Variationskoeffizienten besser erkennen zu können. Je weiter die Belastung vorangeschritten ist, desto größer wird auch der Variationskoeffizient und umso größer ist auch der Unterschied zwischen 3 und mehr Stichproben.

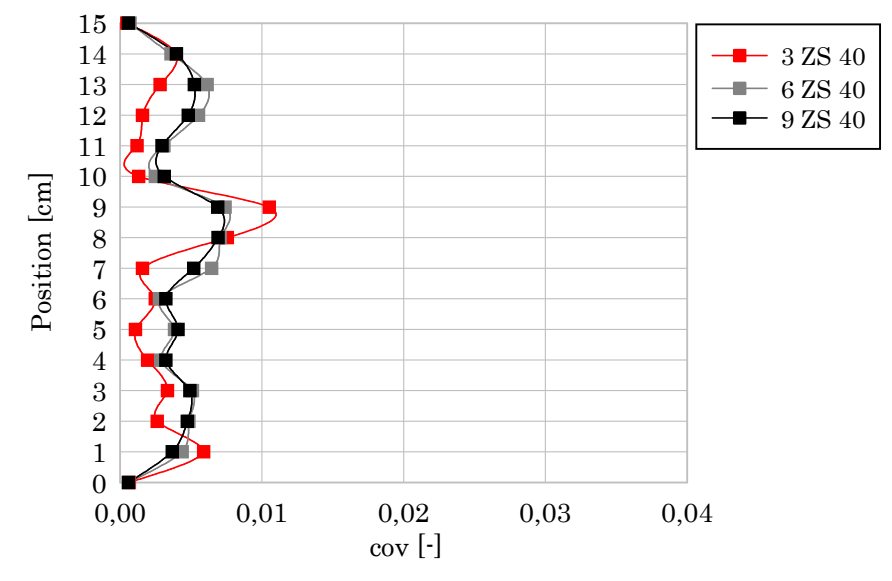

Abbildung  $5 - 71 - E$ -Modul zz – E-Modul in Längsrichtung – cov – ZS 40

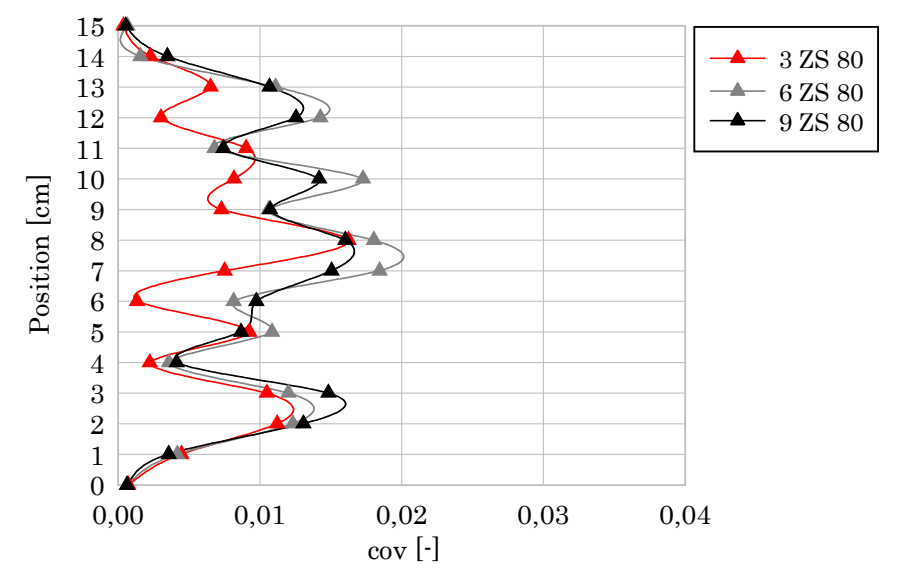

Abbildung  $5 - 72 - E$ -Modul zz – E-Modul in Längsrichtung – cov – ZS 80

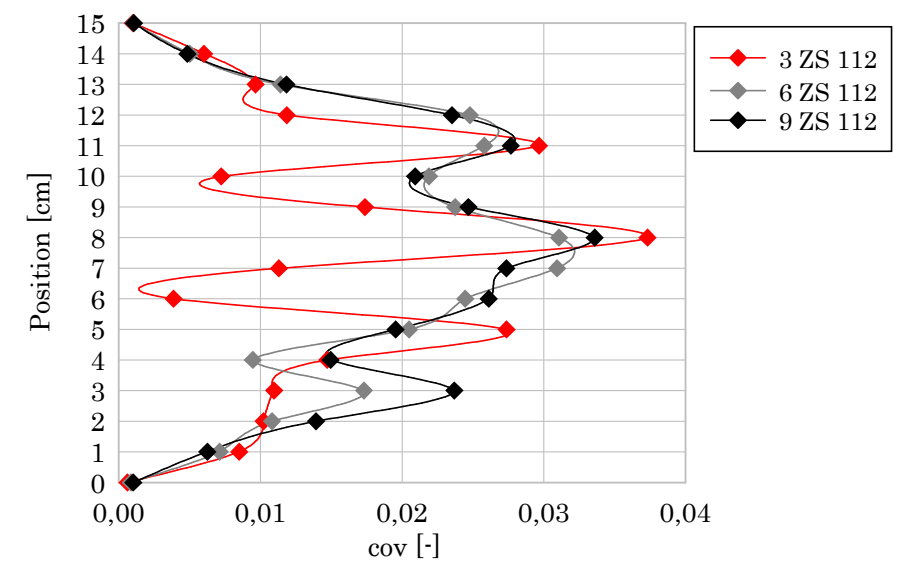

Beim letzten Zeitschritt ist die große Schwankung bei einer Stichprobengröße von 3 am besten zu sehen, bei 6 bzw. 9 fällt diese deutlich geringer aus.

Abbildung 5-73 – E-Modul zz – E-Modul in Längsrichtung – cov – ZS 112

## 5.4 Risse

In Abbildung 5-74 sind die maximalen Rissbreiten pro Zeitschritt für die verschiedenen Modelle dargestellt. Man kann erkennen, dass die homogene Probe die wenigsten Risse aufweist. Dann kommen die verschiedenen Proben vom Adaptive Sampling, dessen Schadensbilder bis etwa ZS 80 sehr ähnlich der homogenen Probe sind, erst danach kommt es zu merkbar größeren Rissen. Bei den beiden heterogenen Modellen A1 und A2 kommt es zu deutlich größeren Rissbreiten, und diese entstehen auch schon ab ZS 10. A1 und A2 haben ab ZS 40 größere Risse als die anderen Modelle bei ZS 110.

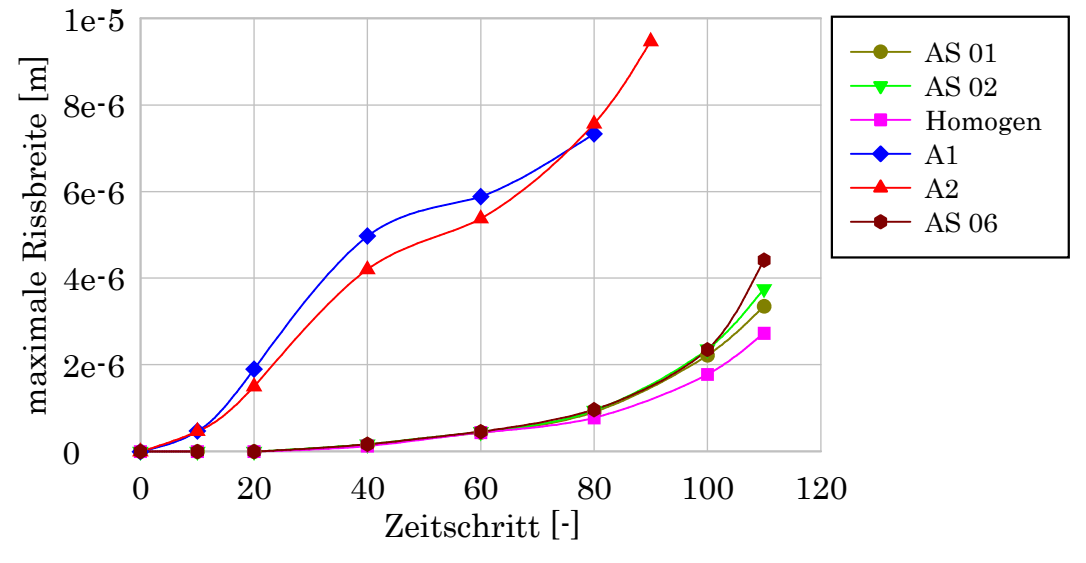

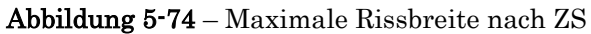

Aus Gründen der Übersicht und der Ähnlichkeit der Werte wurden nur ausgewählte Modelle vom Adaptive Sampling dargestellt.

In der folgenden Tabelle sind die Maximalen Rissbreiten aller Proben dargestellt.

| Probe   | Maximale Rissbreite<br>$(\omega_{\text{max}})$ in m | <b>ZS</b> | Anmerkung            |
|---------|-----------------------------------------------------|-----------|----------------------|
| Homogen | $2,73*10-6$                                         | 110       |                      |
| A1      | $7,34*10-6$                                         | 80        |                      |
| A2      | $9,47*10^{-6}$                                      | 90        | Höchster Wert gesamt |
| AS 01   | $3,35*10-6$                                         | 110       |                      |
| AS 02   | $3,75*10-6$                                         | 110       |                      |
| AS 03   | $3,46*10-6$                                         | 110       |                      |
| AS 04   | $3,58*10-6$                                         | 110       |                      |
| AS 05   | $3,44*10-6$                                         | 110       |                      |
| AS 06   | $4,42*10^{-6}$                                      | 110       | Höchster Wert AS     |
| AS 07   | $3,69*10-6$                                         | 110       |                      |
| AS 08   | $3,69*10-6$                                         | 110       |                      |
| AS 09   | $3,43*10-6$                                         | 110       |                      |

Tabelle 5-2 – Maximale Rissbreiten (ωmax) aller Proben

# 6 Experimentelle Hochfrequenzversuche

# 6.1 Versuchsgrundlagen

Karr et al (2017) haben bei ihren Versuchen Proben aus Eisenbahnschwellen (Beton 1, bzw. im Original "Concrete 1") und Offshore-Windturbinenfundamenten (Beton 2, bzw. im Original "Concrete 2") genommen. Der Beton dieser Proben war bereits ausgehärtet und hatte dadurch eine deutlich höhere Druckfestigkeit fc als jüngere Betonkörper. In Tabelle 6-1 sind die Betonzusammensetzung und die mechanischen Eigenschaften der Proben von Karr aufgelistet.

Tabelle 6-1 Betonzusammensetzung und mechanische Eigenschaften – unverändert aus (Karr u. a. 2017, 440)

|            | $d_a$ (mm) | Cement content ( $kg \times m^{-3}$ ) | W/b  | EC(GPa) | $f_c(MPa)$ |
|------------|------------|---------------------------------------|------|---------|------------|
| Concrete 1 |            | 330                                   | 0.48 | 37.0    | 80         |
| Concrete 2 |            | 370                                   | 0.37 | 48.5    | 107        |

In Abbildung 6-1 ist ein Probekörper mit den Montageplatten von Karr et al (2017) zu sehen.

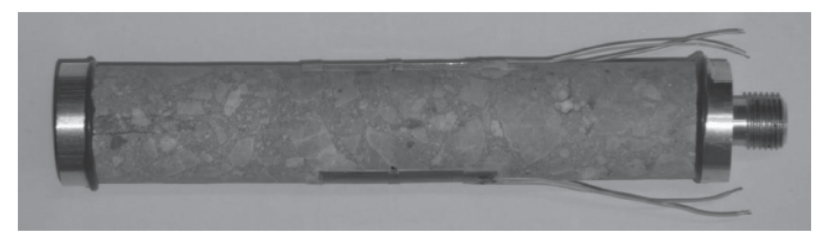

Abbildung 6-1 – Probekörper aus Beton 1 für Ultraschall-Ermüdungstests, unverändert aus Karr et al (2017, 440)

Der Versuch bei Karr et al (2017) wurde nicht bis zum kompletten Versagen des Zylinders geführt, sondern an einem frei gewählten Punkt gestoppt. Dann wurde mit Hilfe von CT-Aufnahmen der aktuelle Störungsgrad bestimmt.

In Tabelle 6-2 ist die Gegenüberstellung der einzelnen Schritte des Modells aus der vorliegenden Arbeit und der Laborversuche von Karr abgebildet. Eine absolute Übereistimmung des Modells mit dem Experiment ist aufgrund der Komplexität des mechanischen und elektrischen Aufbaus von Ultraschallversuchen nicht möglich. Allerdings lassen sich verschiedene beobachtete Phänomene im Grundsätzlichen modellhaft nachbilden.

| Hochfrequente Ermüdungstests von Beton                                                                                                    |                                                                                                    |  |  |  |
|----------------------------------------------------------------------------------------------------|----------------------------------------------------------------------------------------------------|--|--|--|
| FEM-Model                                                                                                    | Hochfrequenztest                                                                                                    |  |  |  |
| σ & ε aus Monitorpunkten für jede<br>Ebene                                                                                                    |                                                                                                    |  |  |  |
| E-Modul aus o zu e Beziehung<br>$\rightarrow$ daraus Frequenz berechnet                                                                                                    | Nur Start E-Modul bekannt                                                                                                    |  |  |  |
| Rissbreite & Berechnete Frequenz<br>12<br>$8e-6$<br>11<br>$7e-6$<br>maximale Rissbreite [m<br>10<br>$6e-6$<br>Frequenz [kHz]<br>$\boldsymbol{9}$<br>$5e-6$<br>8<br>$4e-6$<br>$\overline{7}$<br>$3e-6$<br>$\,6$<br>$2e-6$<br>5<br>$1e-6$<br>4<br>3<br>$\Omega$<br>20<br>30<br>40<br>50<br>60<br>70<br>80<br>$\overline{0}$<br>10<br>Zeitschritt [-] | gemessene Frequenz: $\Delta f \&$<br>non-linearity Parameter dB<br>19500<br>rameter<br>19450<br>(dB)<br>9400<br>19350<br>19300<br>0.0<br>0.5<br>2.0<br>2.5<br>Load cycles ×10 <sup>6</sup><br>unverändert aus Karr et al (2017, 441) |  |  |  |
| Rissbild                                                                                                    | CT-Aufnahme<br>b)<br>unverändert aus Karr et al (2017, 442)                                                                                                    |  |  |  |
| Rissbreiten aus "Postprocessing" zu<br>jedem Zeitschritt                                                                                                    | Rissbreite vor und nach dem Versuch<br>aus CT-Aufnahme abgeschätzt                                                                                                    |  |  |  |

Tabelle 6-2 – Gegenüberstellung FEM-Modell und Hochfrequenztest

## 6.2 Risse

In den folgenden Abbildungen sind Schnitte der Proben von Karr et al (2017) zu sehen. Es handelt sich hier um CT-Aufnahmen vor bzw. nach der Ultraschallversagenstestung. Bei der Probe in Abbildung 6-2 kommt es zu Rissbreiten im Bereich von 9\*10<sup>-5</sup> m bis 1.7\*10<sup>-4</sup>m. Bei der Probe in Abbildung 6-3 kommt es zu Rissbreiten rund um 7.0 \*10-5 m und 1.0\*10-4 m.

Die Risse im 3D-Modell sind maximal  $9.47*10<sup>-6</sup>$  m (=  $9.47 \mu m$ ) breit.

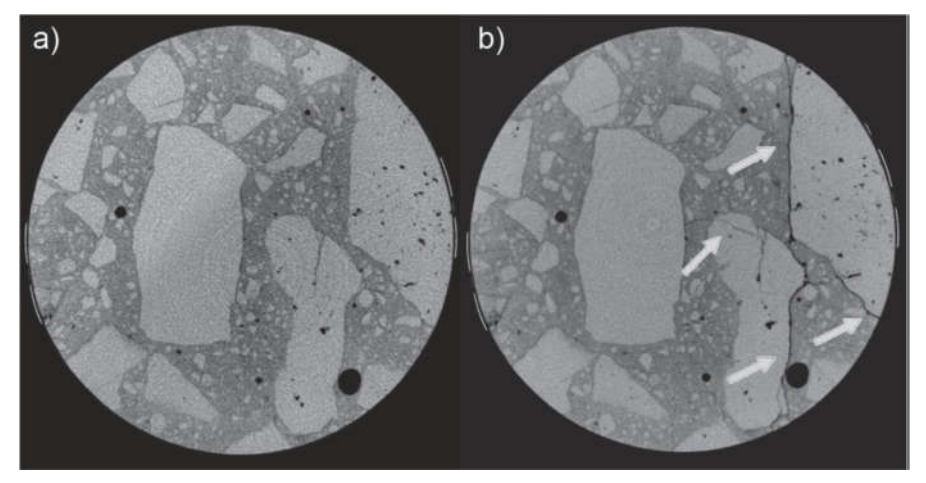

Abbildung  $6-2$  – CT-Aufnahme eines Schnittes der Probe aus "Concrete 1" a) vor der Ultraschallversagenstestung, und b) nach 2,5\*108 Zyklen bei einer maximalen Belastung von Smax = 0,50 fc. Die Pfeile zeigen neu geformte oder vergrößerte Risse – unverändert aus Karr et al (2017, 442)

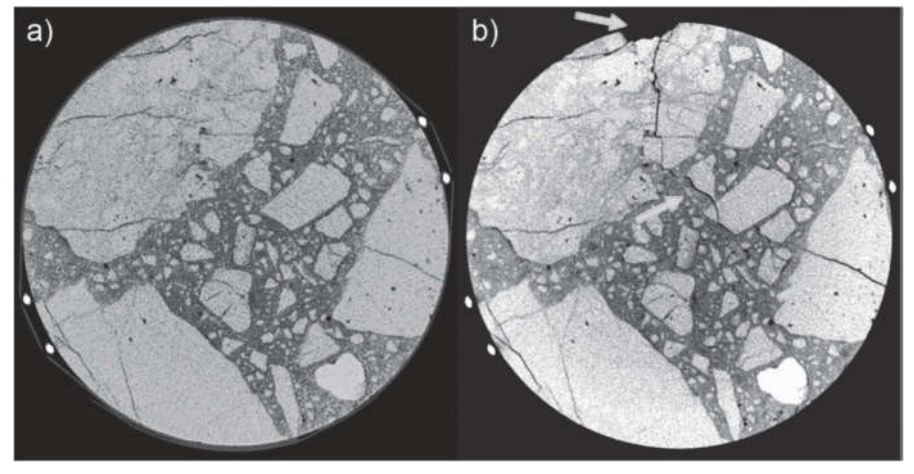

Abbildung  $6-3$  – CT-Aufnahme eines Schnittes der Probe aus "Concrete 1" a) vor der Ultraschallversagenstestung, und b) nach 1,8\* 09 Zyklen bei einer maximalen Belastung von Smax = 0,44 fc. Die Pfeile zeigen neu geformte oder vergrößerte Risse – unverändert aus Karr et al (2017, 442)

## 6.3 Frequenz

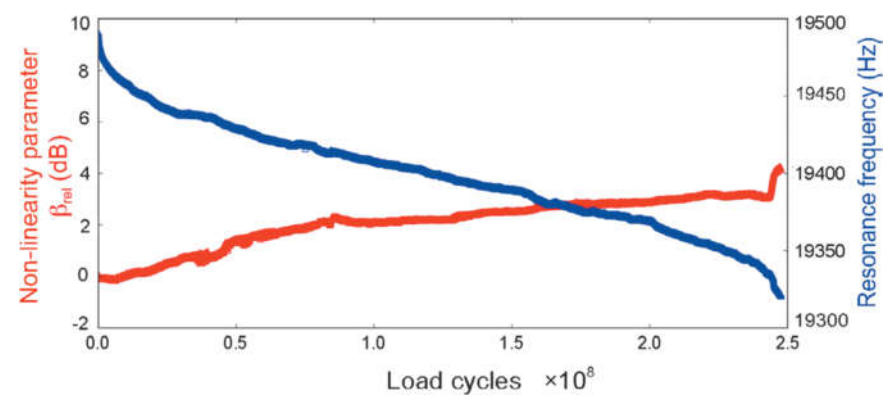

Abbildung 6-4 – Beton 1, maximale Belastung  $S_{\text{max}} = 0.5f_c$ , Versagen nach  $2.5*10*Zyklen$ – unverändert aus Karr et al (2017, 441)

In Abbildung 6-4 ist die gemessene Eigenfrequenz des Laborversuchs von Karr in Blau zu sehen. Hier kommt es nach 2,5\*108 Lastwechseln zu einem Abfall von etwa 19,5 kHz auf etwa 19,3 kHz. Bei den Simulationen in ATENA ist der Abfall sehr viel deutlicher, wie man in den Kapiteln 5.1.5, 5.2.1.5, 5.2.2.5 und 5.4 sehen kann. Dies kann auf verschiedene Gründe zurückgeführt werden.

Bei den in der vorliegenden Arbeit durchgeführten Simulationen wurde ursprünglich ausschließlich der relativ kleine Betonzylinder betrachtet. Bei der echten Messung von Karr kommen zusätzlich noch zwei Verlängerungsstäbe aus Titan Ti6Al4, mit einer Dichte von 4430 kg\*m-3 und einem E-Modul von 114 GPa, zum Einsatz, zu sehen in Abbildung 6-5 a und b. Die Eigenfrequenz dieser Elemente bleibt über die gesamte Messung konstant, wodurch der Einfluss des Zylinders verringert wird. Die gesamte Amplitude ist in Abbildung 6-5 c zu sehen.

Durch die Berücksichtigung der Verlängerungsstäbe bei der Frequenzberechnung konnte gezeigt werden, dass der Einfluss des Zylinders auf den Versuchsaufbau im Labor geringer ausfiel und es dadurch auch zu einem geringeren Frequenzabfall kam. Der Versuchsaufbau im Labor war jedoch noch weitaus komplexer. Es gab zum Beispiel zusätzlich mechanische Bauteile, an denen die Kräfte eingeleitet wurden, wodurch dementsprechend die Wellenlänge und die Frequenz stark beeinflusst wurden. Das Ultraschallhorn diente der Verstärkung der Ultraschallschwigung, welche von einem Konverter erzeugt wurde. Beim Konverter wiederum handelt es sich um ein elektromechanisches Bauteil, dessen Schwingungsverhalten sich sowohl aus dem mechanischen Aufbau als auch aus seinen elektrischen Eigenschaften ergibt.

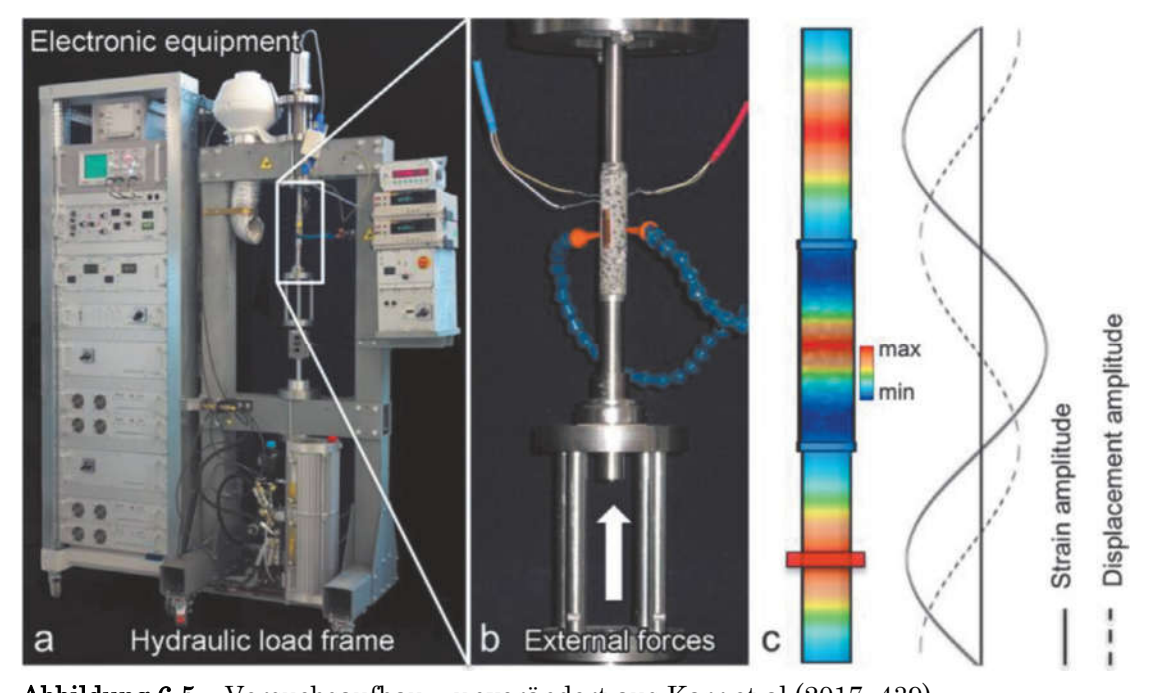

Abbildung 6-5 – Versuchsaufbau – unverändert aus Karr et al (2017, 439) Im Laborversuch kann nicht derselbe Zerstörungsgrad wie im Modell erreicht werden, da es ab einem gewissen Grad nicht mehr möglich ist, den Zylinder in Schwingung zu halten. Deshalb wird ab einem gewissen Frequenzabfall der Versuch beendet und angenommen, dass die Probe zerstört ist.

# 6.4 Zukunftsaussichten

Bei dem Modell in der vorliegenden Arbeit handelt es sich um eine erste Pilotstudie mit Inhomogenitäten. Die Diskretisierung erfolgte sehr grob, für zukünftige Versuche sollten daher die folgenden Punkte beachtet werden. Sowohl die Inhomogenität als auch die Lagerungsbedingungen sollten genauer nachmodelliert werden. Weiters wurde hier ein verschmiertes Betonmodell gewählt, in Zukunft sollten die Materialgesetze zwischen den Körnern und der Zementmatrix genauer nachmodelliert werden. Außerdem sollte versucht werden, eine Abstimmung der Rissentwicklung mit den CT-Aufnahmen zu finden.

Aus heutiger Sicht handelt es sich hier um eine vielversprechende Herangehensweise, um die Ermüdungsmodellierung an die Realität heranzuführen. Bei zukünftigen Versuchen sollte überprüft werden, ob durch das Hinzufügen weiterer Monitorpunkte mehr Informationen zum Materialverhalten gewonnen werden können.

# 7 Anhang

Auf der DVD befinden sich die Berechnungen aus ATENA in "Berechnung.rar" und die Auswertungen der Ergebnisse als Excel Dateien im Ordner "Auswertung". Im Ordner Modell ist der Grundriss als AutoCAD Datei zu finden.

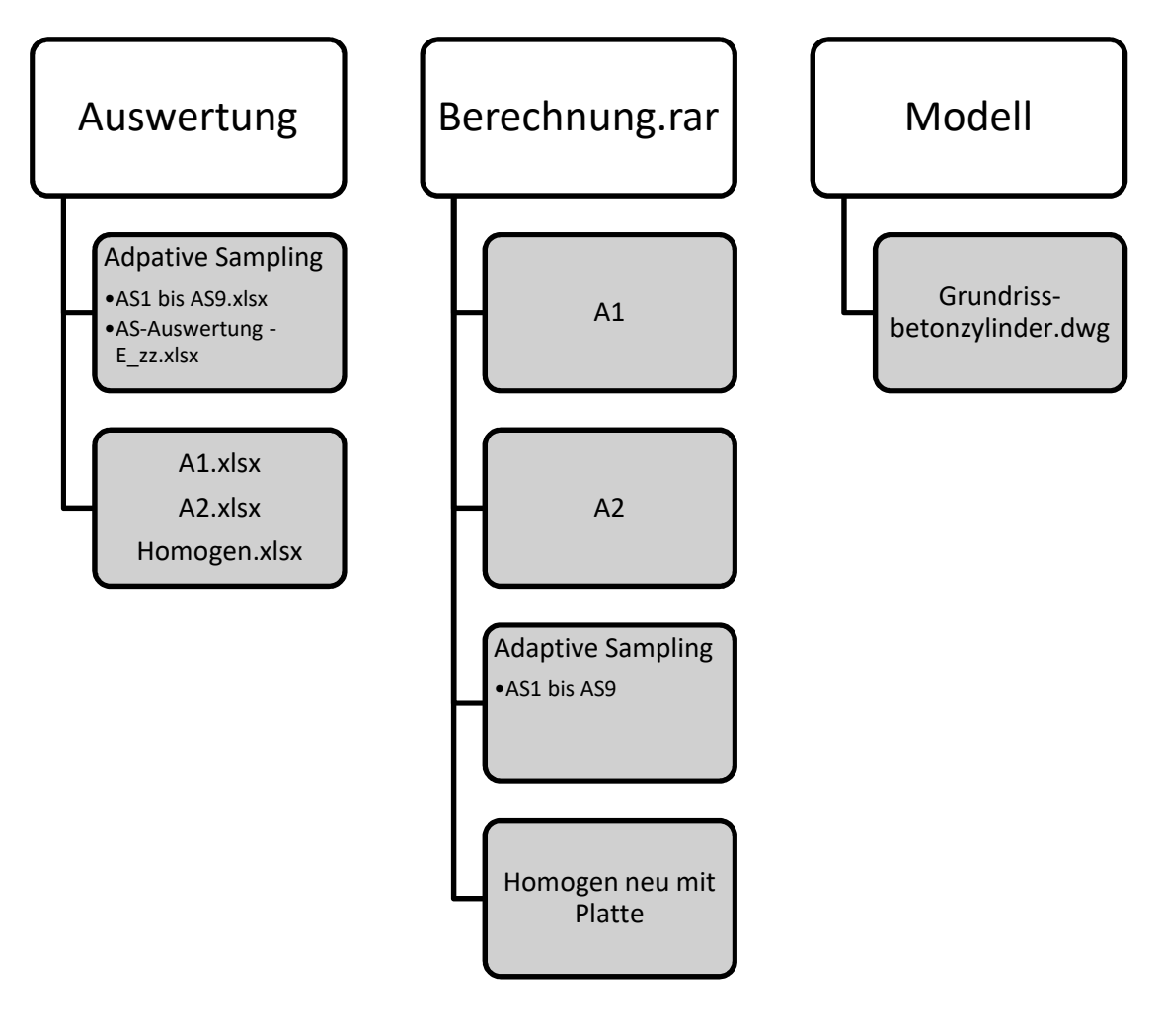

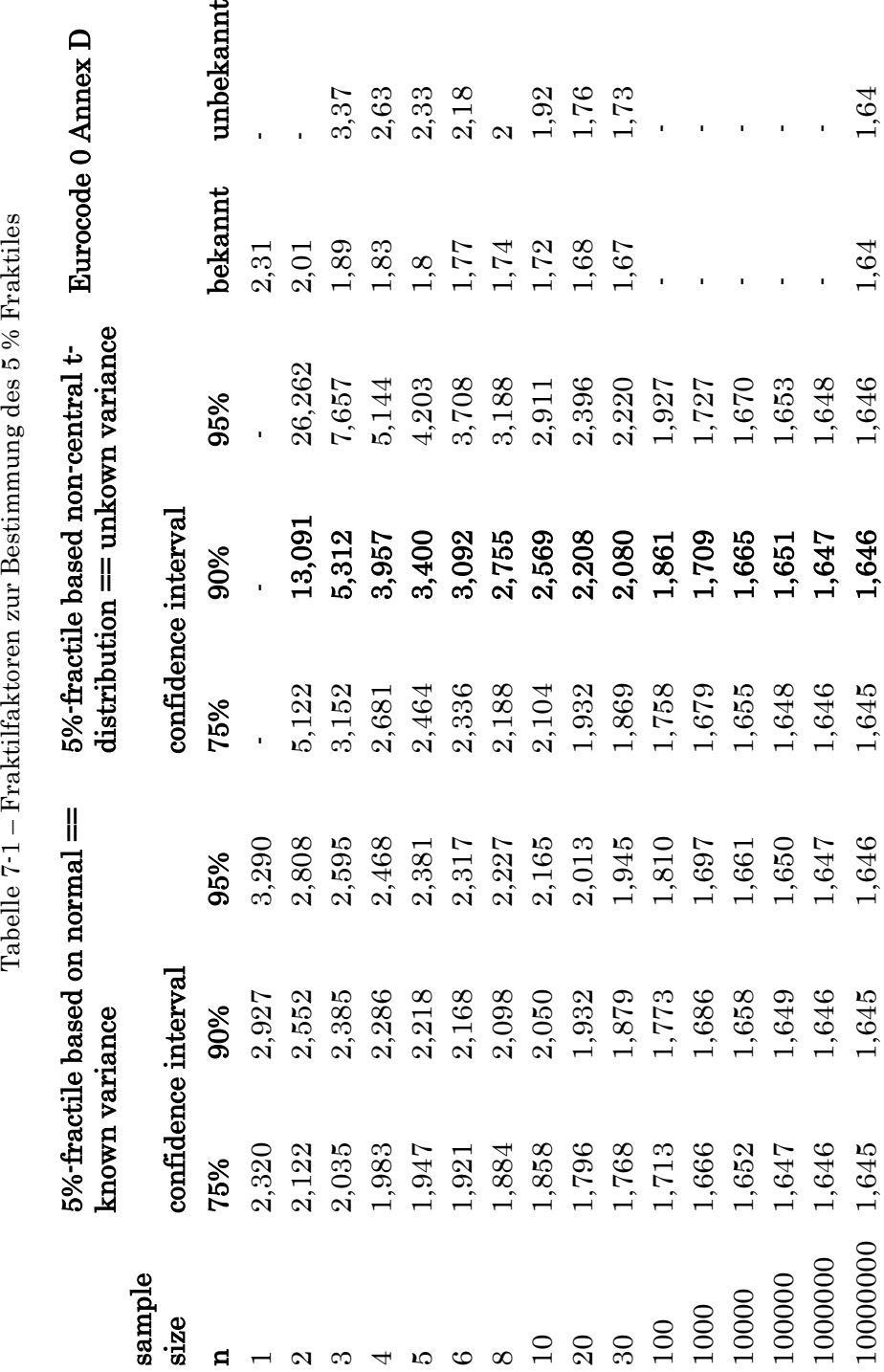

# Literaturverzeichnis

- Arregui-Mena, José David, Lee Margetts, und Paul M. Mummery. 2016.  $\mathbb{R}$  Practical Application of the Stochastic Finite Element Method". Archives of Computational Methods in Engineering 23 (1):171–90. https://doi.org/10.1007/s11831-014-9139-3.
- fib. 2013. Model Code for Concrete Structures 2010. Berlin: Wilhelm Ernst & Sohn.
- Hohberg, Ralph. 2004. "Zum Ermüdungsverhalten von Beton". https://www.depositonce.tu-berlin.de/handle/11303/1112.
- Karr, Ulrike, Reinhard Schuller, Michael Fitzka, Andreas Denk, Alfred Strauss, und Herwig Mayer. 2017. "Very High Cycle Fatigue Testing of Concrete Using Ultrasonic Cycling". Materials Testing 59 (5):438–44. https://doi.org/10.3139/120.111021.
- Petryna, Y.S., D. Pfanner, F. Stangenberg, und Krätzig. 2002. "Reliability of reinforced concrete structures under fatigue", Reliability Engineering and System Safety 77, 77. https://www.journals.elsevier.com/reliability-engineering-and-system-safety.
- Pölling, Rainer. 2001. Eine praxisnahe, schädigungsorientierte Materialbeschreibung von Stahlbeton für Strukturanalysen. Forschungsarbeit aus dem Sonderforschungsbereich 398, Lebensdauerorientierte Entwurfskonzepte, Ruhr-Universität Bochum. Dülmen: Pölling.
- Putz, Ralf. 2012. "Leistungsindikatoren für die Lebensdauerbewertung von Konstruktionselementen im Eisenbahnbau". Diplomarbeit, Wien: Universität für Bodenkultur.
- Schabus, Christine Verena. 2011. "Stochastische dynamische Materialeigenschaften von Beton". Diplomarbeit, Wien: Universität für Bodenkultur.
- Urban, Susanne. 2014. "Entwicklung eines Monitoring-Verfahrens zur Bestimmung des realen Grades der Ermüdungsschädiung von Betonkonstruktionen". Wien: Universität für Bodenkultur.

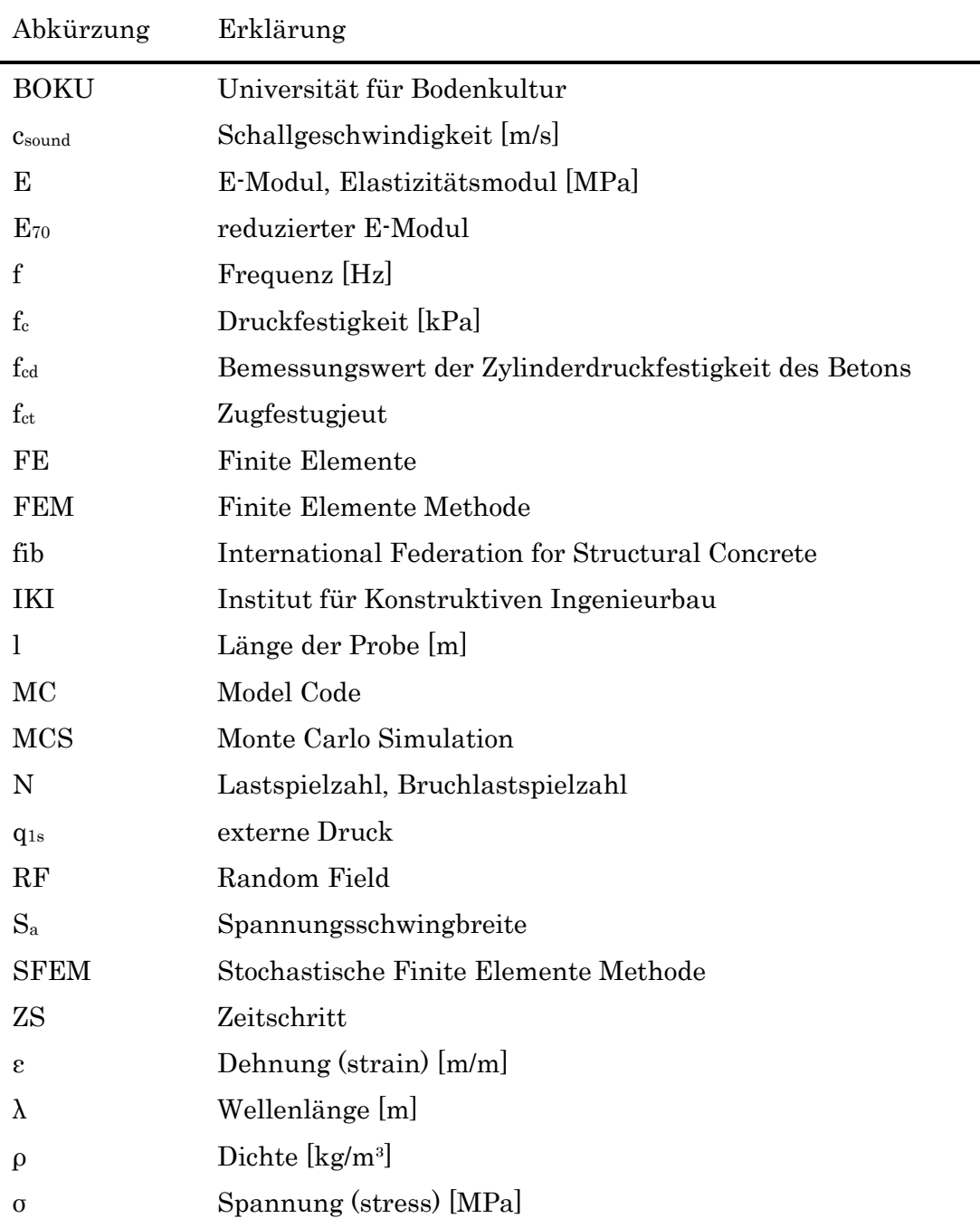

# Abkürzungsverzeichnis

# Abbildungsverzeichnis

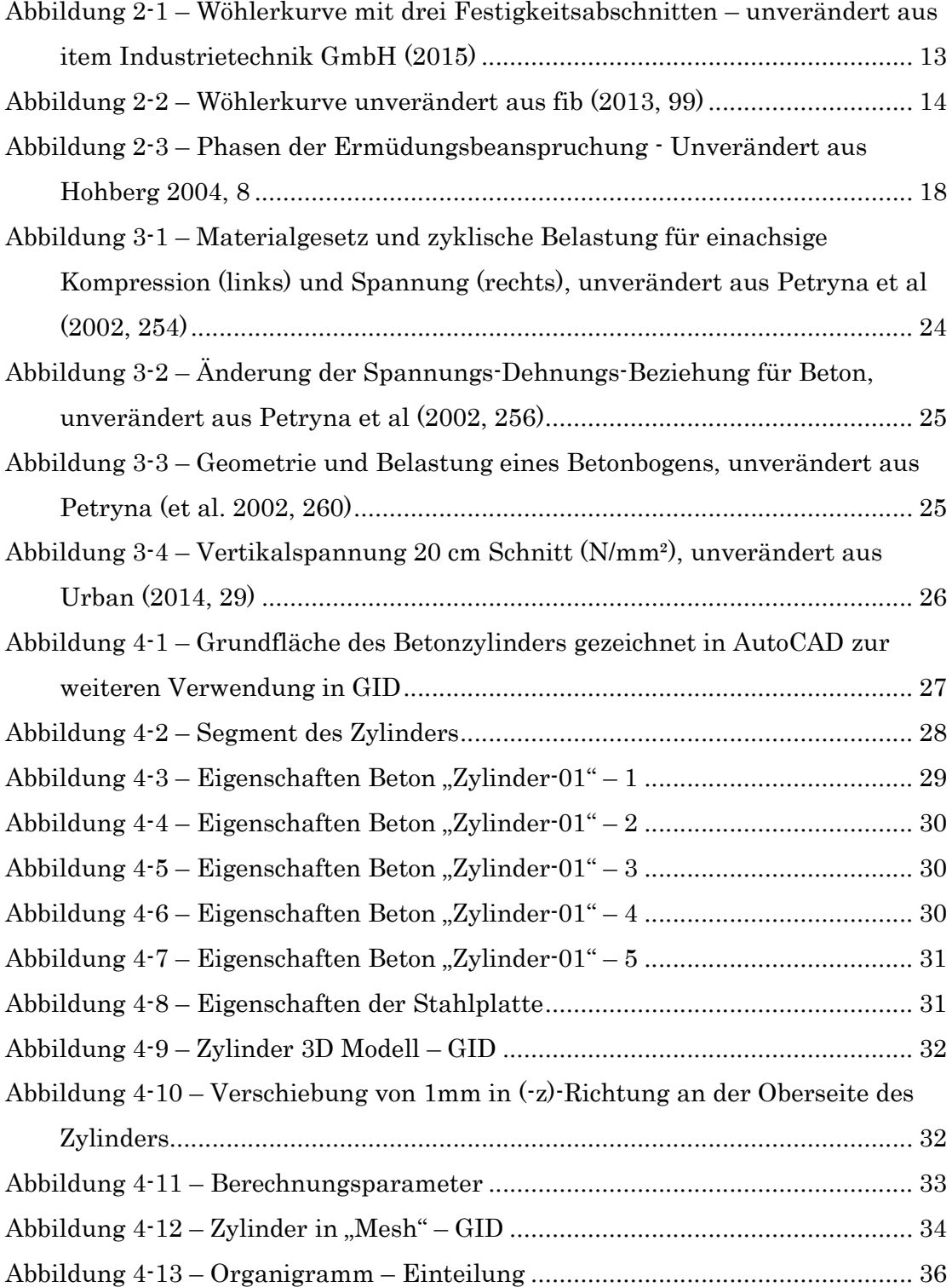

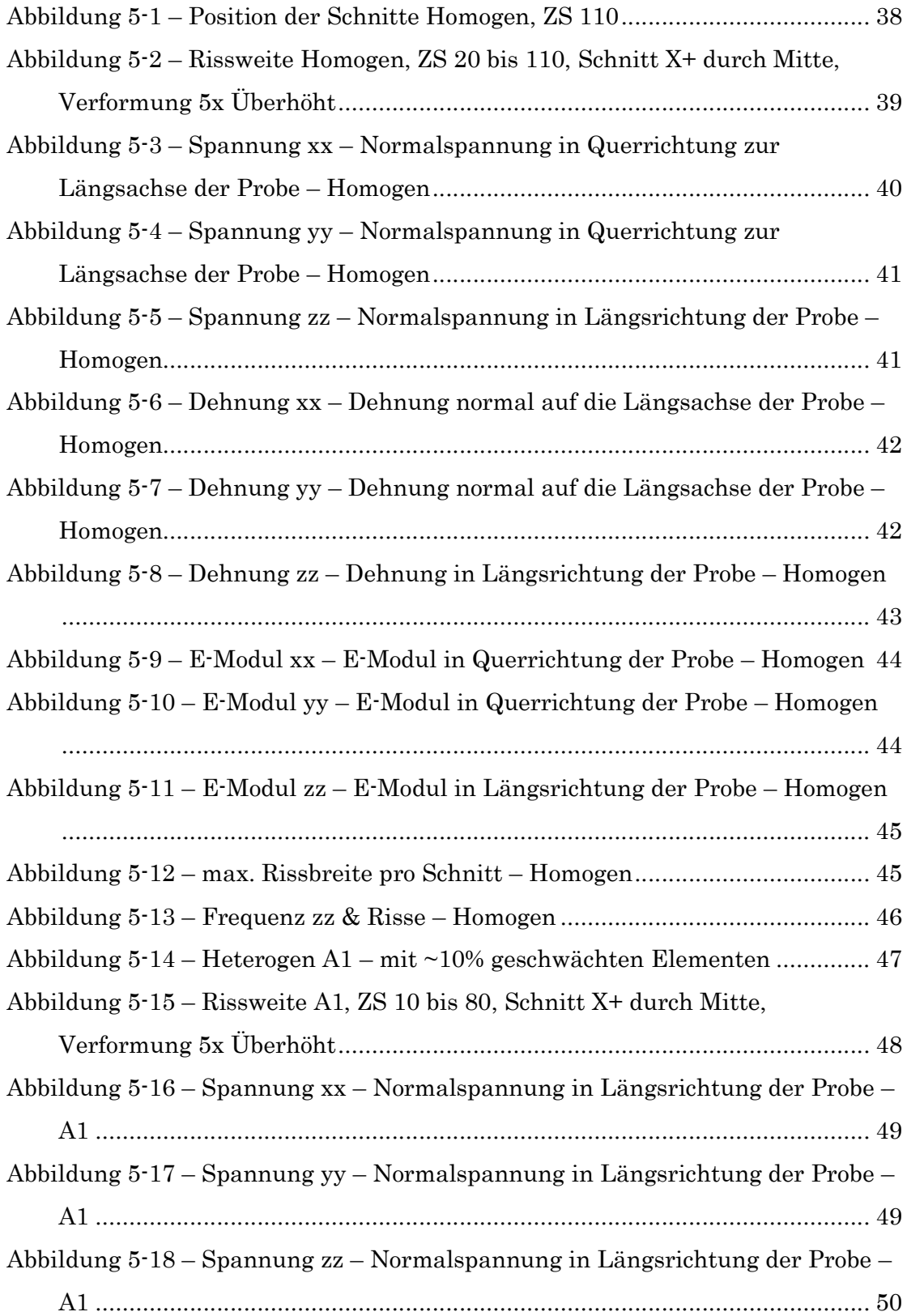

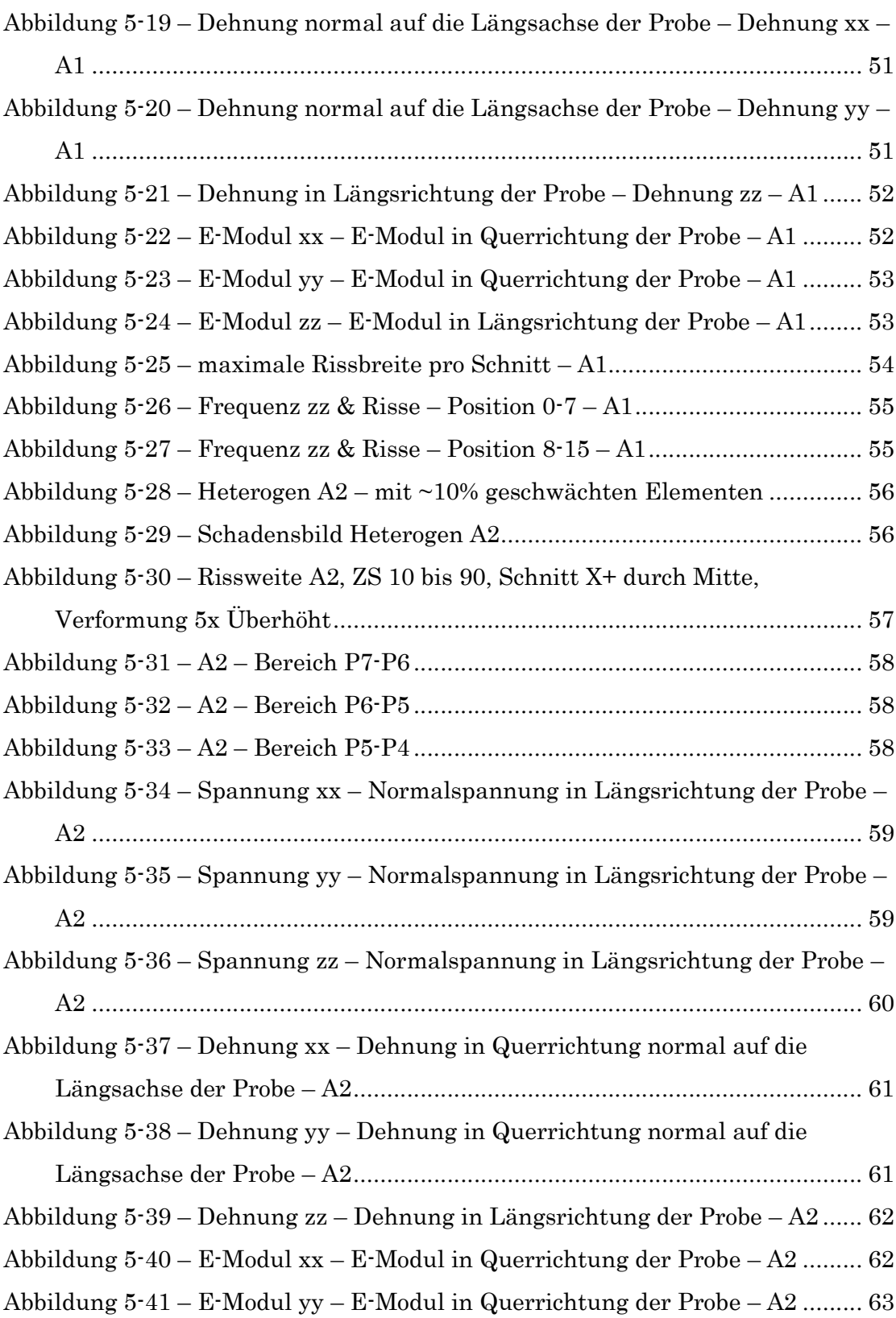

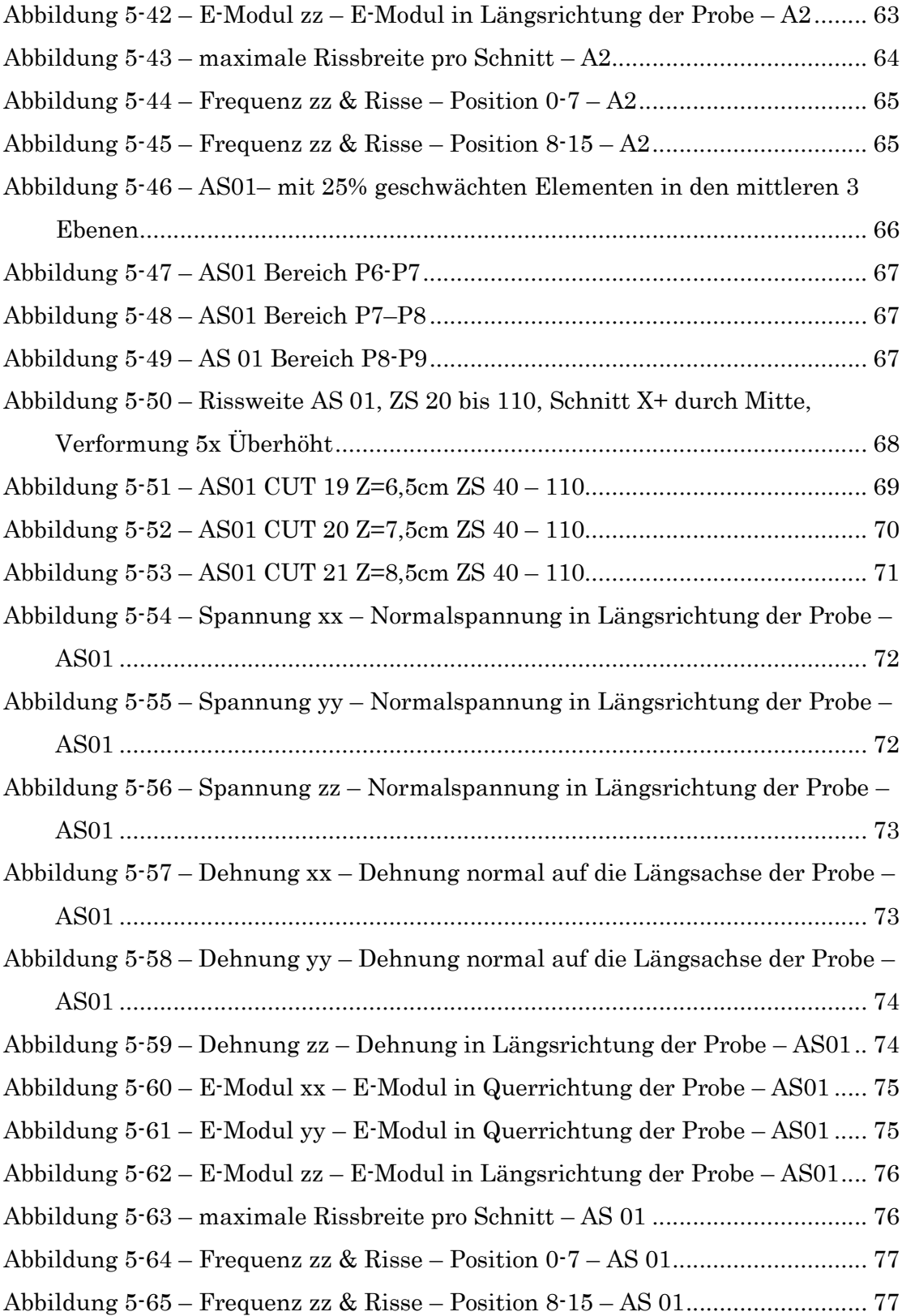

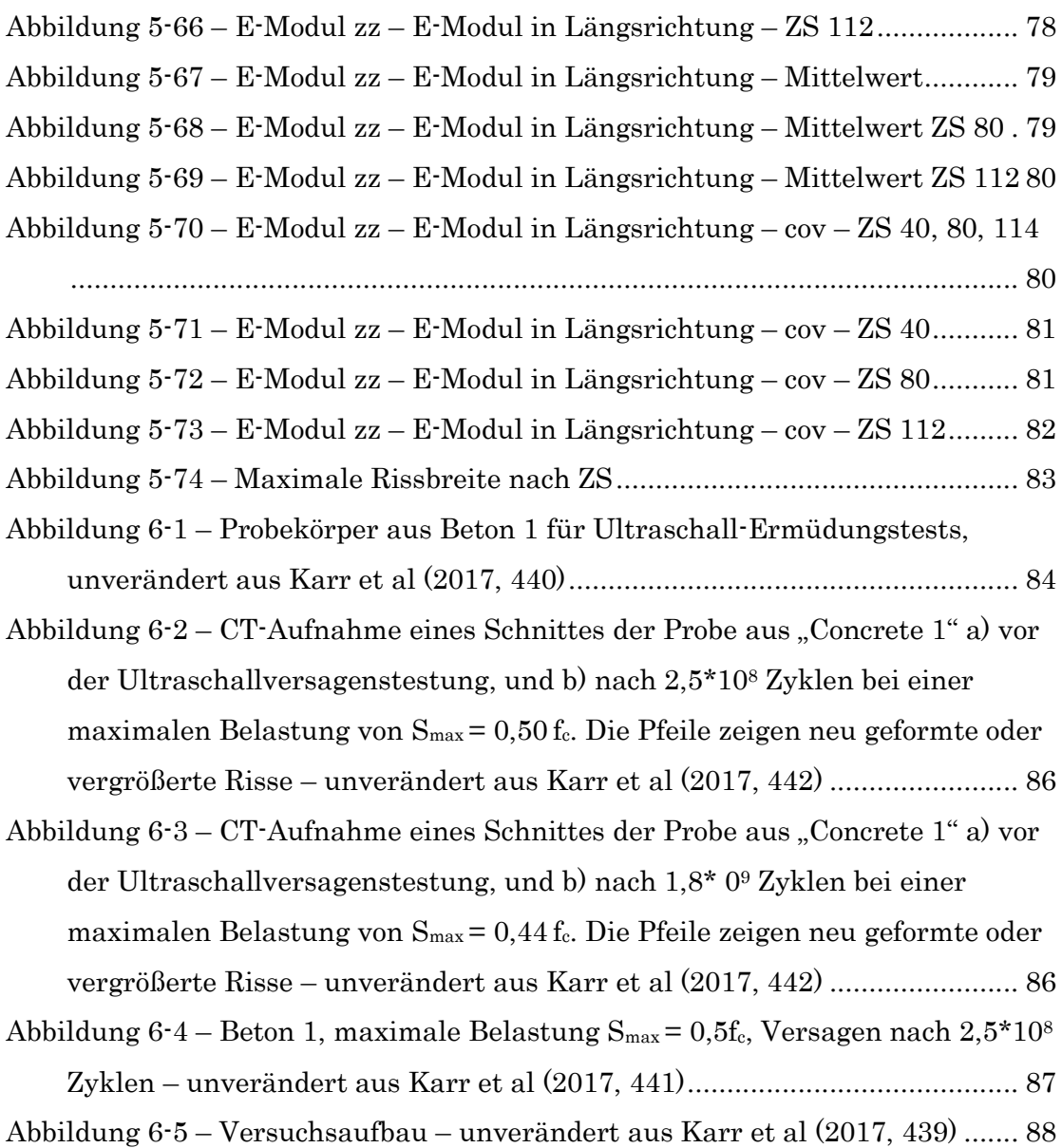

# Tabellenverzeichnis

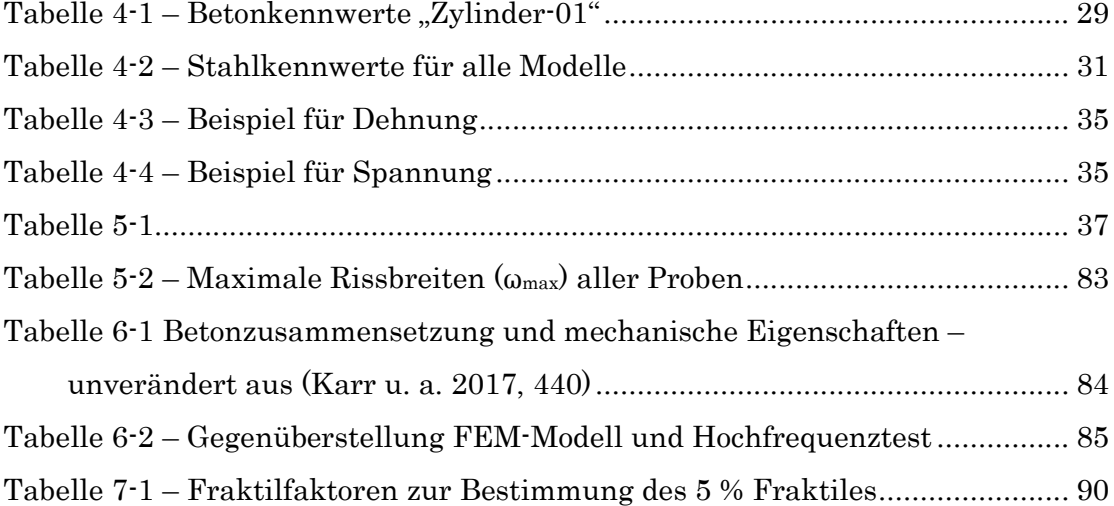